```
In [1]: import itclab
        import numpy as np
        import time
        import matplotlib.pyplot as plt
        from scipy.integrate import odeint
        ######################################################
        # Use this script for evaluating model predictions #
        # and PID controller performance for the TCLab #
        # Adjust only PID and model sections #
        ######################################################
        ######################################################
        # PID Controller #
        ######################################################
        # inputs -----------------------------------
        # sp = setpoint
        # pv = current temperature
        # pv_last = prior temperature
        # ierr = integral error
        # dt = time increment between measurements
        # outputs ----------------------------------
        # op = output of the PID controller
        # P = proportional contribution
        # I = integral contribution
        # D = derivative contribution
        def pid(sp,pv,pv_last,ierr,dt):
             Kc = 10.0 # K/%Heater
             tauI = 50.0 # sec
             tauD = 1.0 # sec
             # Parameters in terms of PID coefficients
            KP = KC KI = Kc/tauI
             KD = Kc*tauD
             # ubias for controller (initial heater)
             op0 = 0
             # upper and lower bounds on heater level
             ophi = 100
             oplo = 0
             # calculate the error
             error = sp-pv
             # calculate the integral error
             ierr = ierr + KI * error * dt
             # calculate the measurement derivative
             dpv = (pv - pv_last) / dt
             # calculate the PID output
             P = KP * error
             I = ierr
            D = -KD * dpv op = op0 + P + I + D
             # implement anti-reset windup
             if op < oplo or op > ophi:
                I = I - KI * error * dt # clip output
                 op = max(oplo,min(ophi,op))
             # return the controller output and PID terms
```

```
 return [op,P,I,D]
######################################################
# FOPDT model #
######################################################
Kp = 0.5 # degC/%
tauP = 120.0 # seconds
thetaP = 10 # seconds (integer)
Tss = 23 # degC (ambient temperature)
Qss = 0 # % heater
######################################################
# Energy balance model #
######################################################
def heat(x,t,Q):
    # Parameters
    Ta = 23 + 273.15 # K
    U = 10.0 # W/m^2-K
    m = 4.0/1000.0 # kg
    Cp = 0.5 * 1000.0 # J/kg-K 
    A = 12.0 / 100.0**2 # Area in m^2
 alpha = 0.01 # W / % heater
 eps = 0.9 # Emissivity
    sigma = 5.67e-8 # Stefan-Boltzman
    # Temperature State 
   T = x[0] # Nonlinear Energy Balance
    dTdt = (1.0/(m*Cp))*(U*A*(Ta-T) \
            + eps * sigma * A * (Ta**4 - T**4) \
            + alpha*Q)
    return dTdt
######################################################
# Do not adjust anything below this point #
######################################################
# Connect to Arduino
a = itclab.iTCLab()
# Turn LED on
print('LED On')
a.LED(100)
# Run time in minutes
run_time = 15.0
# Number of cycles
loops = int(60.0*run_time)
tm = np.zeros(loops)
# Temperature
# set point (degC)
Tsp1 = np.ones(loops) * 25.0
Tsp1[60:] = 45.0Tsp1[360:] = 30.0
```

```
Tsp1[660:] = 35.0
T1 = np.ones(loops) * a.T1 # measured T (degC)
error_sp = np.zeros(loops)
Tsp2 = np.ones(loops) * 23.0 # set point (degC)
T2 = np.ones(loops) * a.T2 # measured T (degC)
# Predictions
Tp = np.ones(loops) * a.T1
error_eb = np.zeros(loops)
Tpl = np.ones(loops) * a.T1
error_fopdt = np.zeros(loops)
# impulse tests (0 - 100%)
Q1 = np.ones(loops) * 0.0
Q2 = np.ones(loops) * 0.0
print('Running Main Loop. Ctrl-C to end.')
print(' Time SP PV Q1 = P + I + D')print(('{:6.1f} {:6.2f} {:6.2f} ' + \
        '{:6.2f} {:6.2f} {:6.2f} {:6.2f}').format( \
           tm[0],Tsp1[0],T1[0], \ \ \ \ \ \ Q1[0],0.0,0.0,0.0))
# Create plot
plt.figure(figsize=(10,7))
plt.ion()
plt.show()
# Main Loop
start_time = time.time()
prev_time = start_time
# Integral error
ierr = 0.0
try:
     for i in range(1,loops):
         # Sleep time
        sleep max = 1.0 sleep = sleep_max - (time.time() - prev_time)
         if sleep>=0.01:
             time.sleep(sleep-0.01)
         else:
            time.sleep(0.01)
         # Record time and change in time
         t = time.time()
         dt = t - prev_time
         prev_time = t
         tm[i] = t - start_time
         # Read temperatures in Kelvin 
         T1[i] = a.T1
         T2[i] = a.T2
         # Simulate one time step with Energy Balance
         Tnext = odeint(heat,Tp[i-1]+273.15,[0,dt],args=(Q1[i-1],))
         Tp[i] = Tnext[1]-273.15
```

```
 # Simulate one time step with linear FOPDT model
 z = np.exp(-dt/tauP)
Tp1[i] = (Tp1[i-1]-Tss) * z \ + (Q1[max(0,i-int(thetaP)-1)]-Qss)*(1-z)*Kp \
          + Tss
 # Calculate PID output
 [Q1[i],P,ierr,D] = pid(Tsp1[i],T1[i],T1[i-1],ierr,dt)
 # Start setpoint error accumulation after 1 minute (60 seconds)
 if i>=60:
    error_e[1] = error_e[1-1] + abs(Tp[i]-T1[i]) error_fopdt[i] = error_fopdt[i-1] + abs(Tpl[i]-T1[i])
     error_sp[i] = error_sp[i-1] + abs(Tsp1[i]-T1[i])
 # Write output (0-100)
 a.Q1(Q1[i])
 a.Q2(0.0)
 # Print line of data
 print(('{:6.1f} {:6.2f} {:6.2f} ' + \
       \{:6.2f\} \{:6.2f\} \{:6.2f\} \{:6.2f\}').format( \
          tm[i],Tsp1[i],T1[i], \ \ \ \ \ \ Q1[i],P,ierr,D))
 # Plot
 plt.clf()
 ax=plt.subplot(4,1,1)
 ax.grid()
 plt.plot(tm[0:i],T1[0:i],'r.',label=r'$T_1$ measured')
 plt.plot(tm[0:i],Tsp1[0:i],'k--',label=r'$T_1$ set point')
 plt.ylabel('Temperature (degC)')
 plt.legend(loc=2)
 ax=plt.subplot(4,1,2)
 ax.grid()
 plt.plot(tm[0:i],Q1[0:i],'b-',label=r'$Q_1$')
 plt.ylabel('Heater')
 plt.legend(loc='best')
 ax=plt.subplot(4,1,3)
 ax.grid()
 plt.plot(tm[0:i],T1[0:i],'r.',label=r'$T_1$ measured')
 plt.plot(tm[0:i],Tp[0:i],'k-',label=r'$T_1$ energy balance')
 plt.plot(tm[0:i],Tpl[0:i],'g-',label=r'$T_1$ linear model')
 plt.ylabel('Temperature (degC)')
 plt.legend(loc=2)
 ax=plt.subplot(4,1,4)
 ax.grid()
 plt.plot(tm[0:i],error_sp[0:i],'r-',label='Set Point Error')
 plt.plot(tm[0:i],error_eb[0:i],'k-',label='Energy Balance Error')
 plt.plot(tm[0:i],error_fopdt[0:i],'g-',label='Linear Model Error')
 plt.ylabel('Cumulative Error')
 plt.legend(loc='best')
 plt.xlabel('Time (sec)')
 plt.draw()
 plt.pause(0.05)
```

```
 # Turn off heaters
     a.Q1(0)
    a.Q2(0) # Save figure
     plt.savefig('test_PID.png')
# Allow user to end loop with Ctrl-C 
except KeyboardInterrupt:
      # Disconnect from Arduino
    a.Q1(0)a.Q2(0) print('Shutting down')
     a.close()
     plt.savefig('test_PID.png')
# Make sure serial connection still closes when there's an error
except: 
     # Disconnect from Arduino
    a.Q1(0)a.Q2(0) print('Error: Shutting down')
     a.close()
     plt.savefig('test_PID.png')
     raise
a.close()Opening connection
iTCLab connected via Arduino on port COM3
LED On
Running Main Loop. Ctrl-C to end.
 Time SP PV Q1 = P + I + D 0.0 25.00 27.81 0.00 0.00 0.00 0.00
<Figure size 720x504 with 0 Axes>
    1.0 25.00 27.73 0.00 -27.30 0.00 0.80
   Temperature (degC)<br>CS DS 23<br>CS DS 23
              T_1 measured
            Ξ.
              T_1 set point
 Cumulative Fiperature (degdeater
                                                       Q_10.00-0.0527.80
              T_1 measured
   27.75
              T_1 energy balance
                line ar mode
    0.05Set Point Error
    0.00Energy Balance Error
                                         Linear Model Error
   -0.050.020.04-0.04-0.020.00Time (sec)
    3.1 25.00 27.77 0.00 -27.70 0.00 -0.19
```
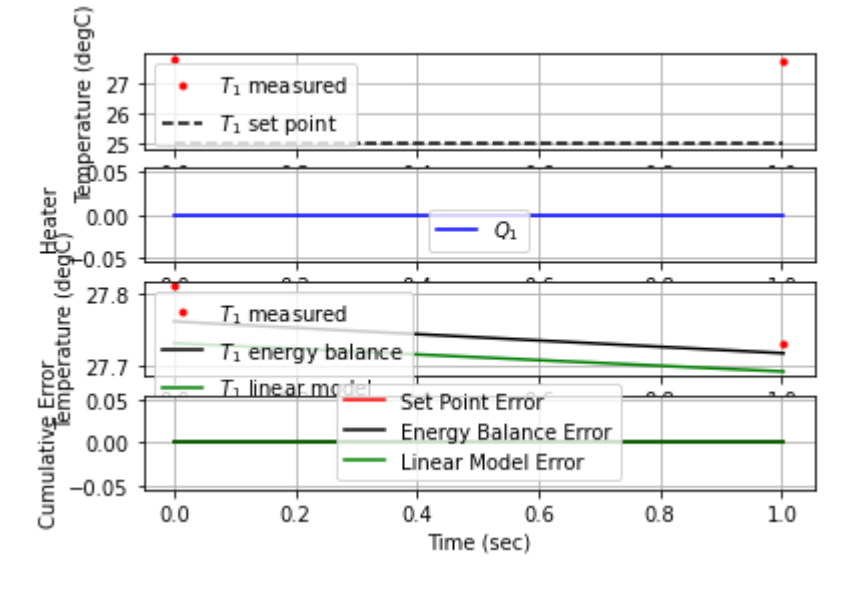

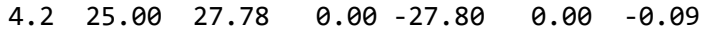

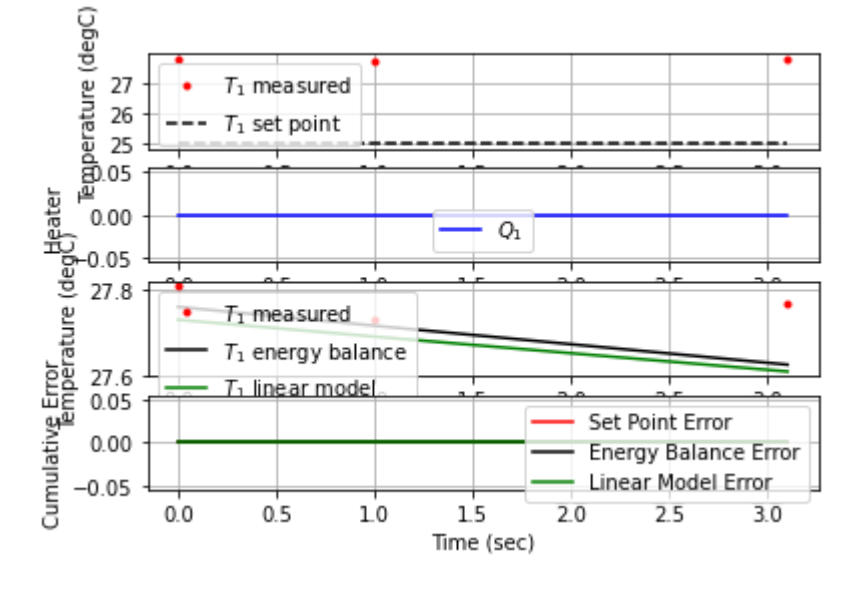

5.2 25.00 27.81 0.00 -28.10 0.00 -0.29

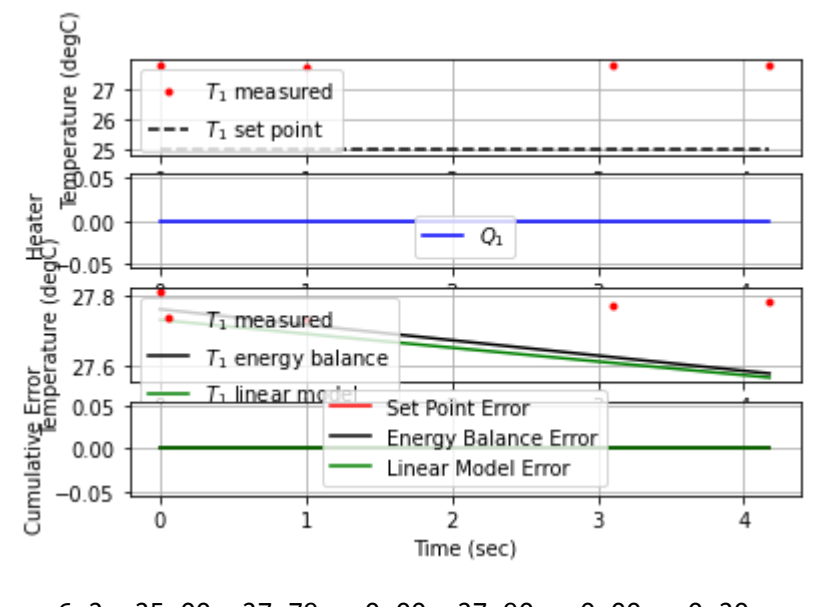

6.2 25.00 27.79 0.00 -27.90 0.00 0.20

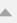

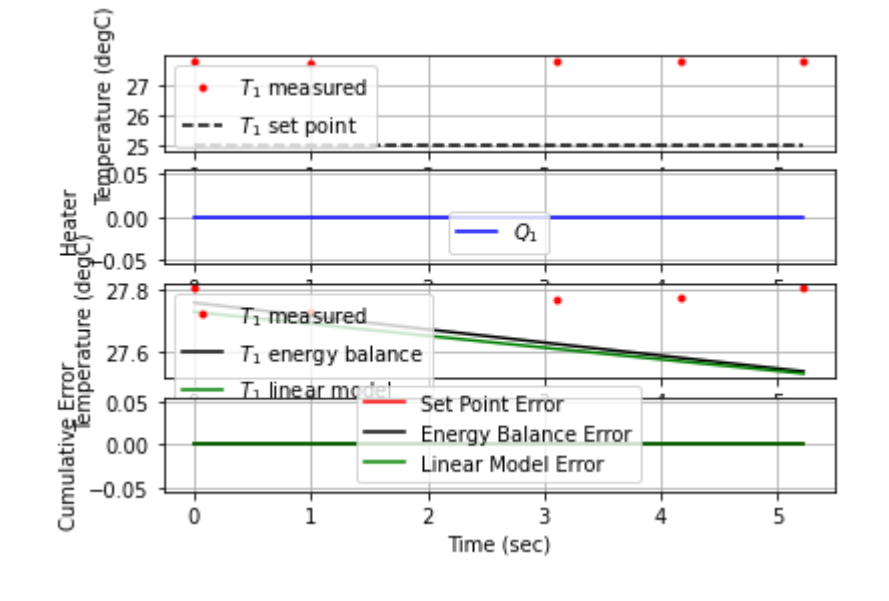

7.2 25.00 27.89 0.00 -28.90 0.00 -0.99

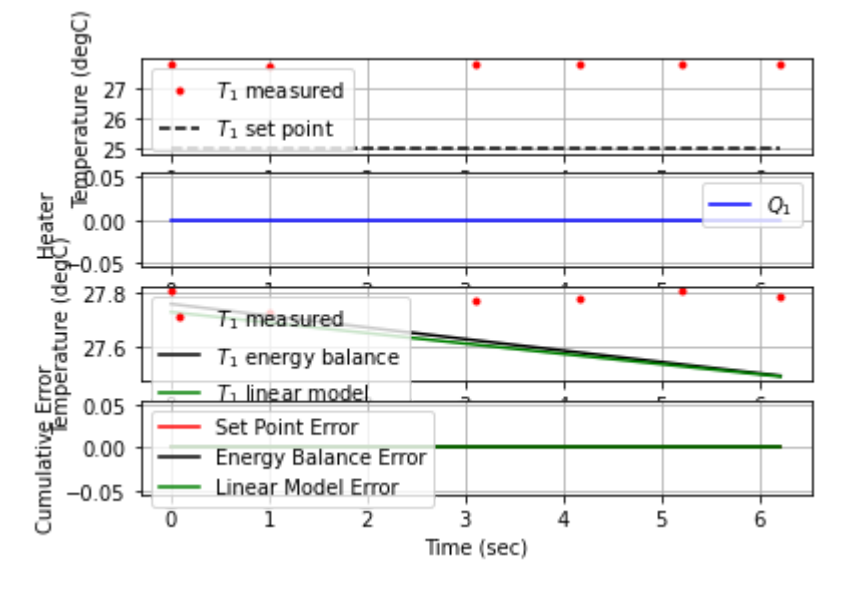

8.6 25.00 27.94 0.00 -29.40 0.00 -0.37

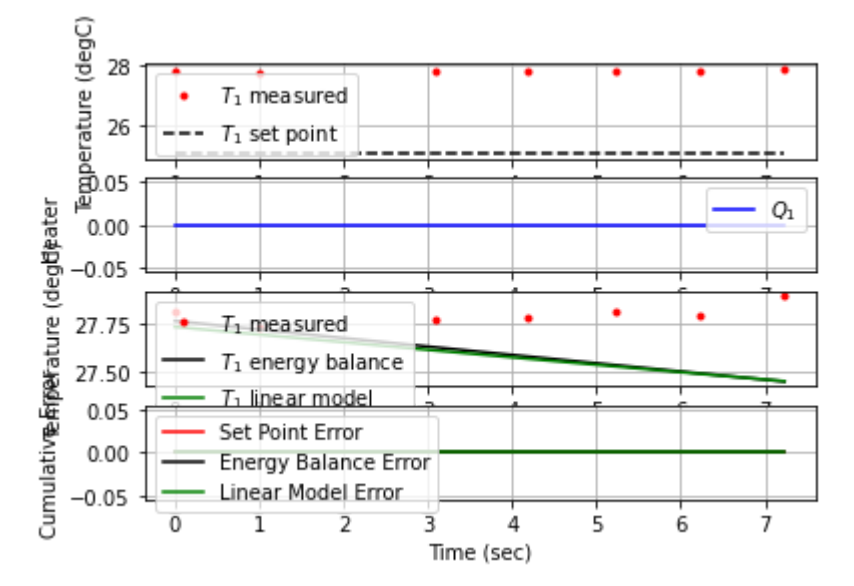

9.8 25.00 27.82 0.00 -28.20 0.00 0.95

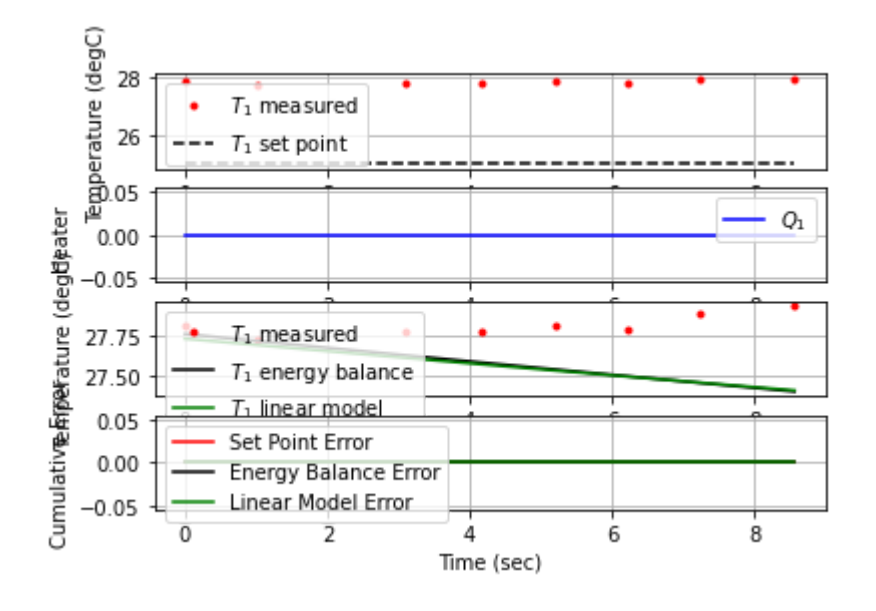

11.0 25.00 27.79 0.00 -27.90 0.00 0.26

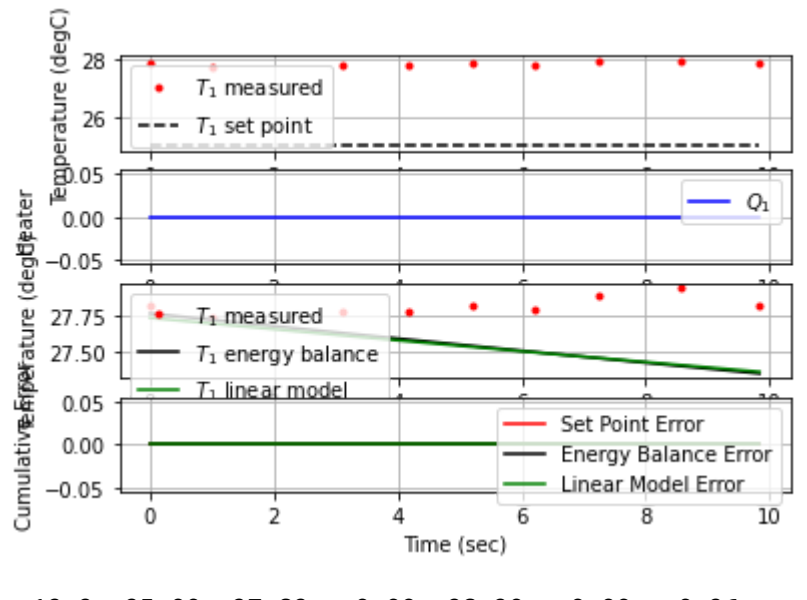

12.2 25.00 27.82 0.00 -28.20 0.00 -0.26

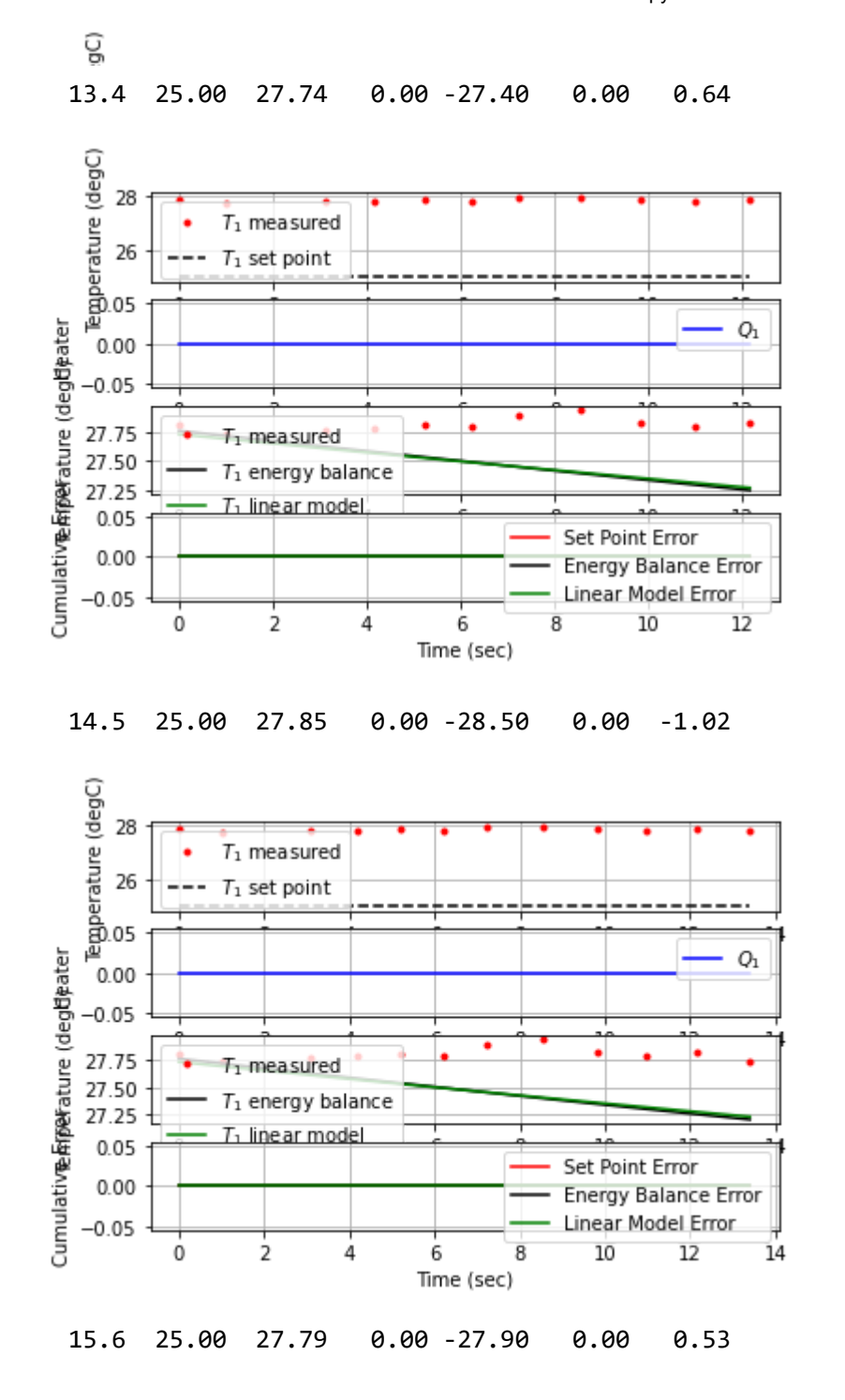

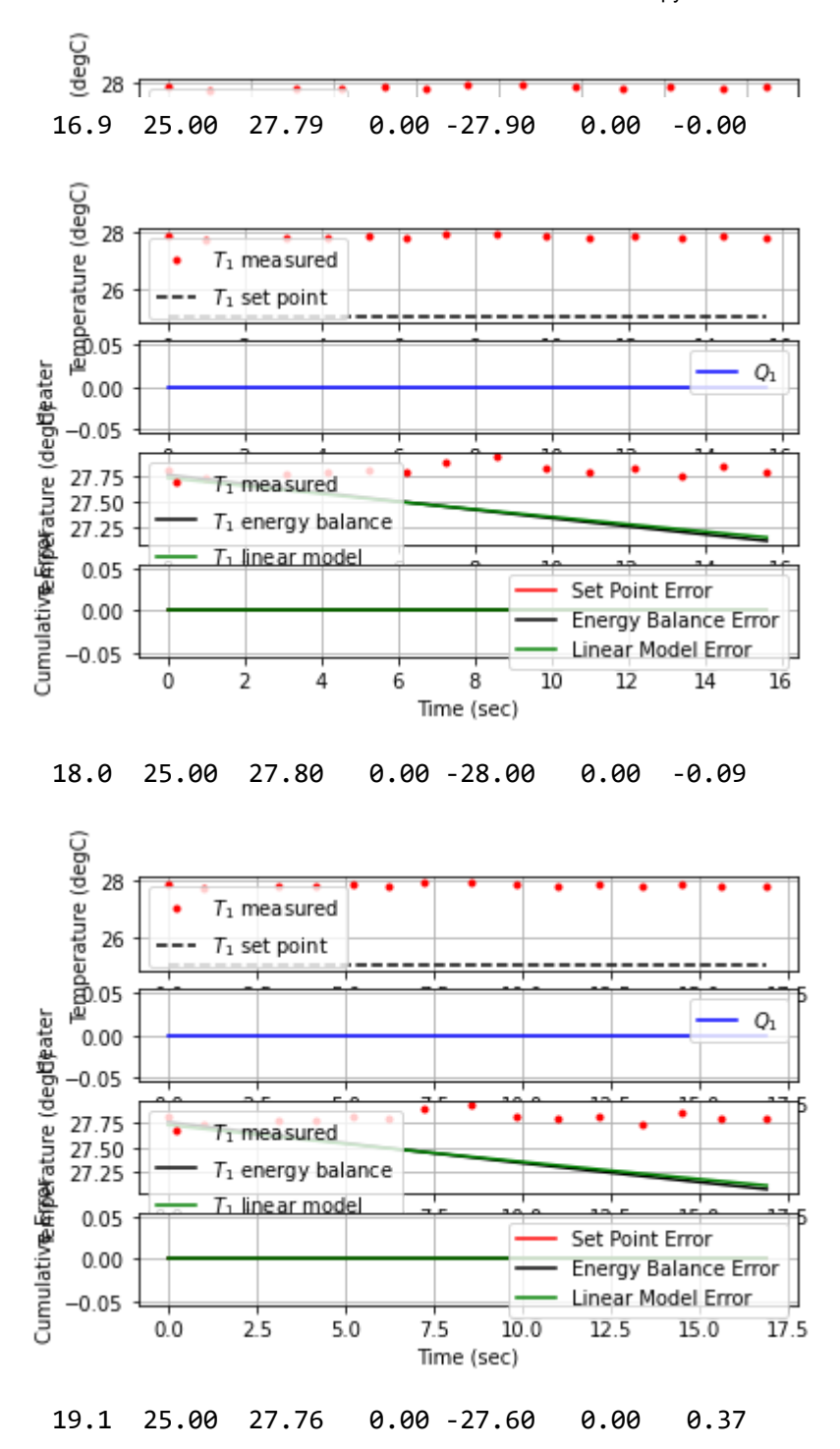

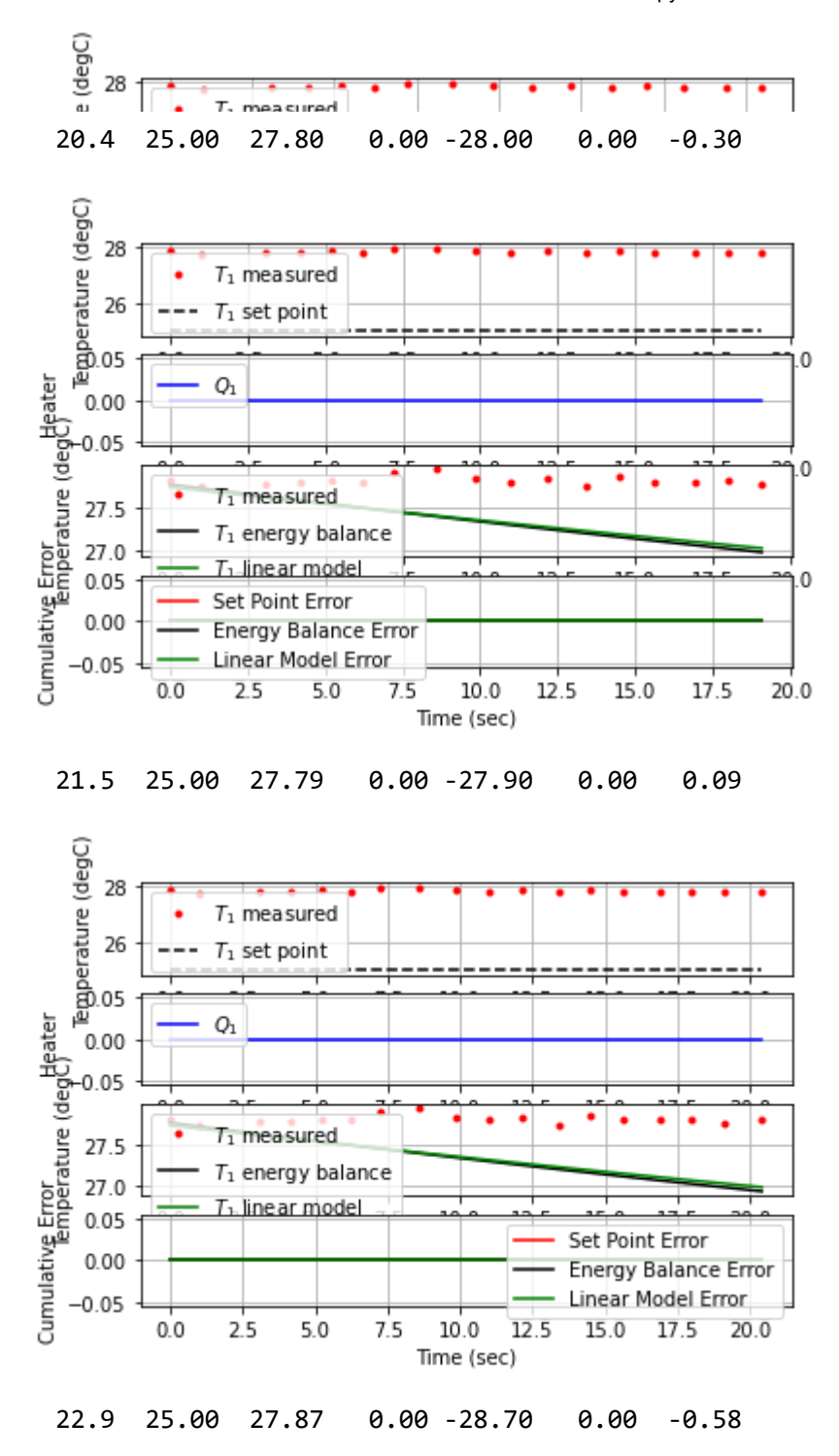

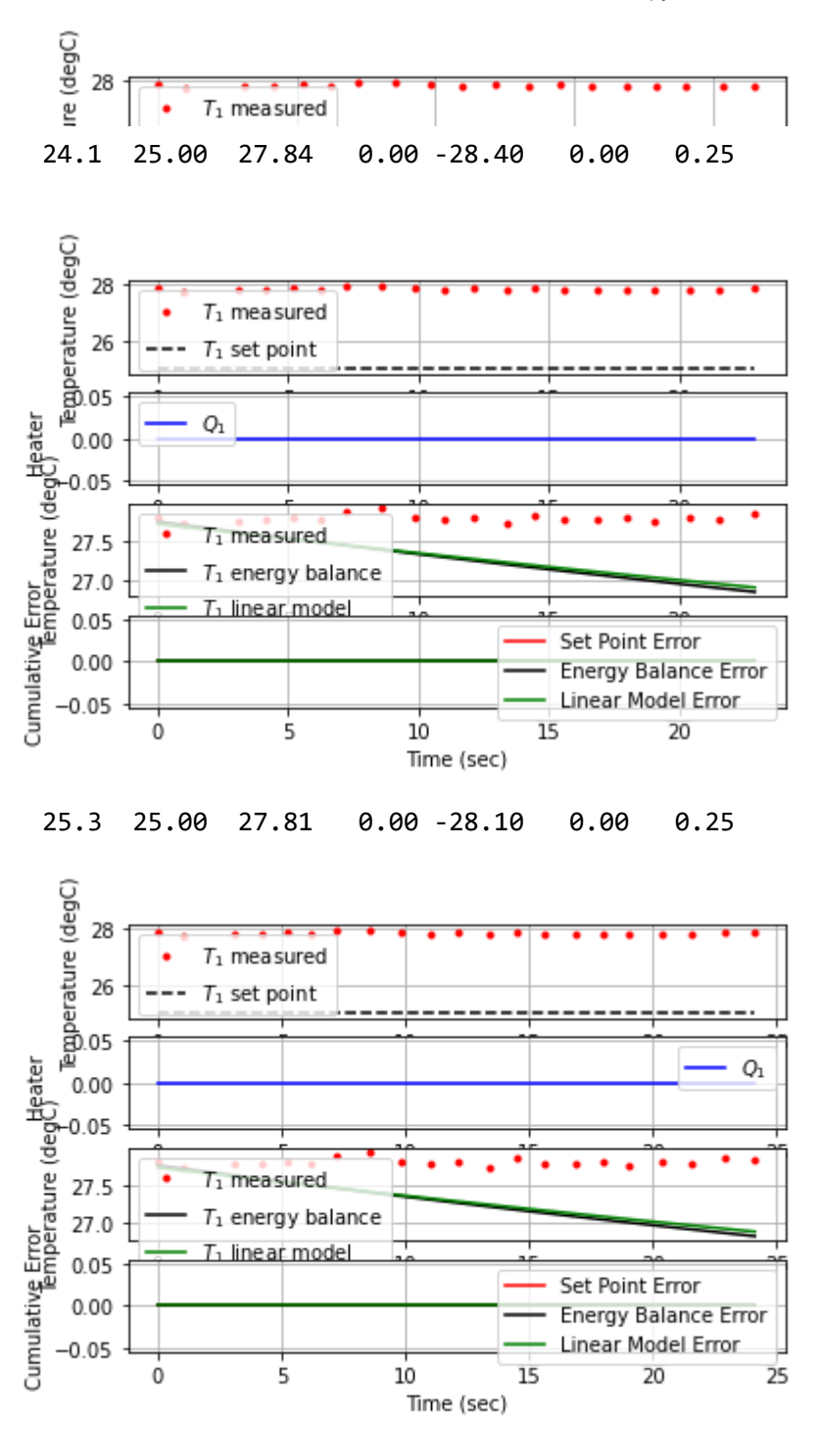

26.4 25.00 27.79 0.00 -27.90 0.00 0.18

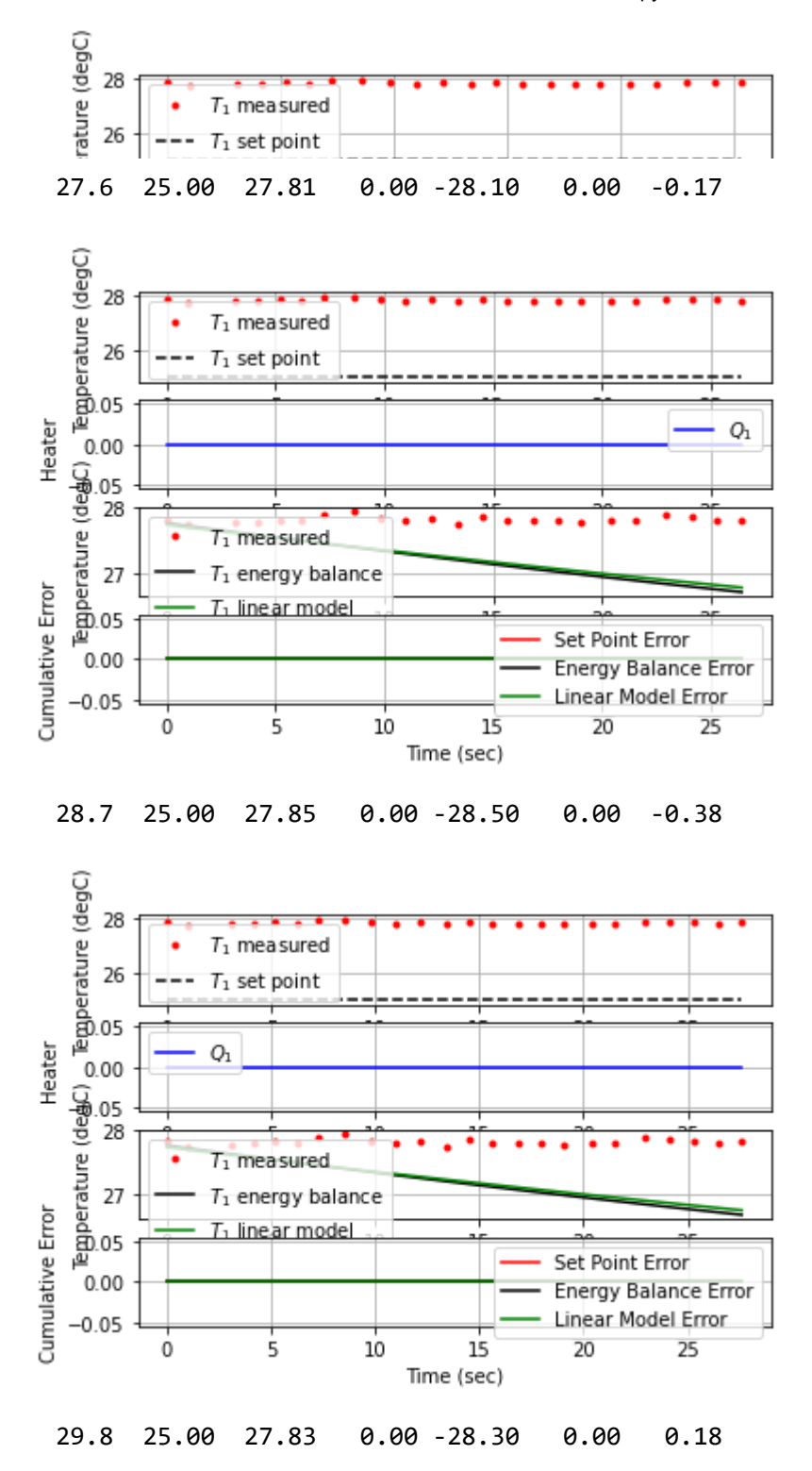

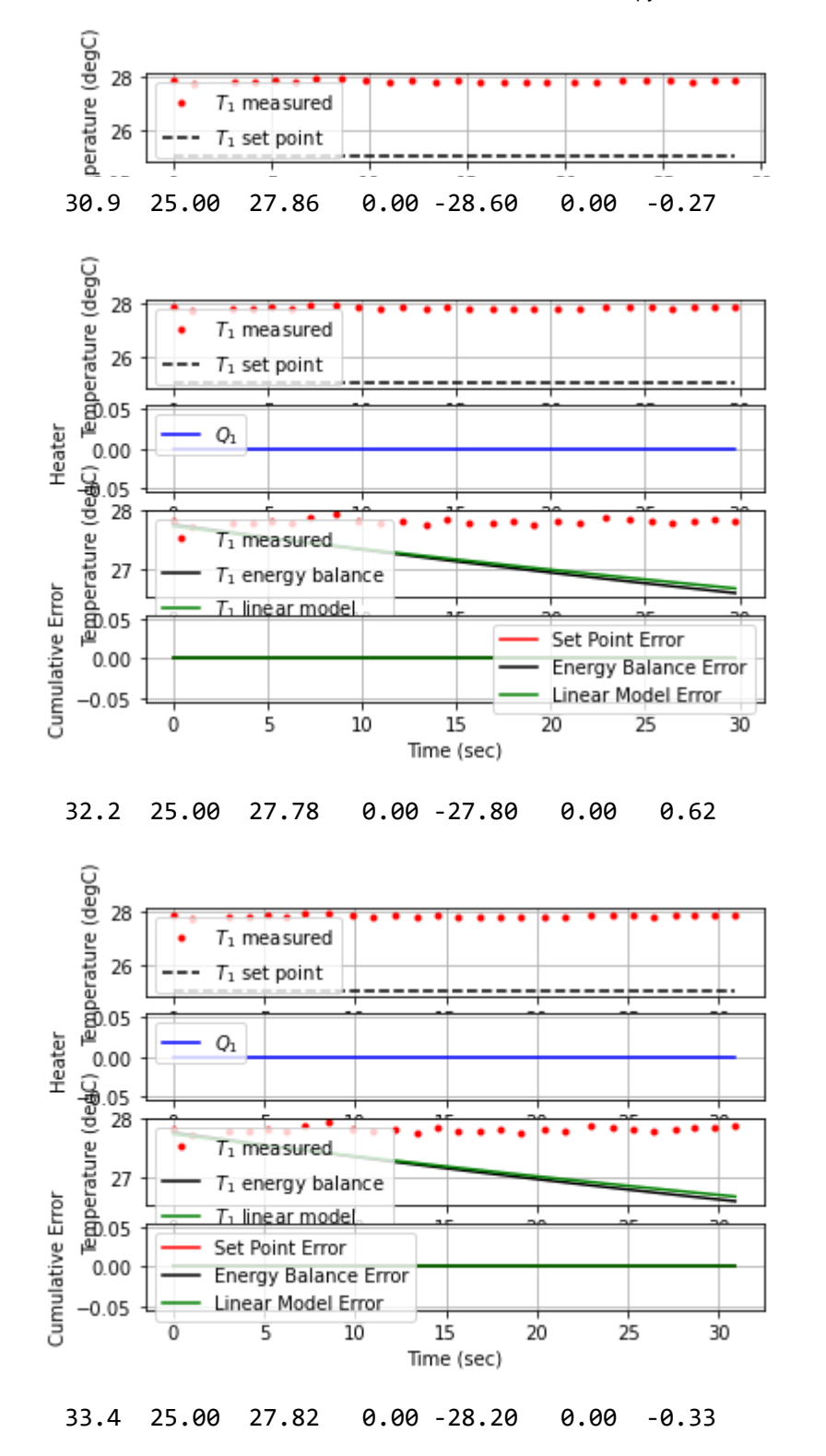

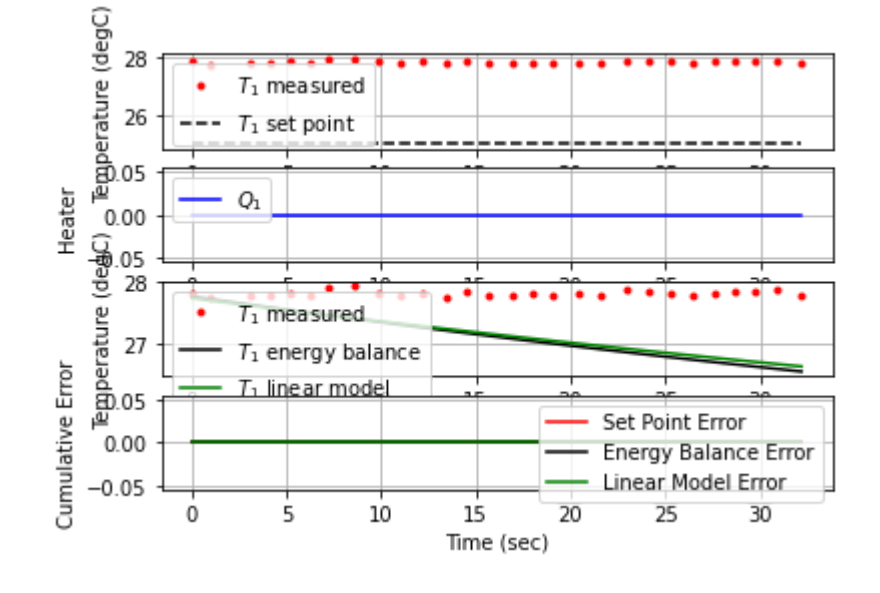

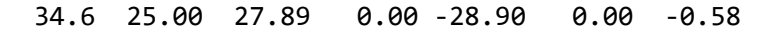

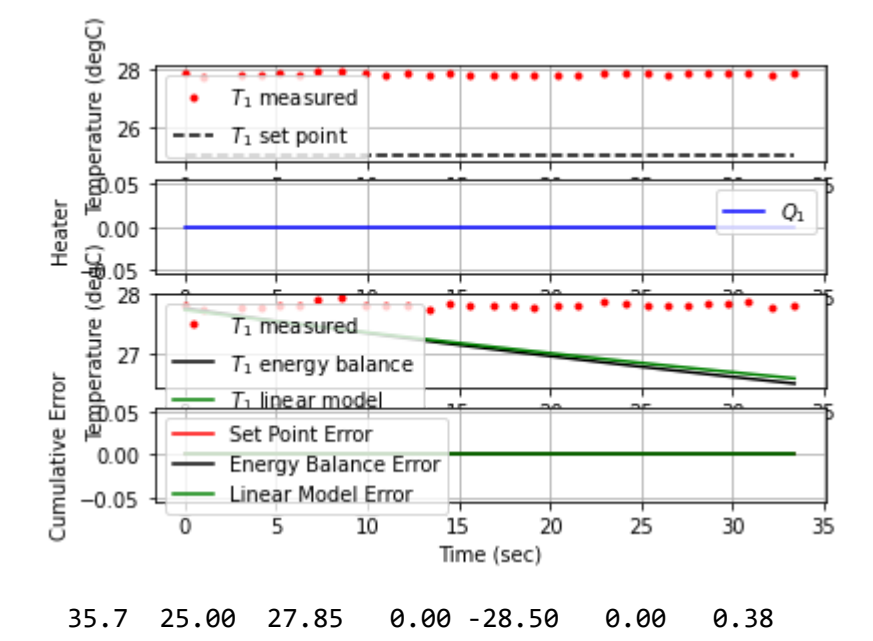

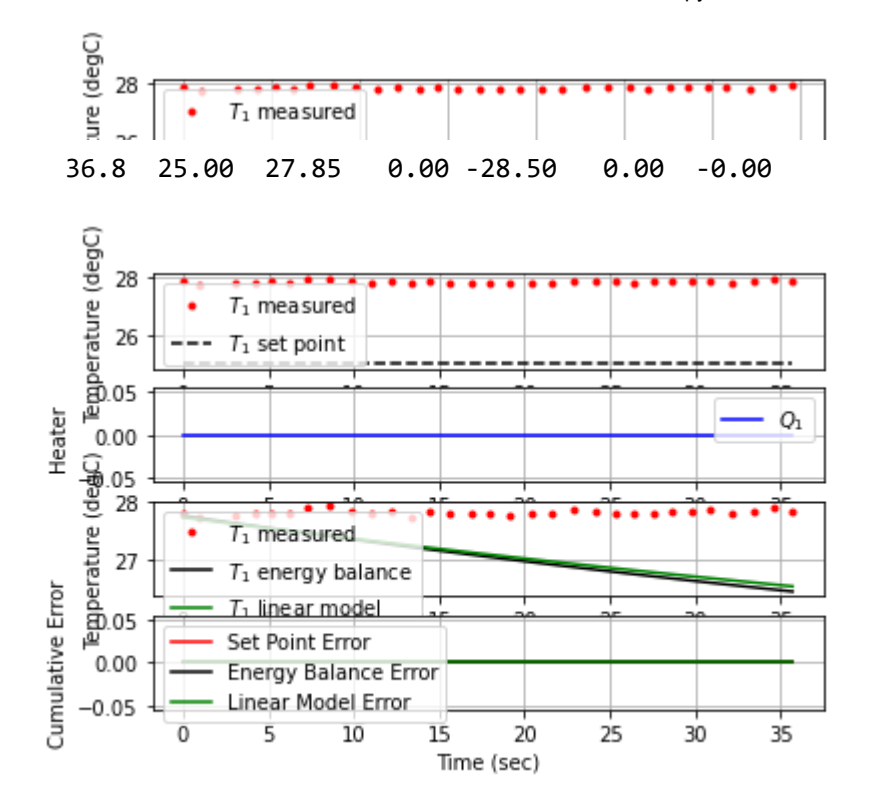

38.0 25.00 27.84 0.00 -28.40 0.00 0.08

G

39.2 25.00 27.85 0.00 -28.50 0.00 -0.08

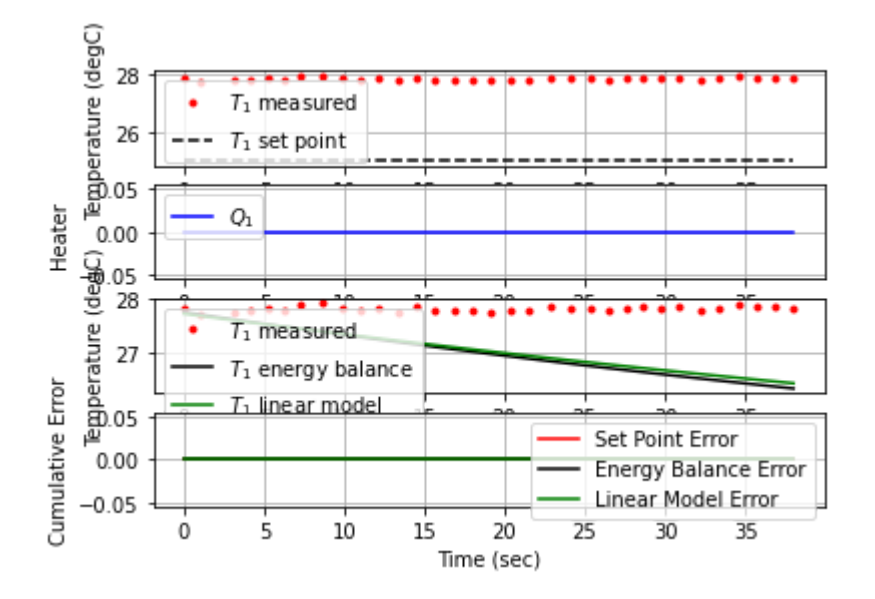

40.3 25.00 27.85 0.00 -28.50 0.00 -0.00

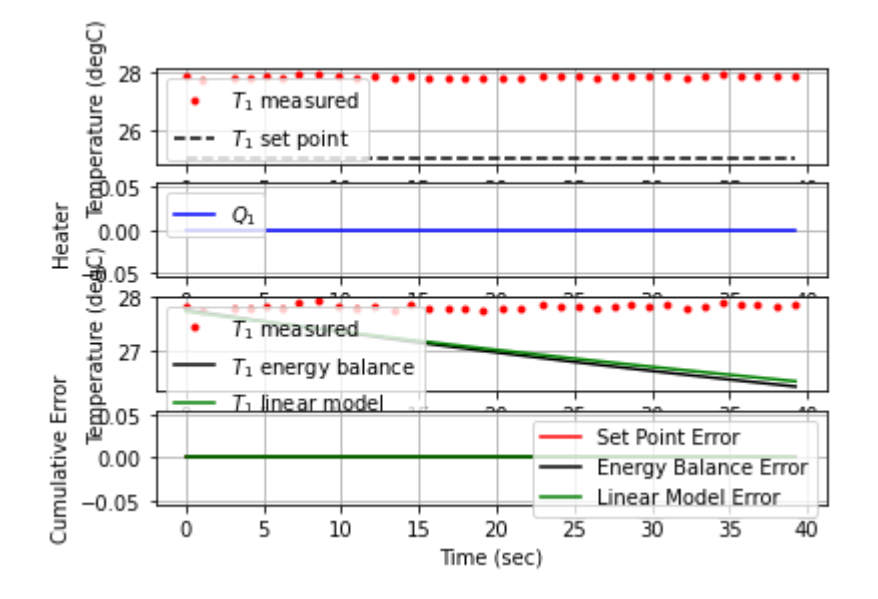

41.4 25.00 27.87 0.00 -28.70 0.00 -0.18

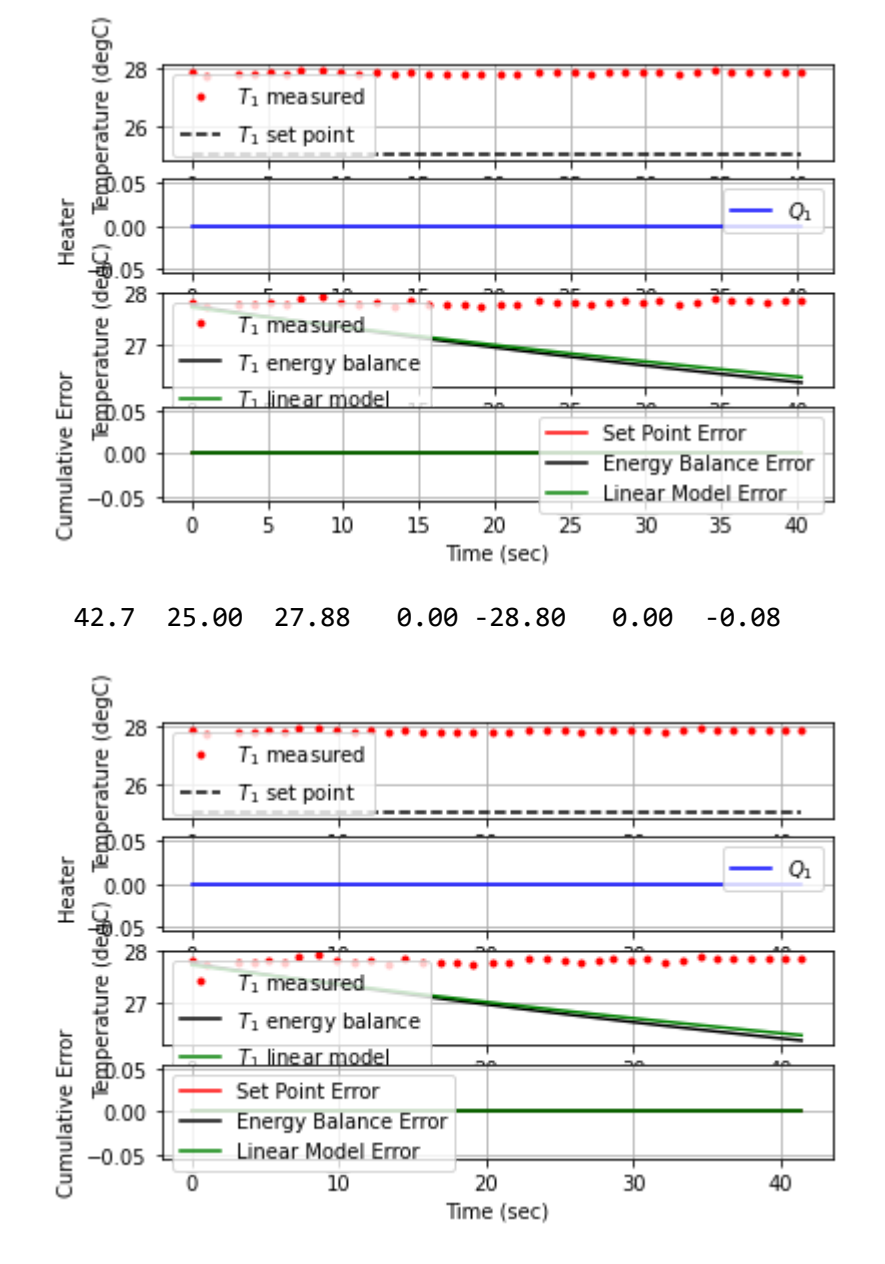

43.7 25.00 27.83 0.00 -28.30 0.00 0.50

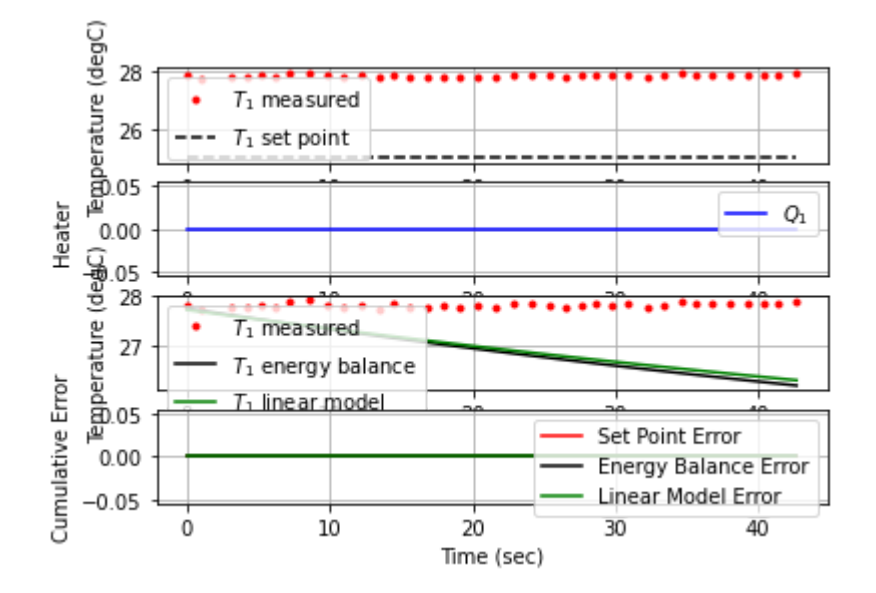

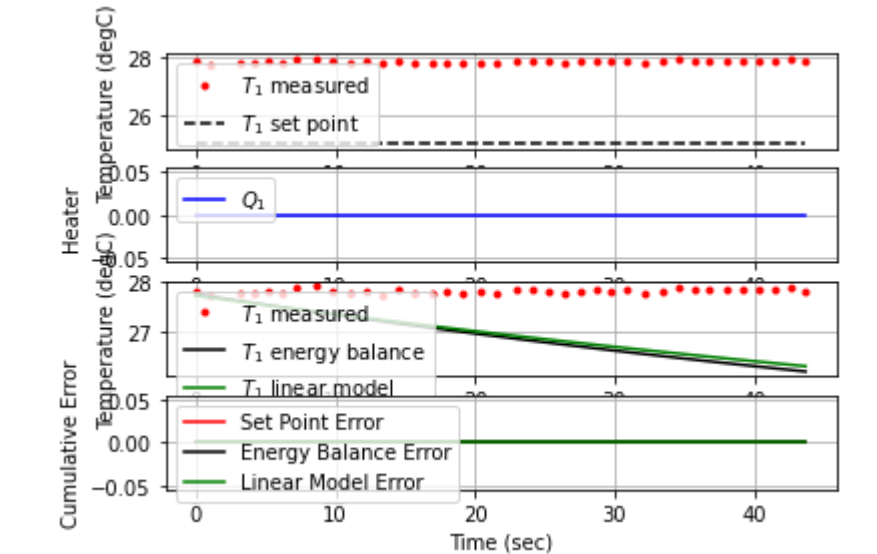

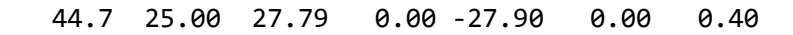

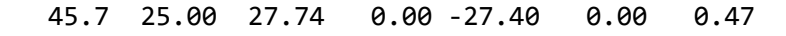

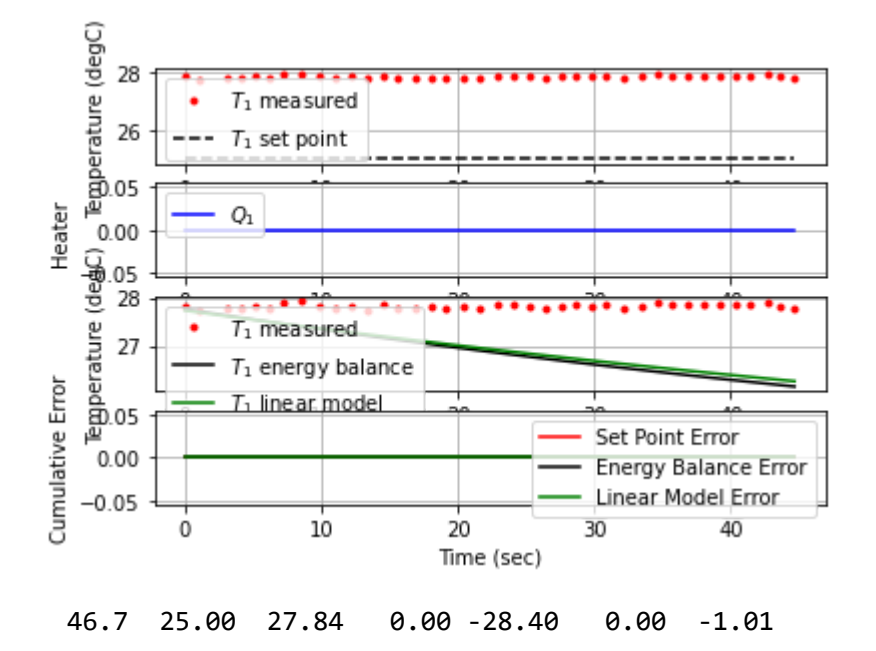

localhost:8888/notebooks/PTUPT\_2021/iTCLab\_riset/Buku\_IoT/Jupyter/iTCLab-PID-01.ipynb 20/113

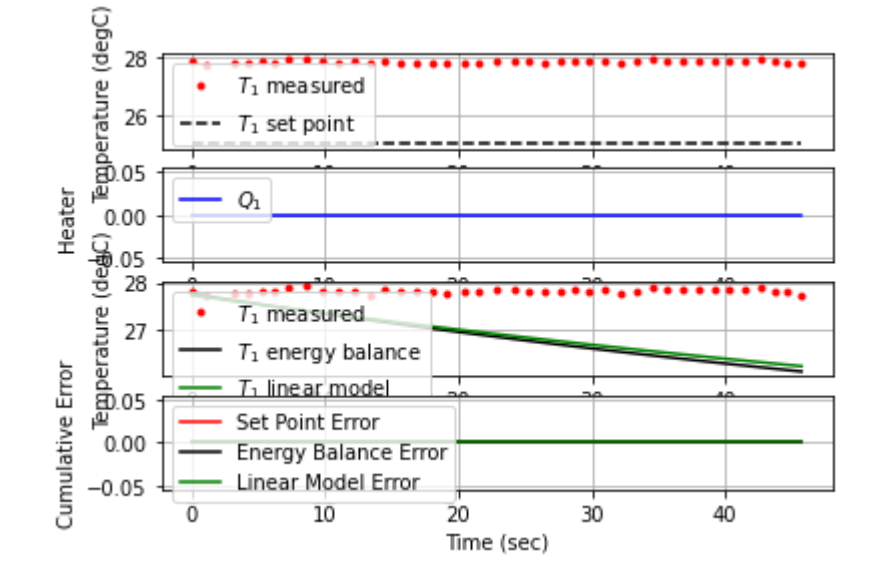

47.8 25.00 27.85 0.00 -28.50 0.00 -0.09

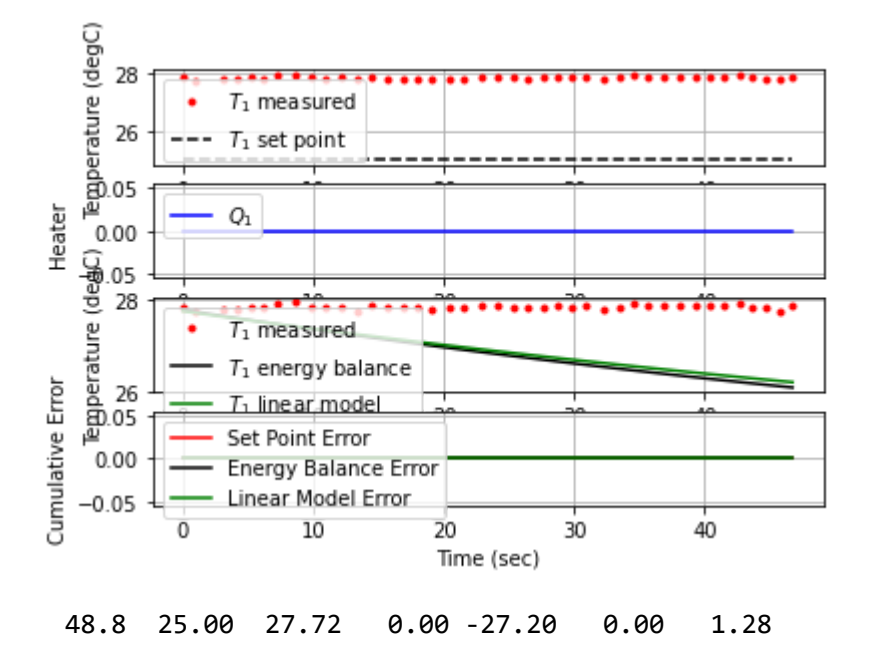

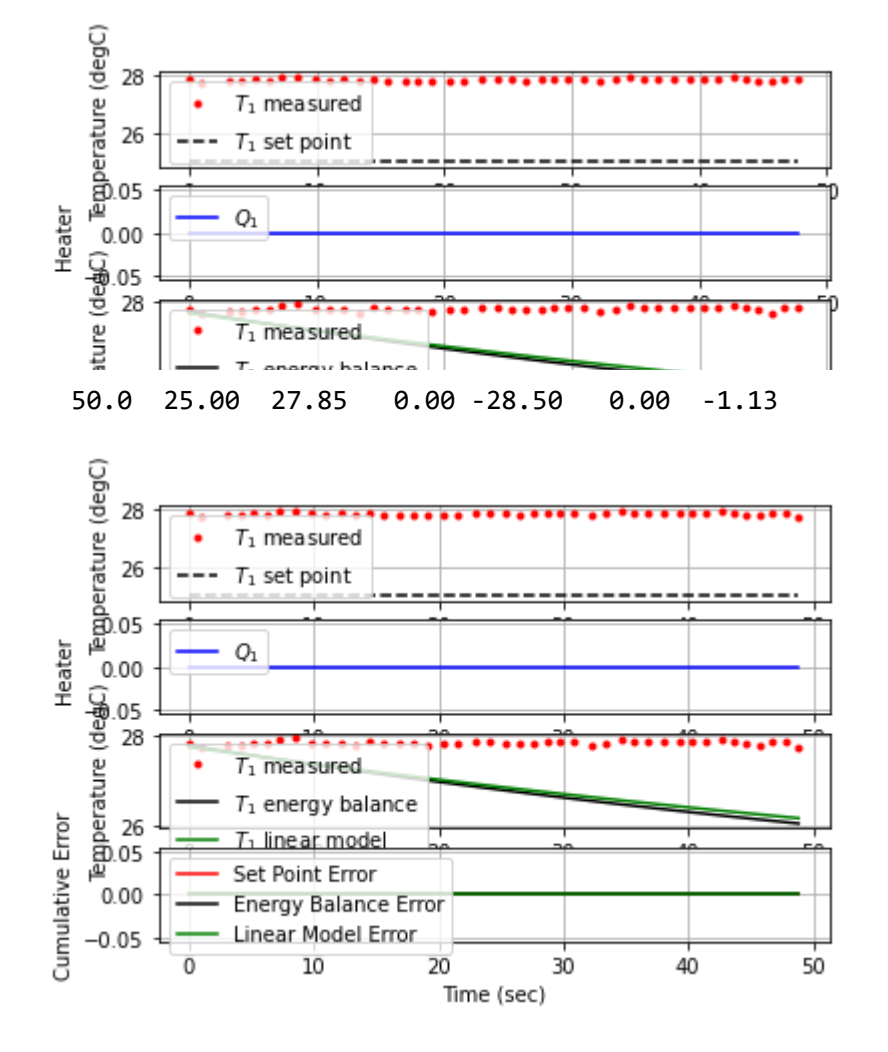

51.1 25.00 27.84 0.00 -28.40 0.00 0.09

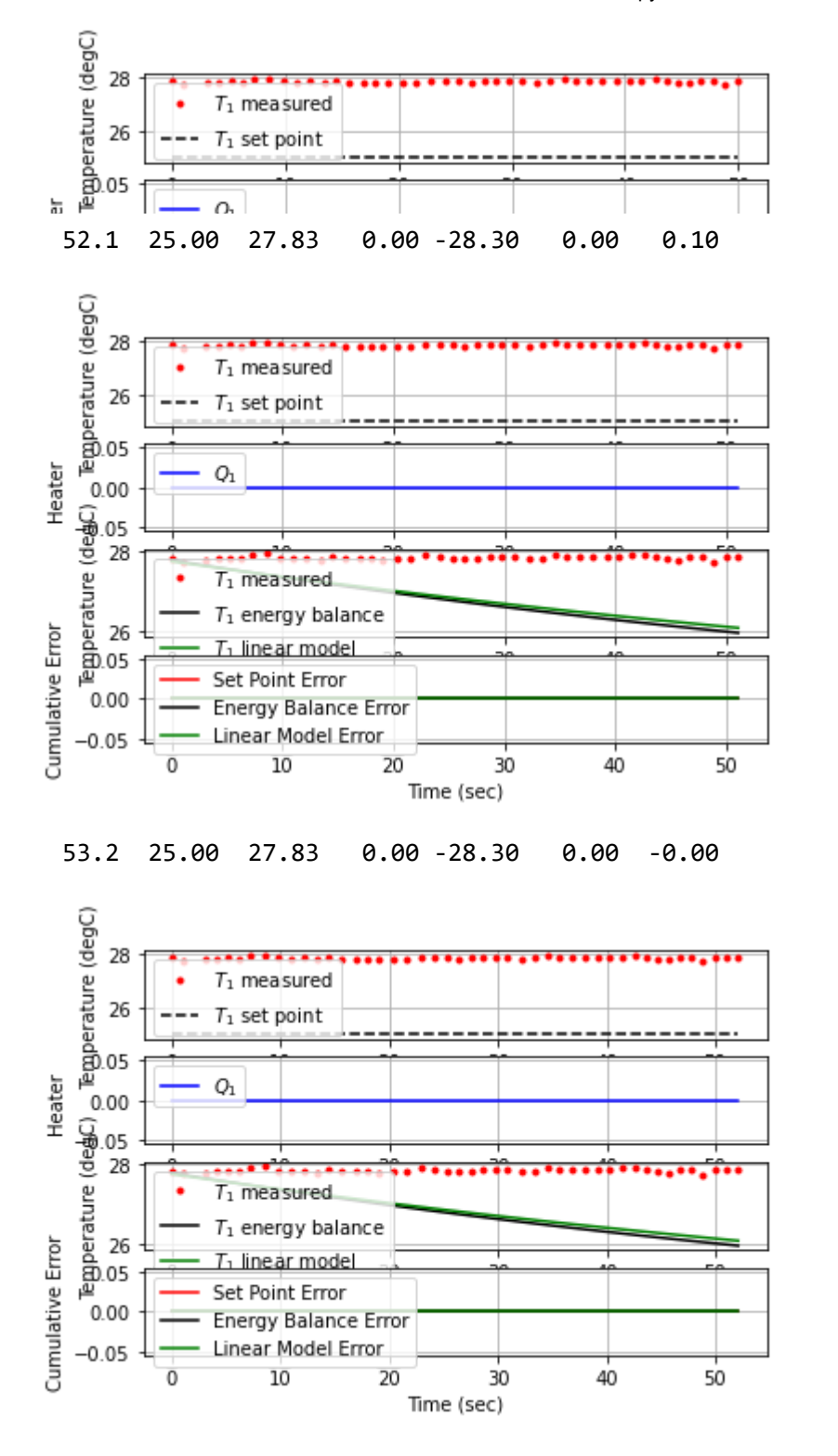

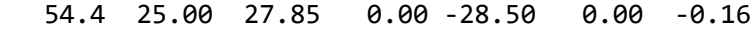

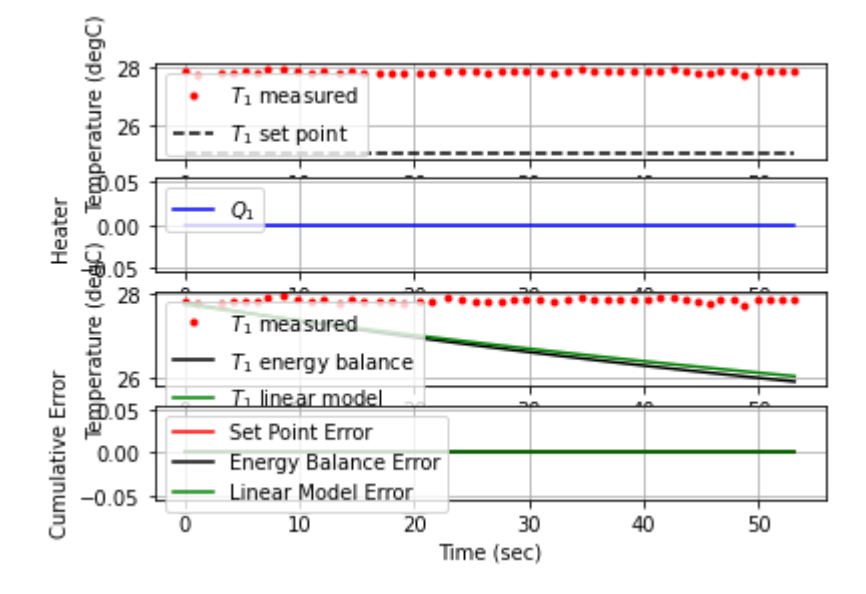

55.6 25.00 27.79 0.00 -27.90 0.00 0.50

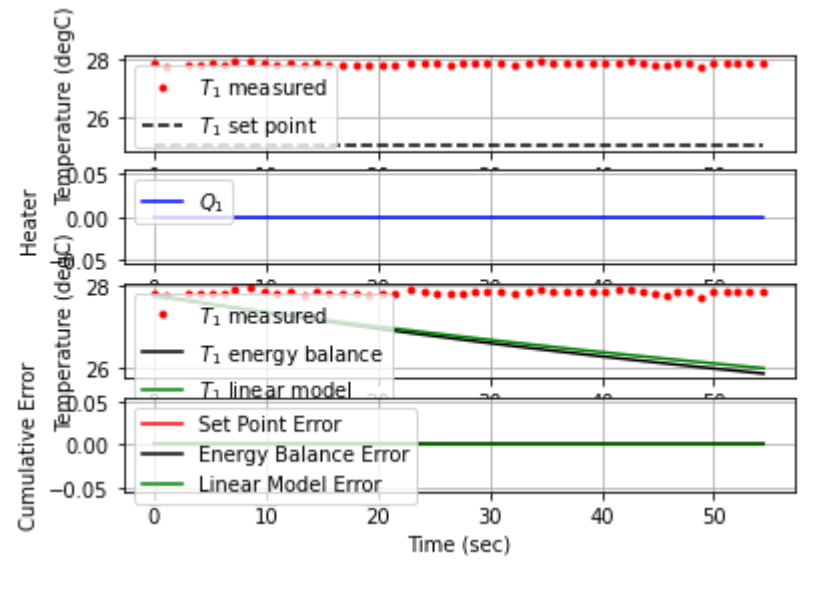

56.7 25.00 27.80 0.00 -28.00 0.00 -0.10

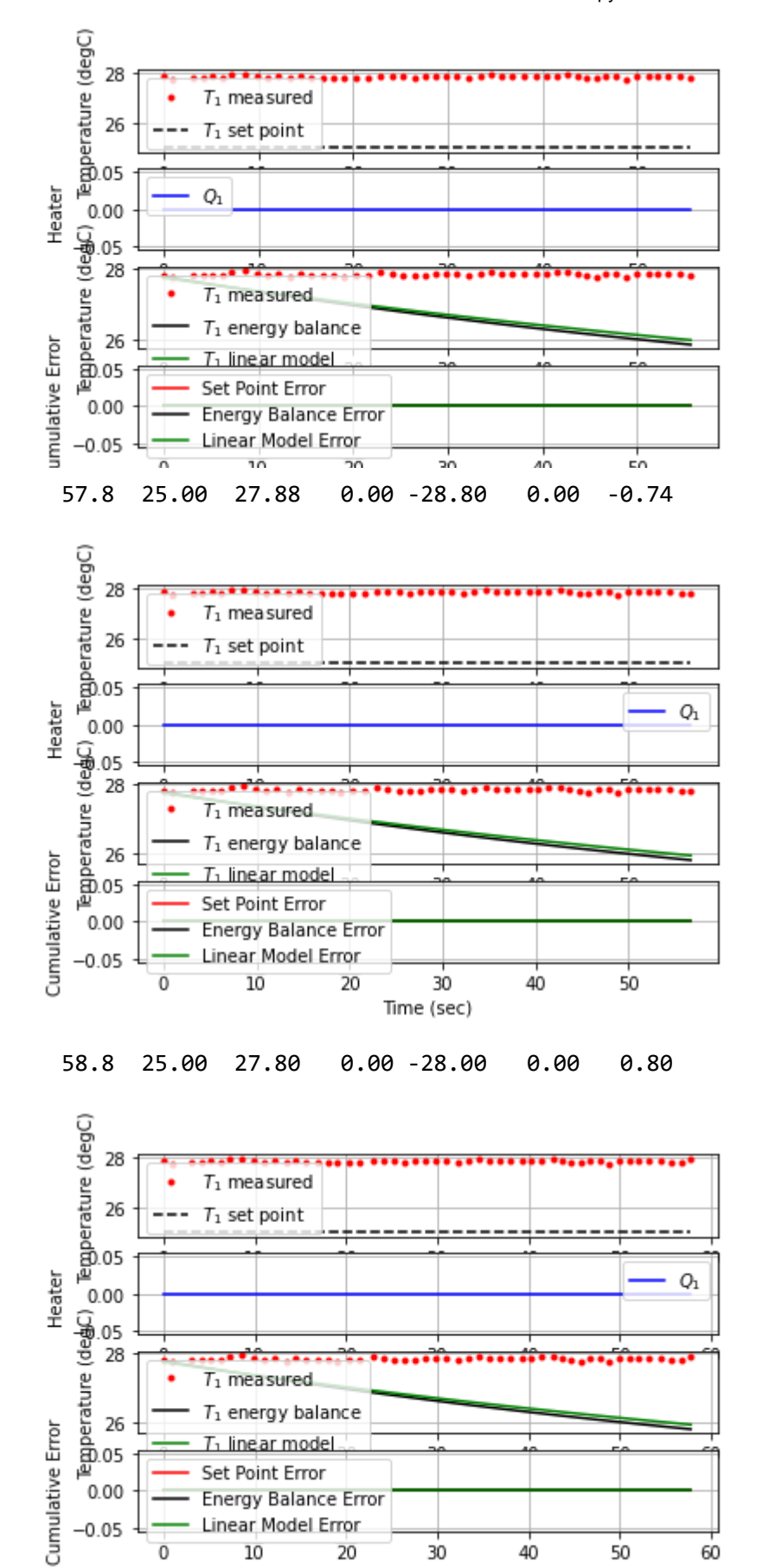

59.8 25.00 27.82 0.00 -28.20 0.00 -0.20

Time (sec)

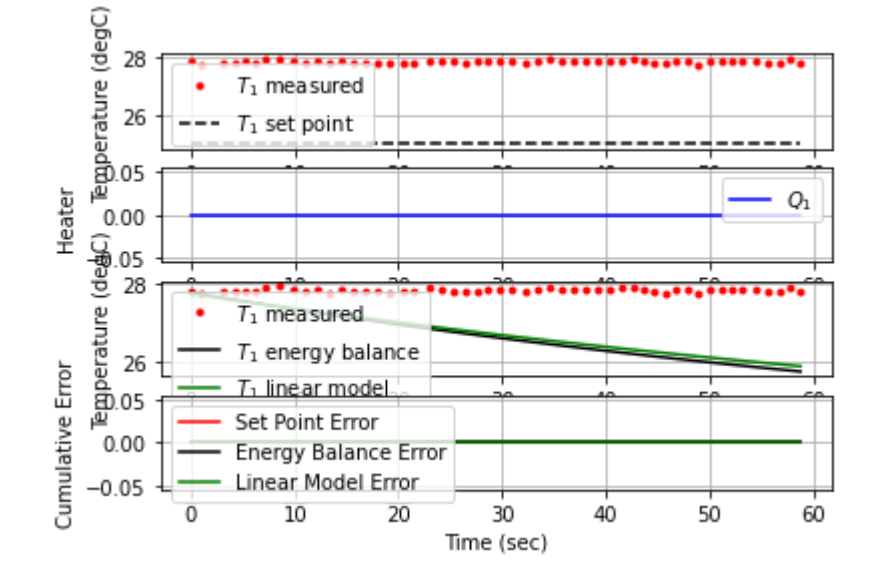

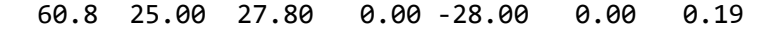

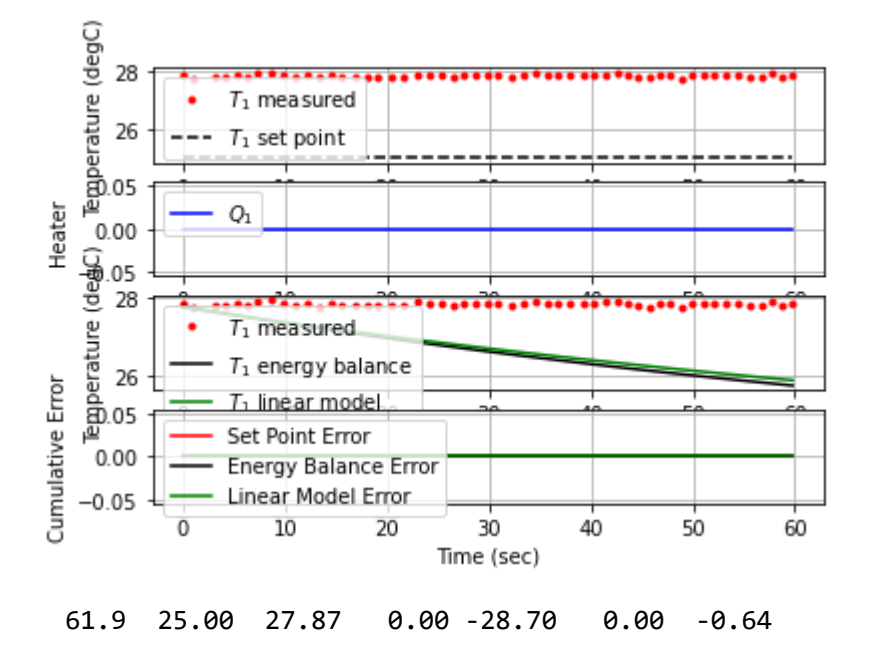

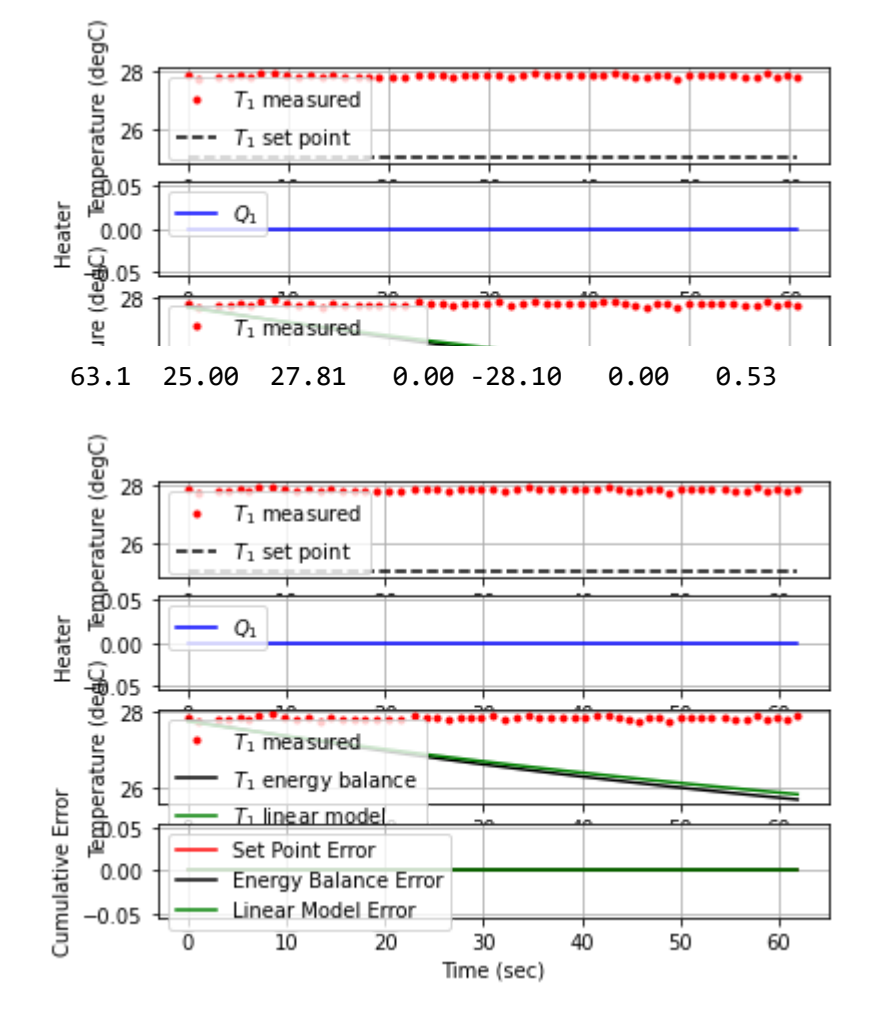

64.1 25.00 27.76 0.00 -27.60 0.00 0.49

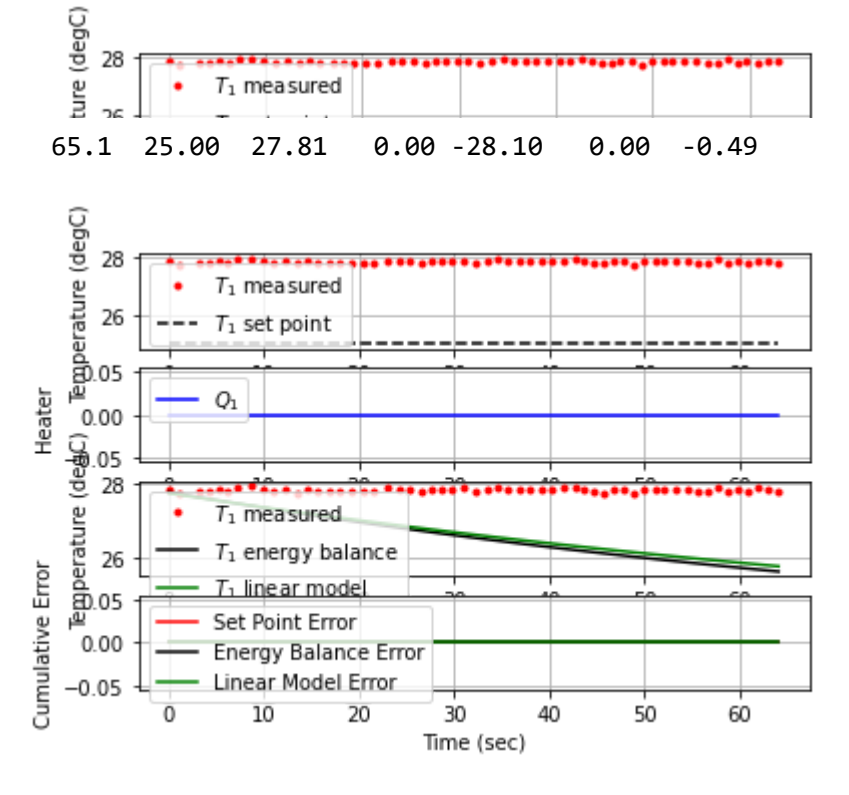

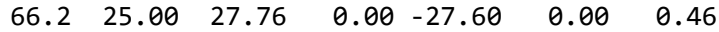

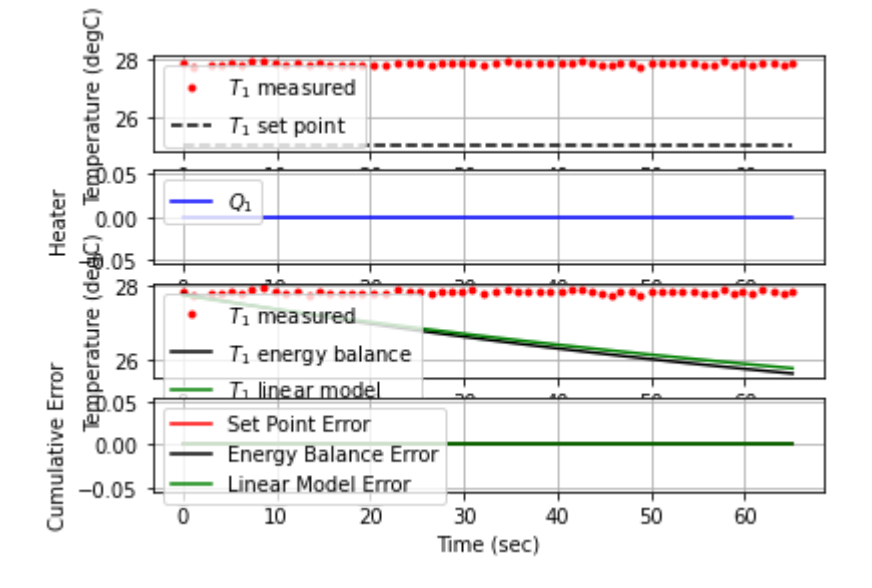

67.2 25.00 27.77 0.00 -27.70 0.00 -0.10

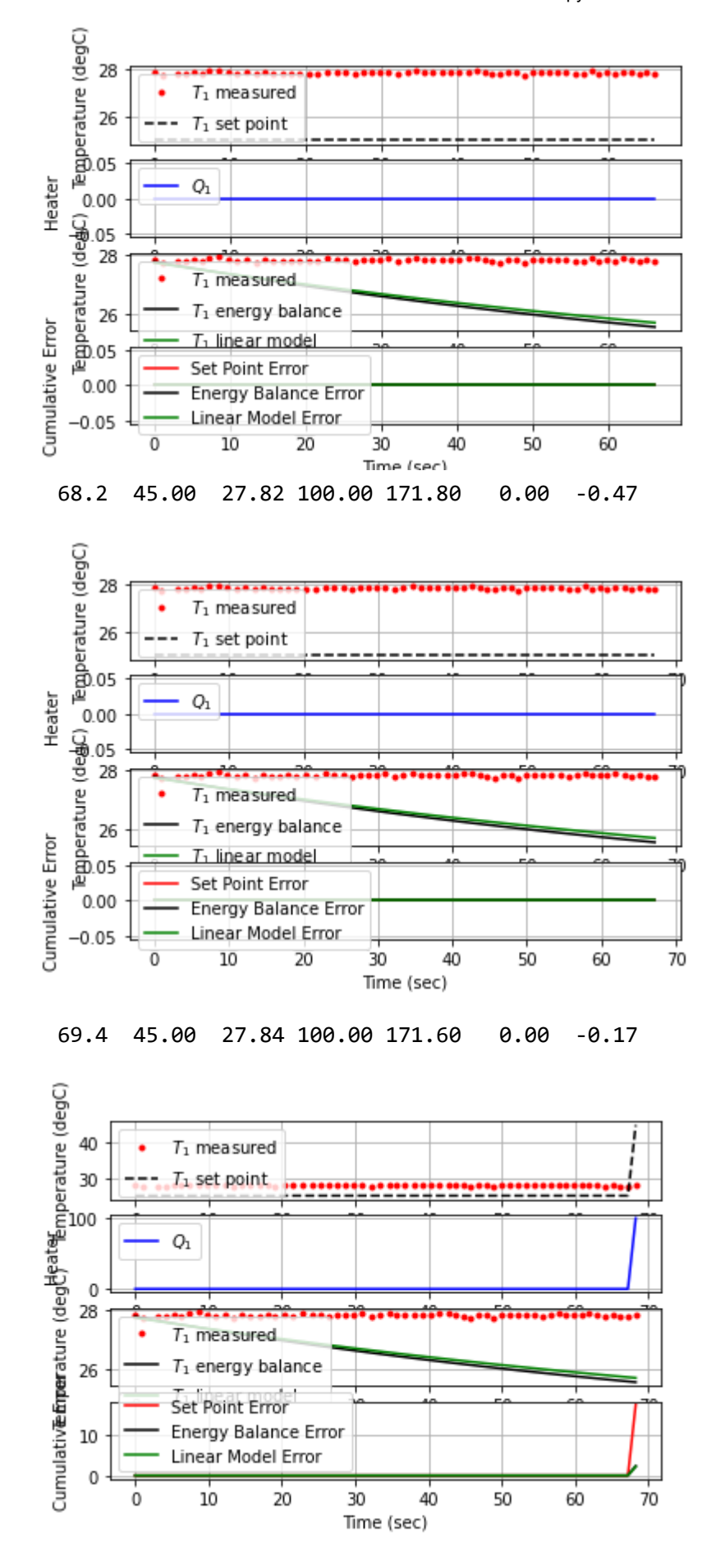

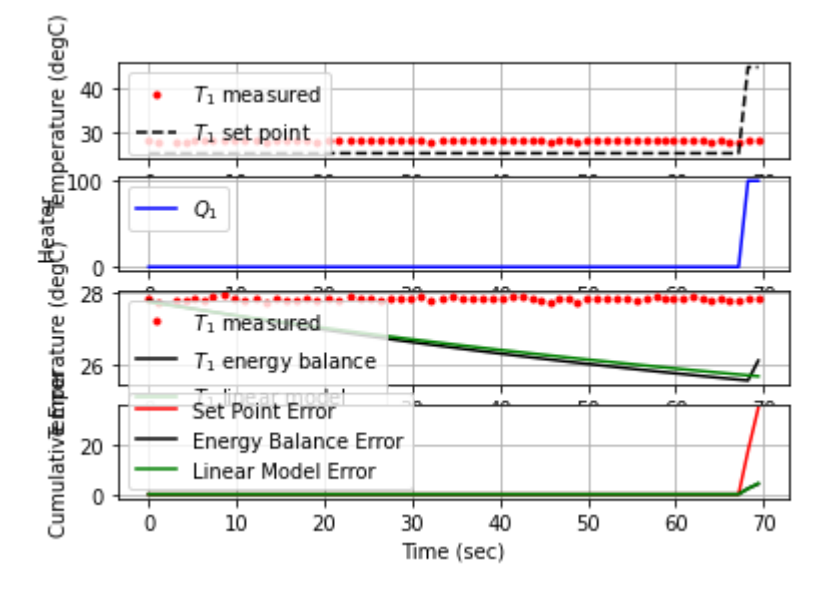

## 70.5 45.00 27.80 100.00 172.00 0.00 0.38

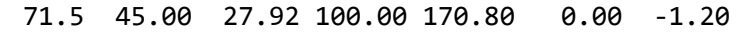

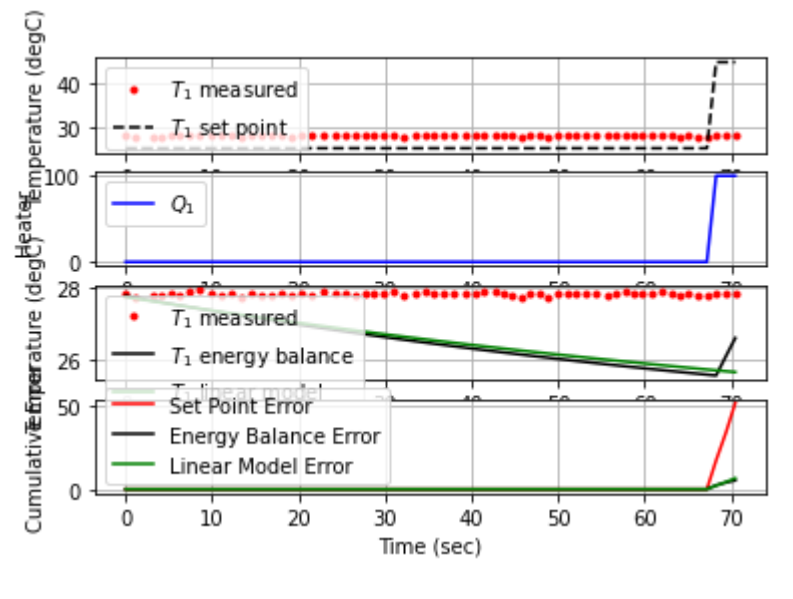

72.5 45.00 27.95 100.00 170.50 0.00 -0.29

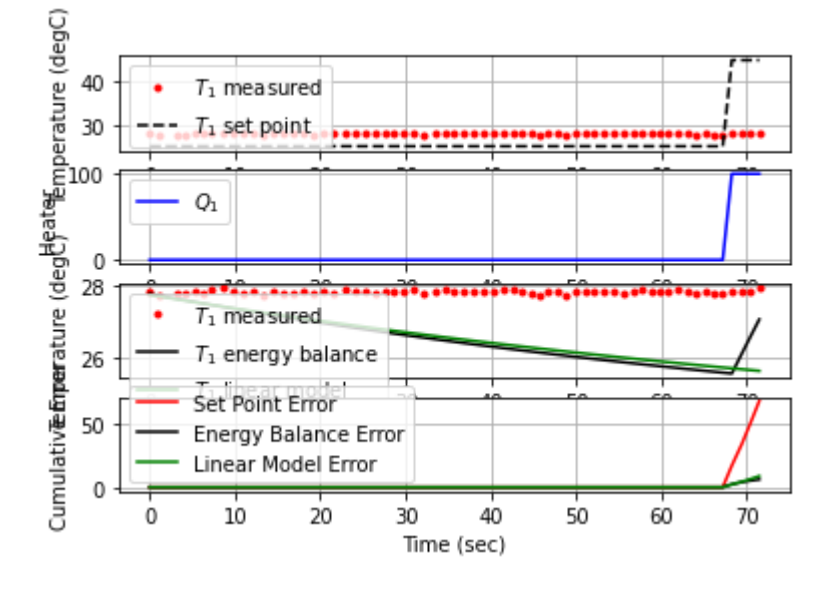

73.6 45.00 27.88 100.00 171.20 0.00 0.65

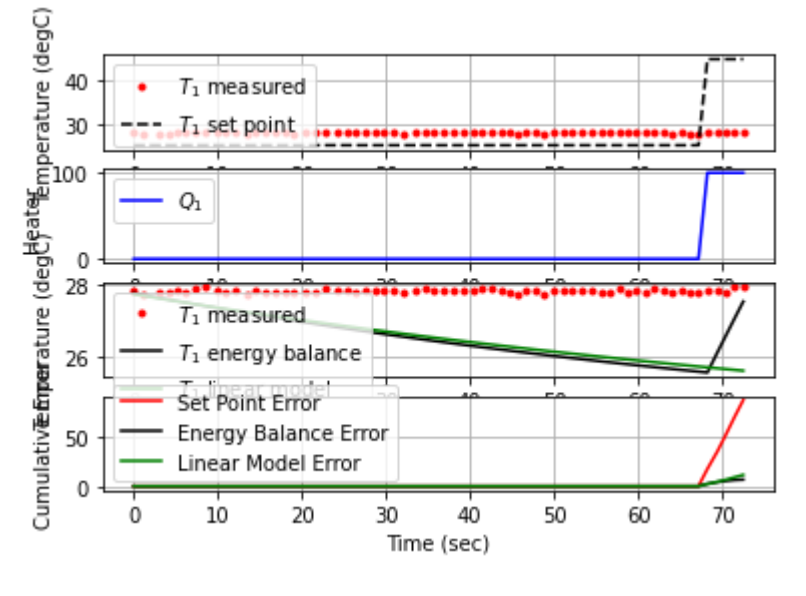

74.6 45.00 27.93 100.00 170.70 0.00 -0.50

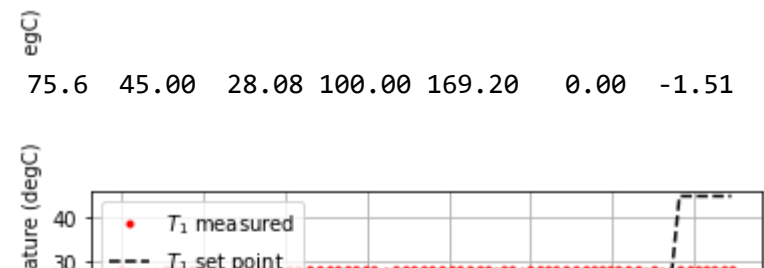

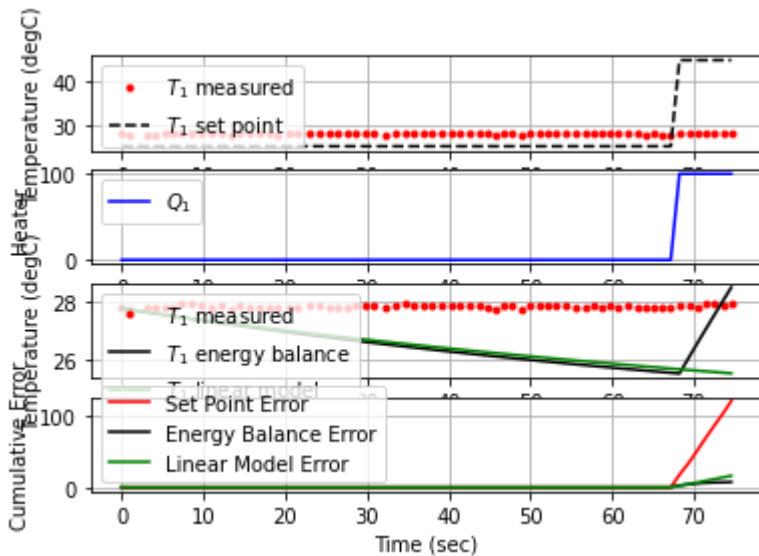

76.6 45.00 28.14 100.00 168.60 0.00 -0.60

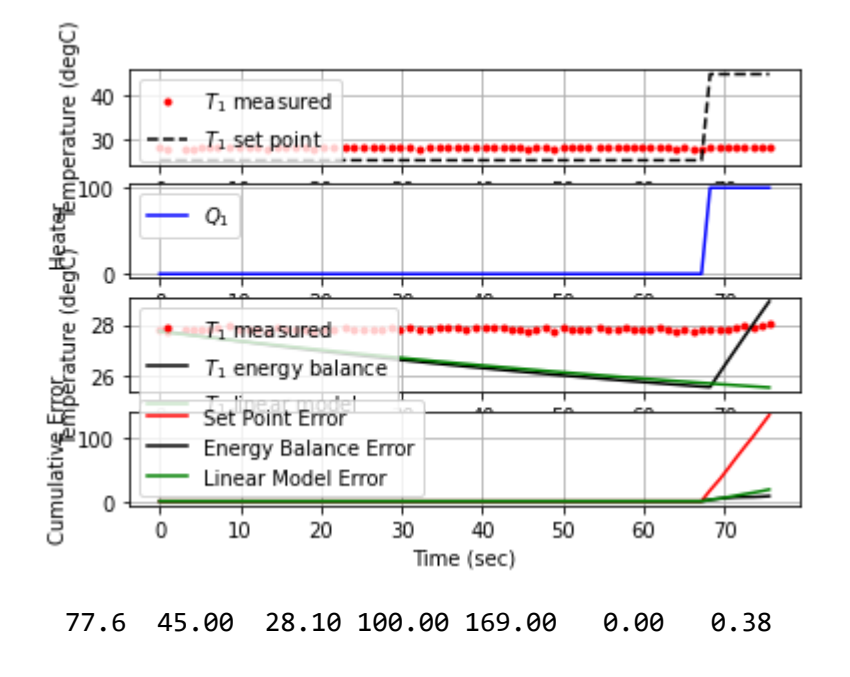

localhost:8888/notebooks/PTUPT\_2021/iTCLab\_riset/Buku\_IoT/Jupyter/iTCLab-PID-01.ipynb 32/113

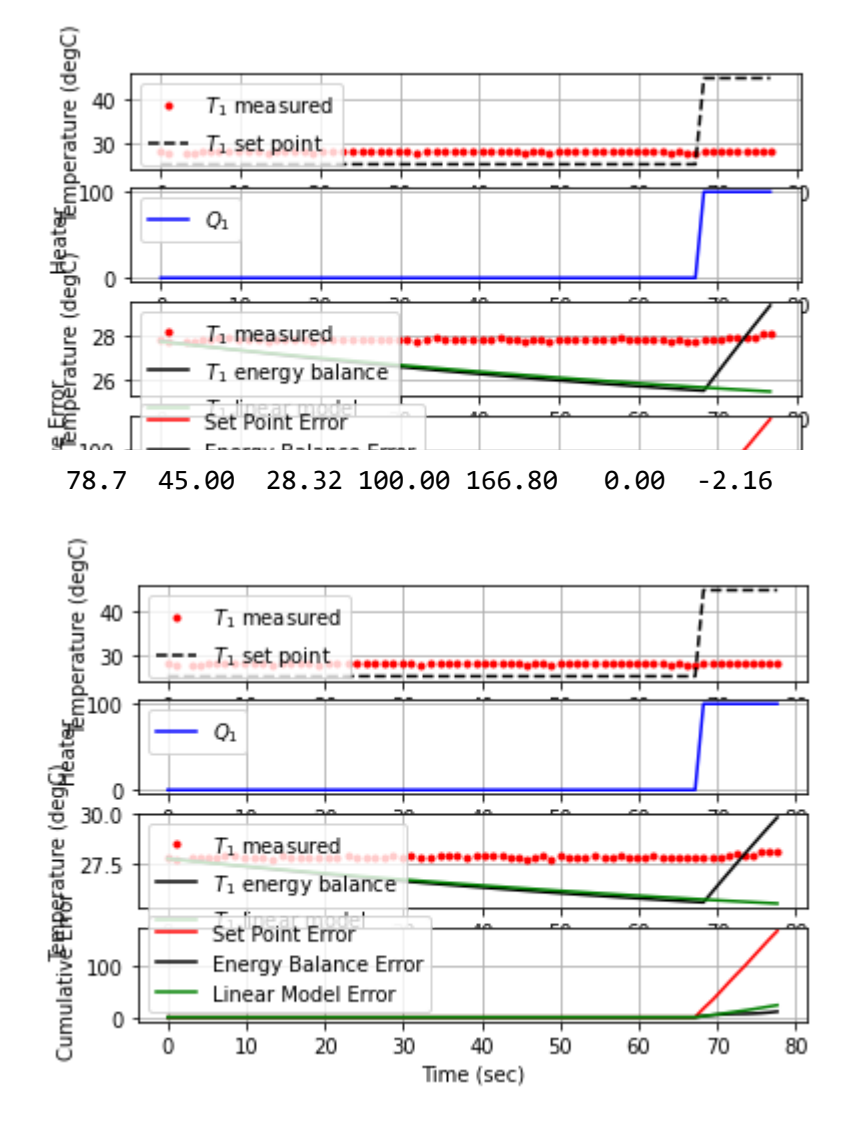

79.7 45.00 28.38 100.00 166.20 0.00 -0.58

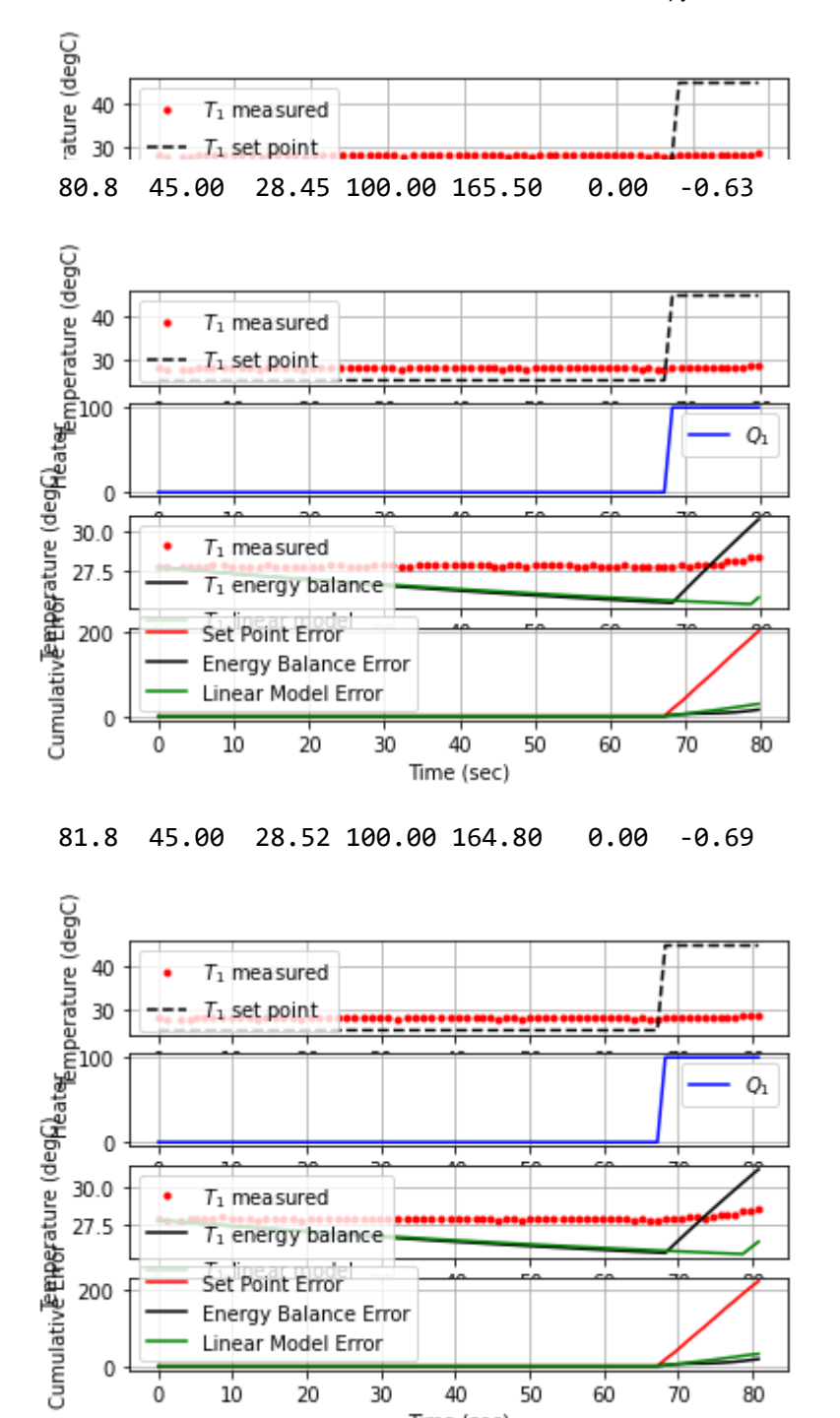

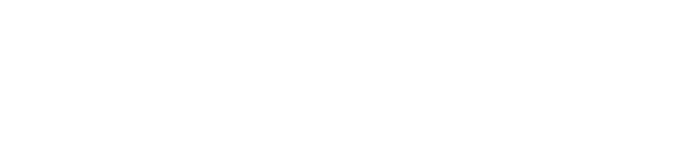

30

40

Time (sec)

50

60

70

80

Energy Balance Error Linear Model Error

20

0

 $10\,$ 

82.9 45.00 28.67 100.00 163.30 0.00 -1.33

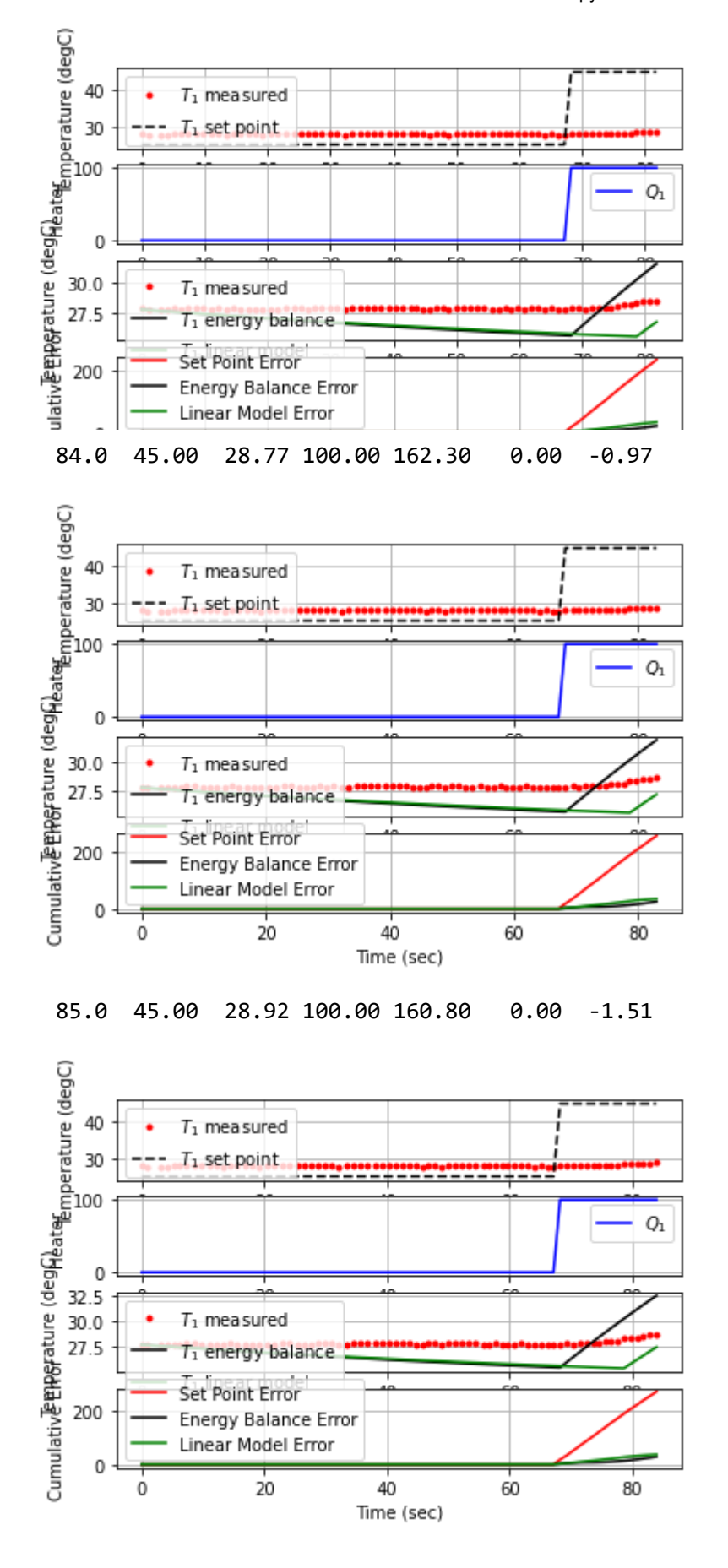

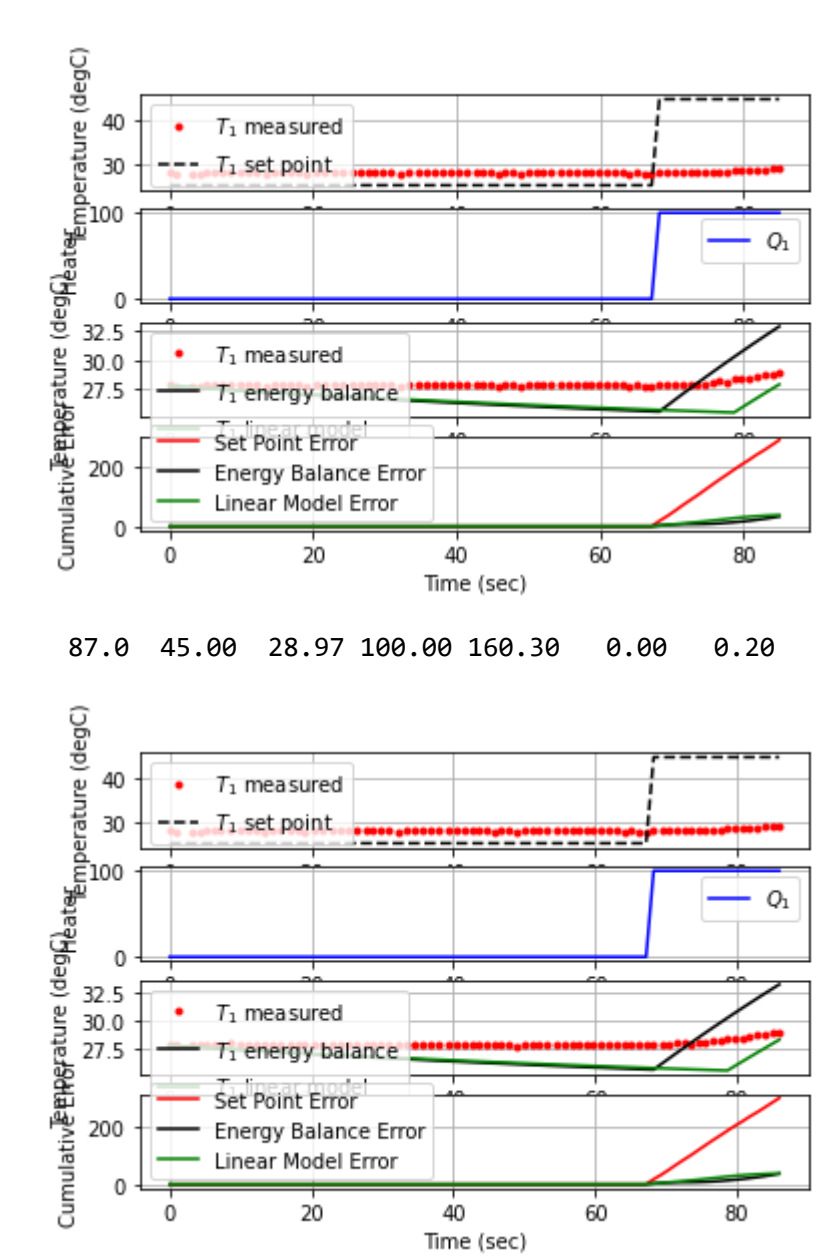

## 86.0 45.00 28.99 100.00 160.10 0.00 -0.70

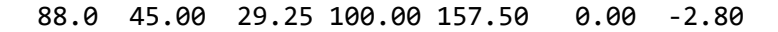

localhost:8888/notebooks/PTUPT\_2021/iTCLab\_riset/Buku\_IoT/Jupyter/iTCLab-PID-01.ipynb 36/113
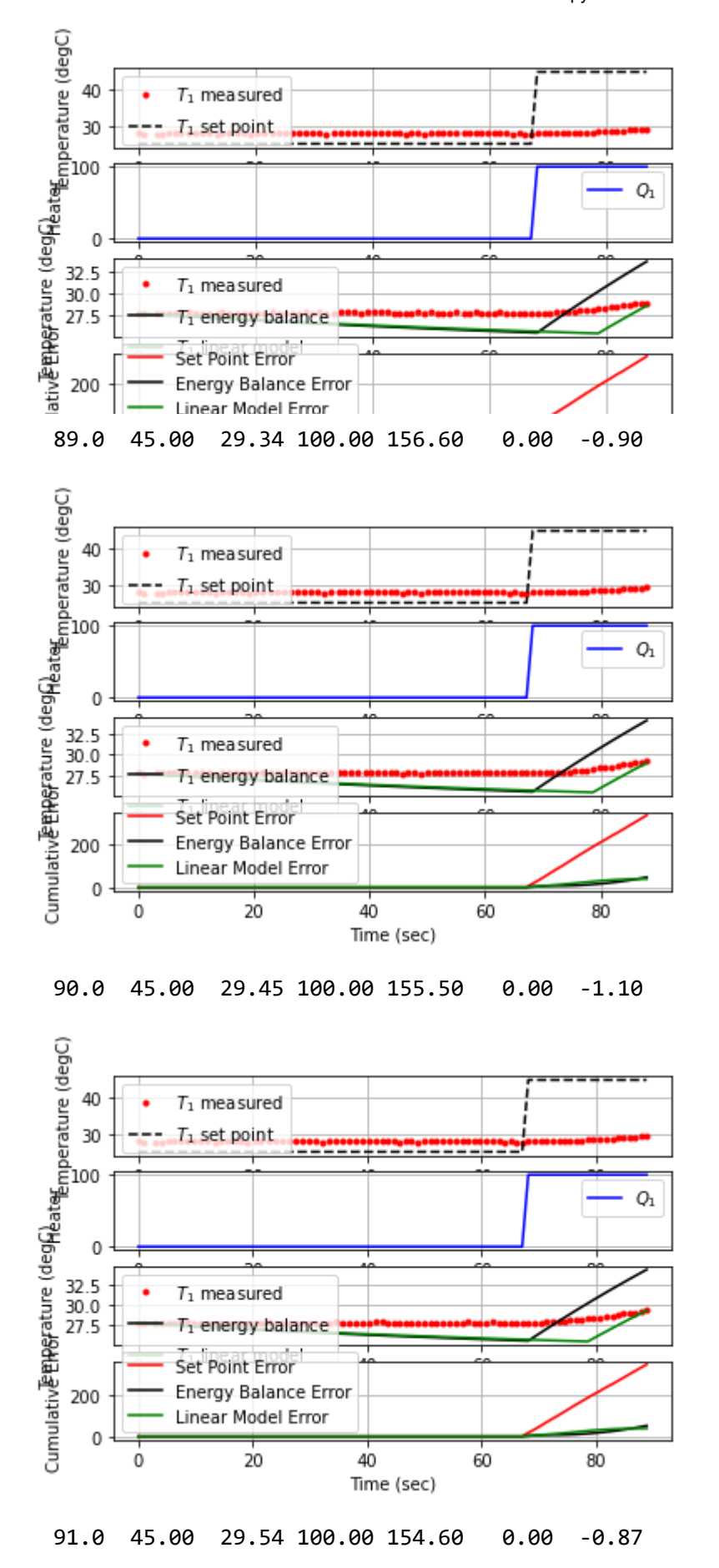

localhost:8888/notebooks/PTUPT\_2021/iTCLab\_riset/Buku\_IoT/Jupyter/iTCLab-PID-01.ipynb 37/113

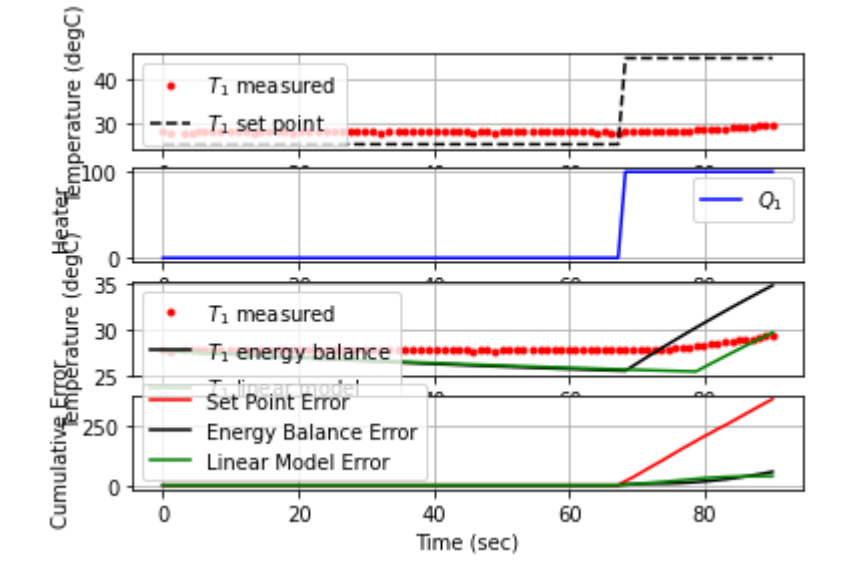

92.1 45.00 29.83 100.00 151.70 0.00 -2.69

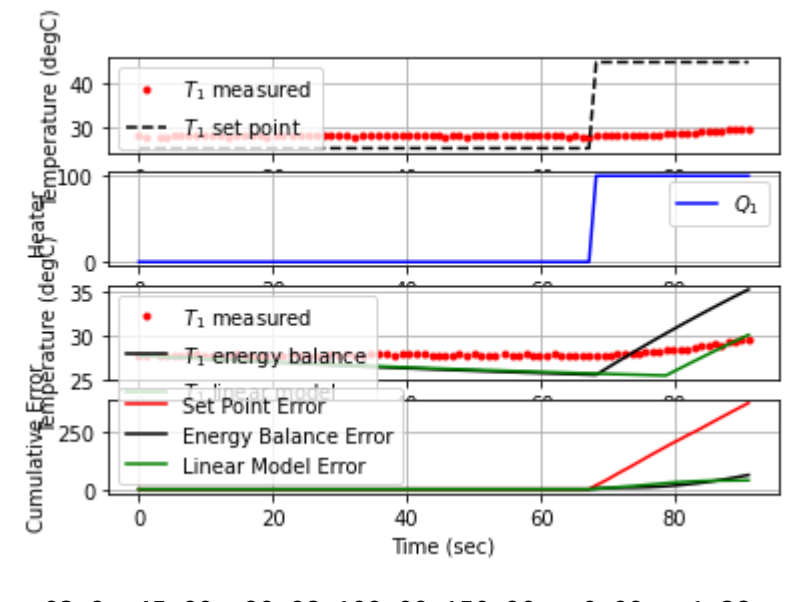

93.2 45.00 29.98 100.00 150.20 0.00 -1.38

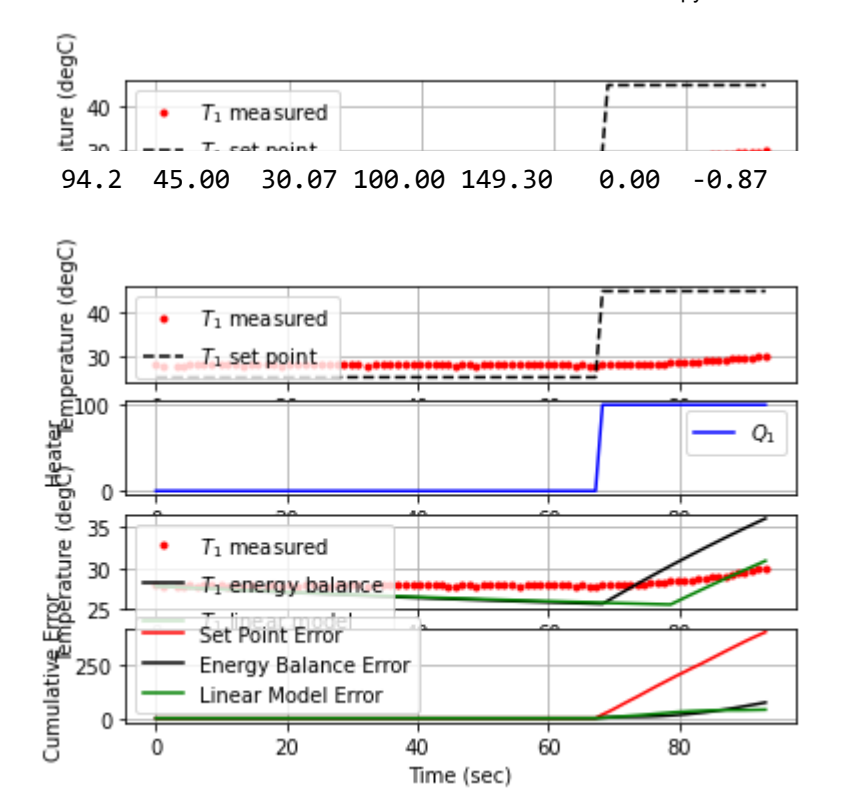

95.2 45.00 30.26 100.00 147.40 0.00 -1.79

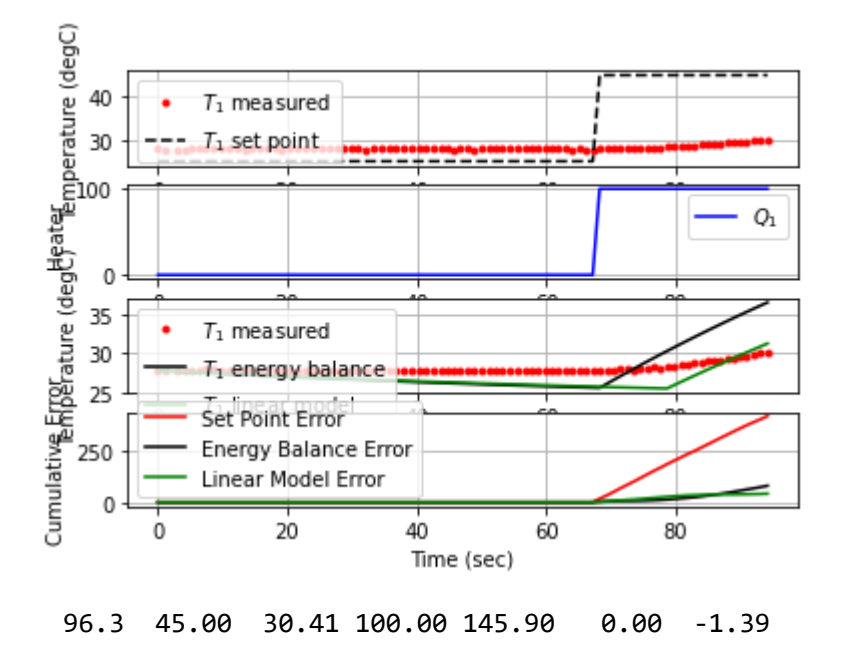

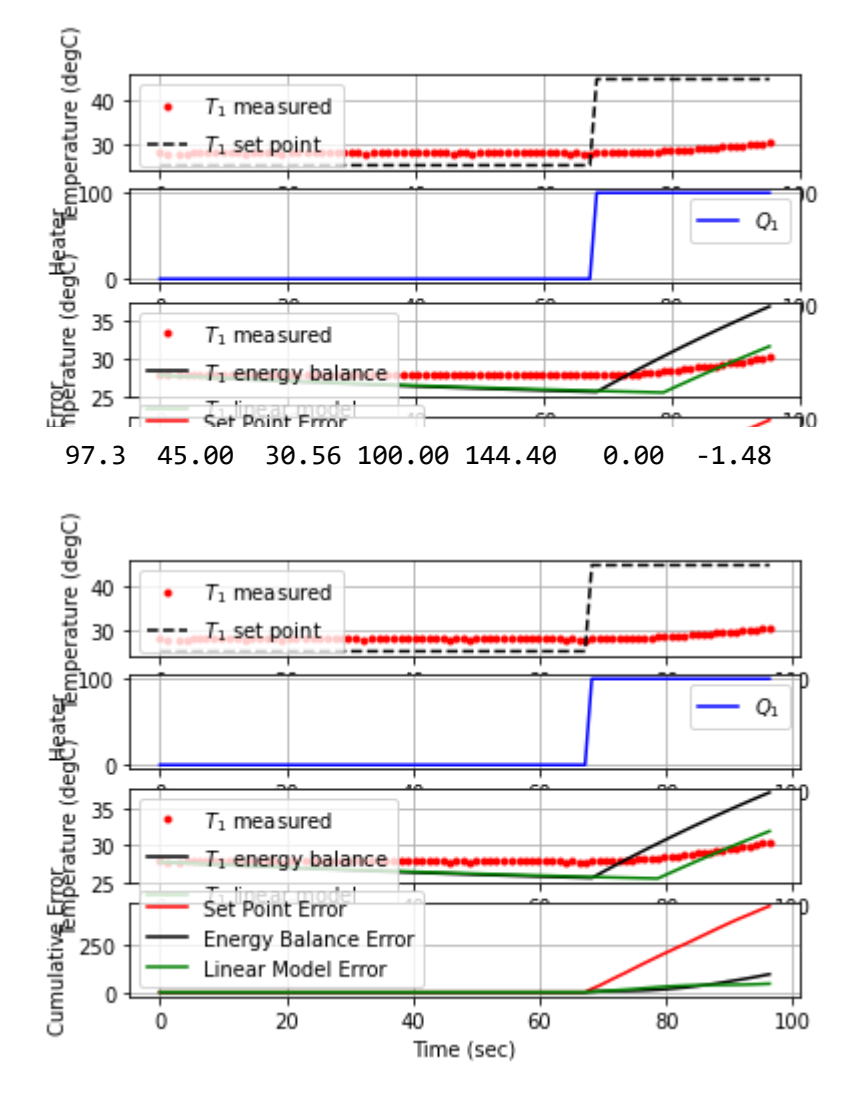

98.3 45.00 30.66 100.00 143.40 0.00 -1.00

99.4 45.00 30.89 100.00 141.10 0.00 -2.08

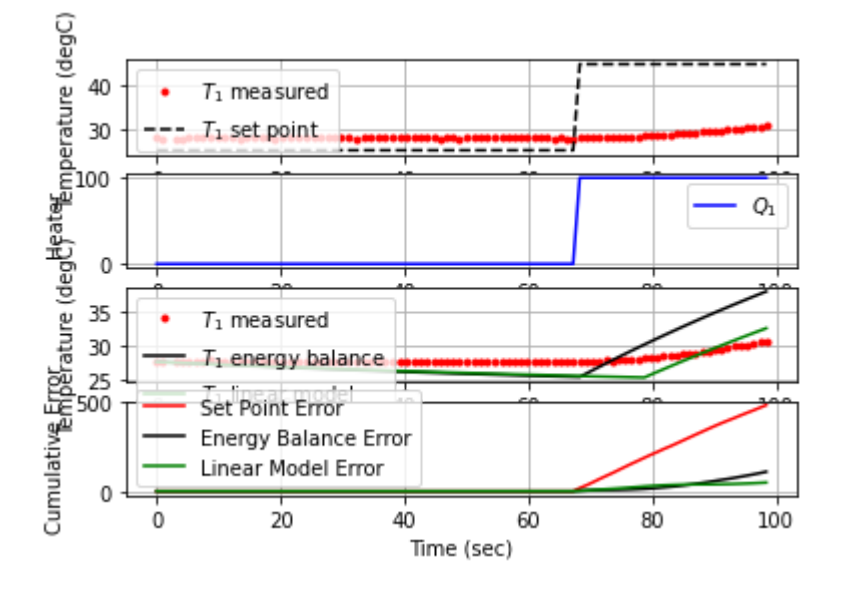

100.4 45.00 31.01 100.00 139.90 0.00 -1.20

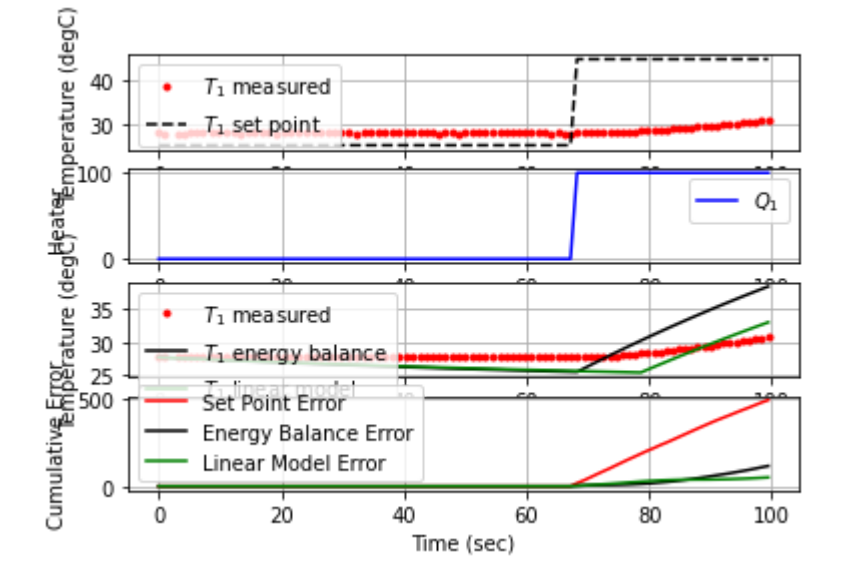

101.4 45.00 31.06 100.00 139.40 0.00 -0.50

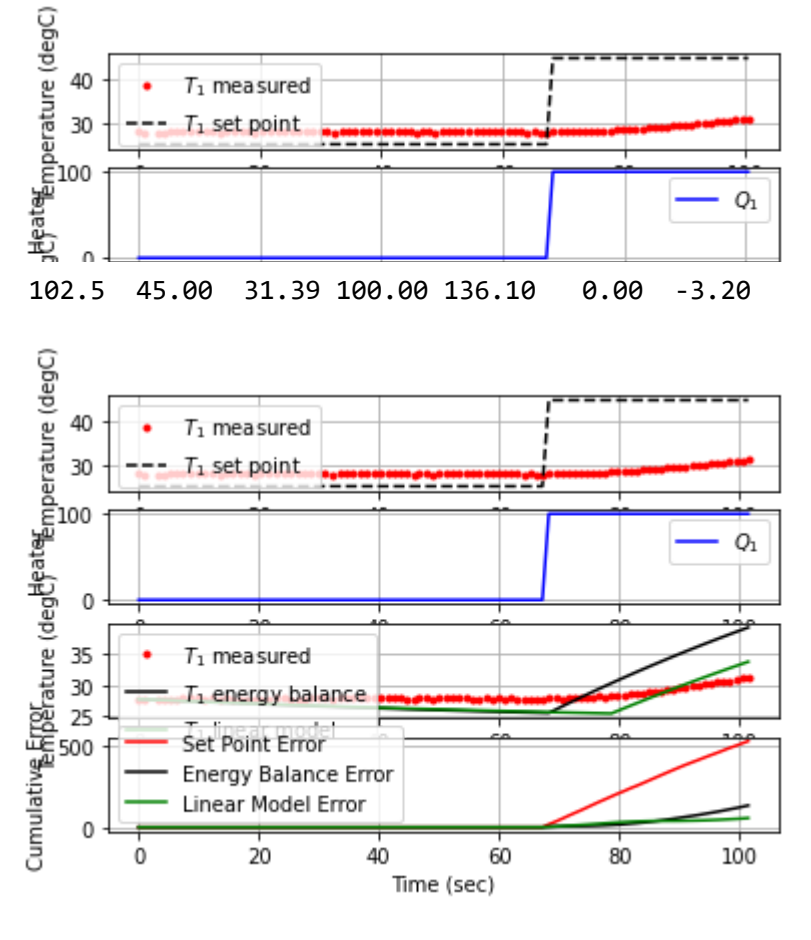

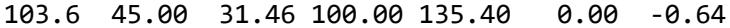

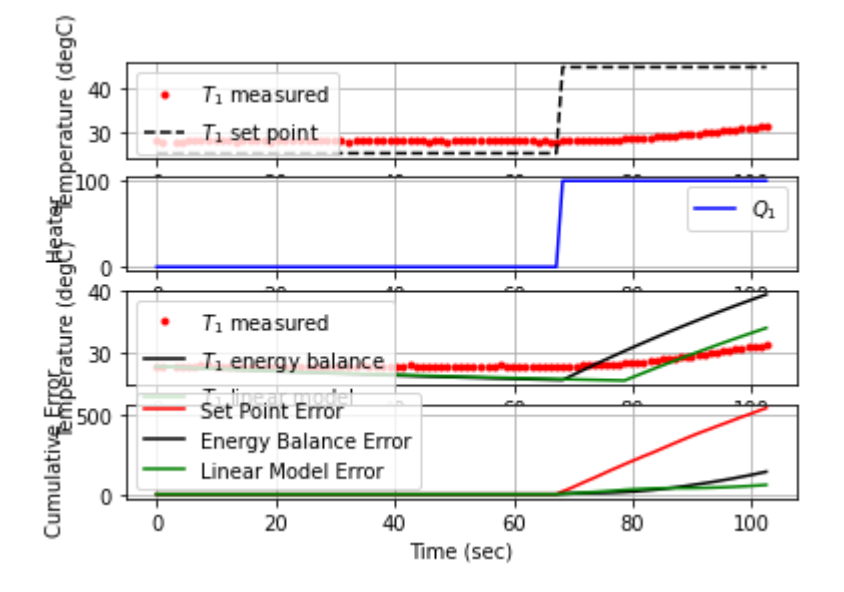

104.6 45.00 31.69 100.00 133.10 0.00 -2.30

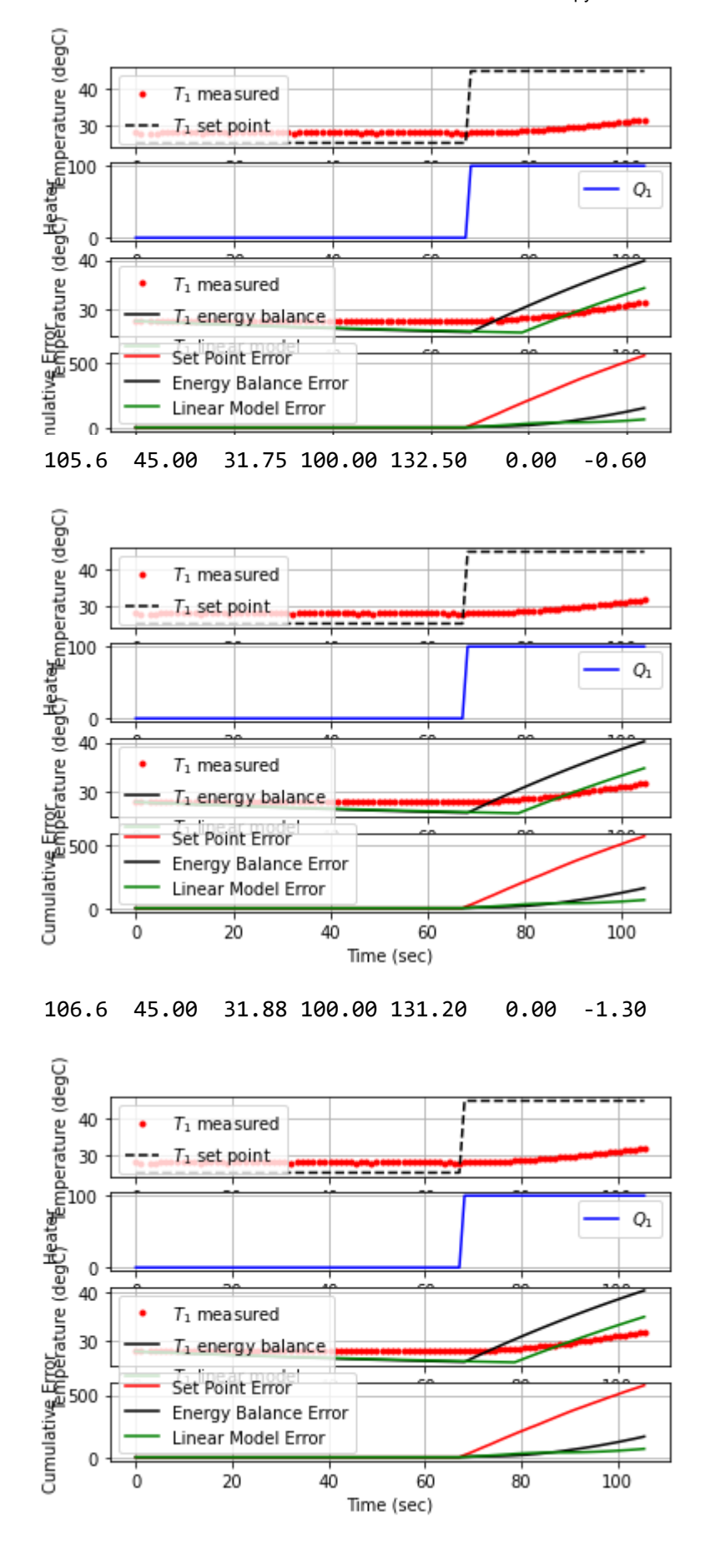

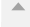

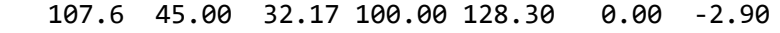

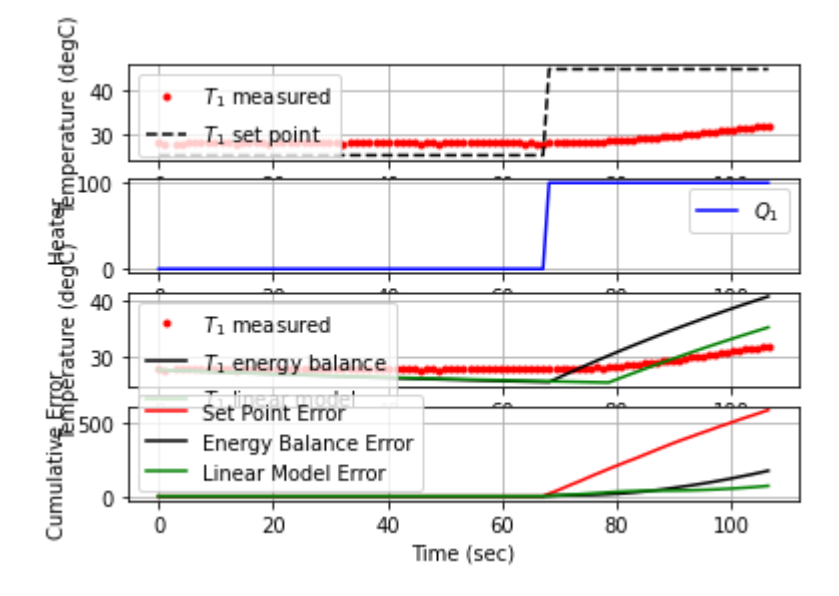

108.6 45.00 32.38 100.00 126.20 0.00 -2.10

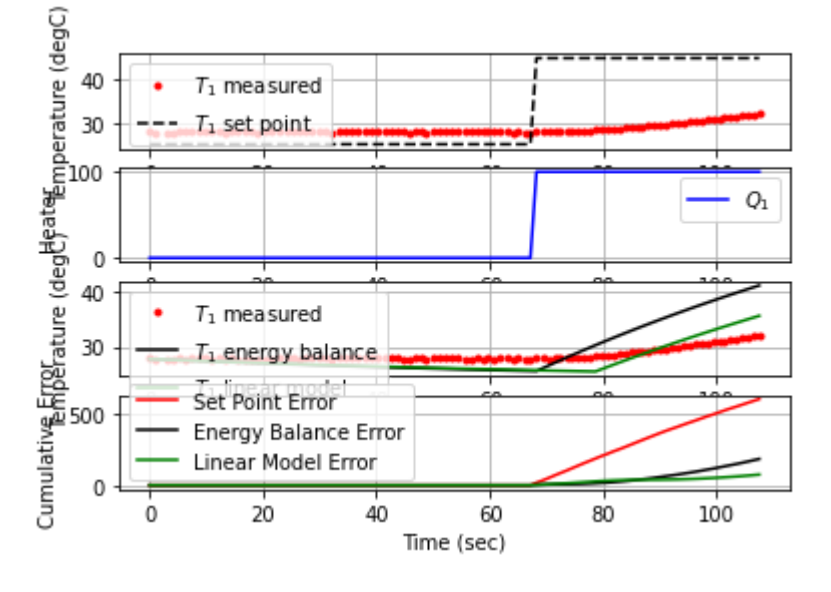

109.6 45.00 32.47 100.00 125.30 0.00 -0.90

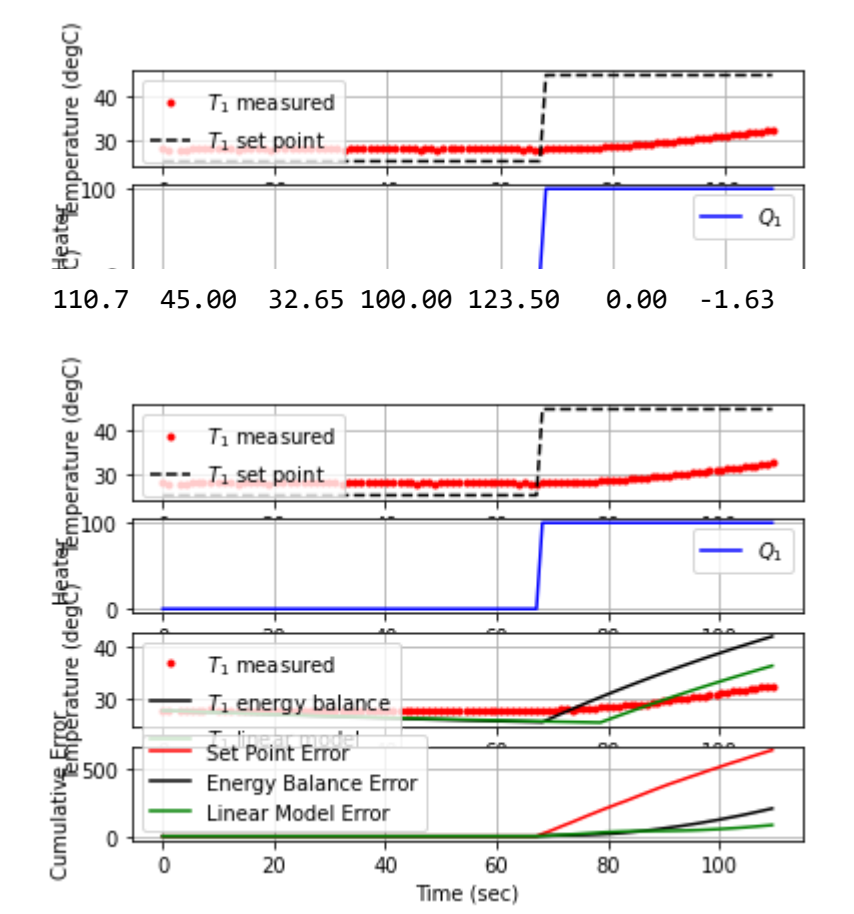

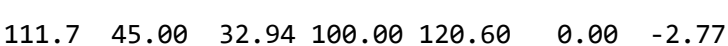

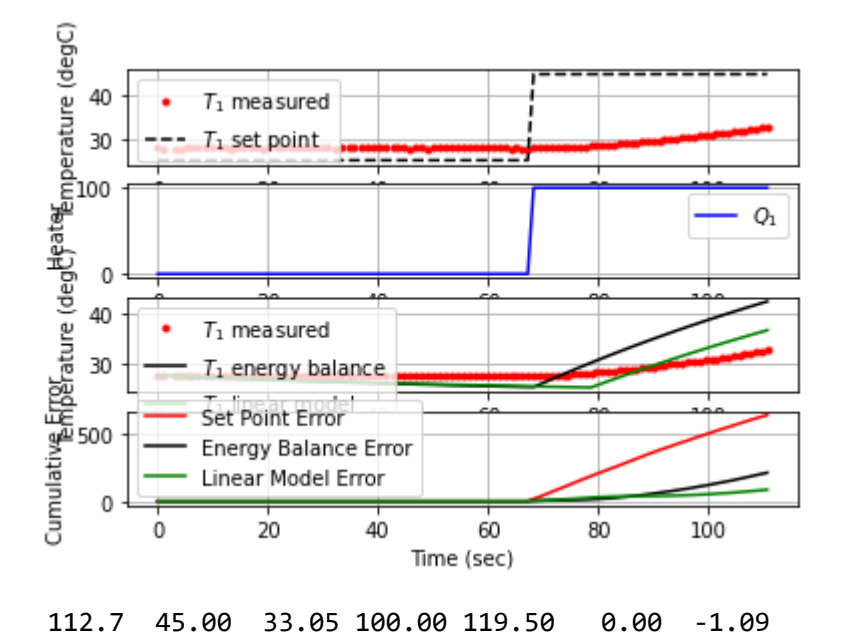

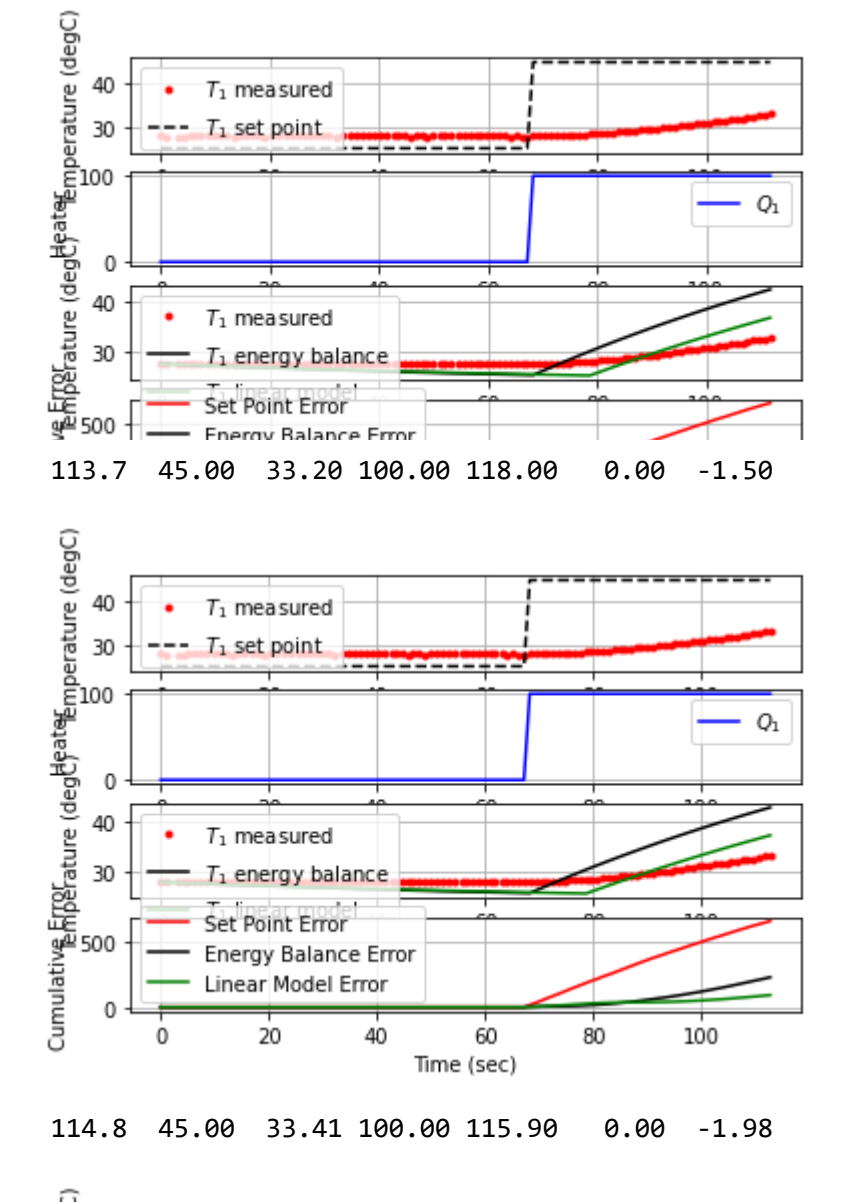

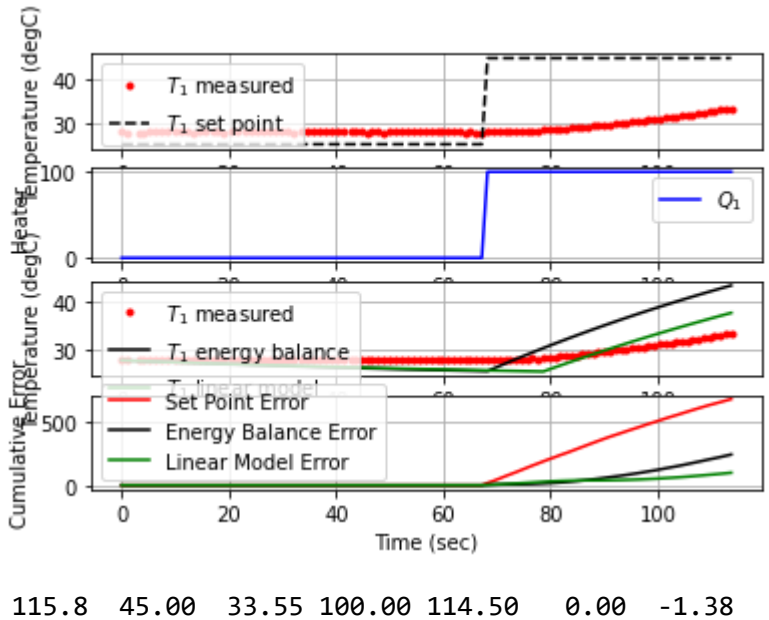

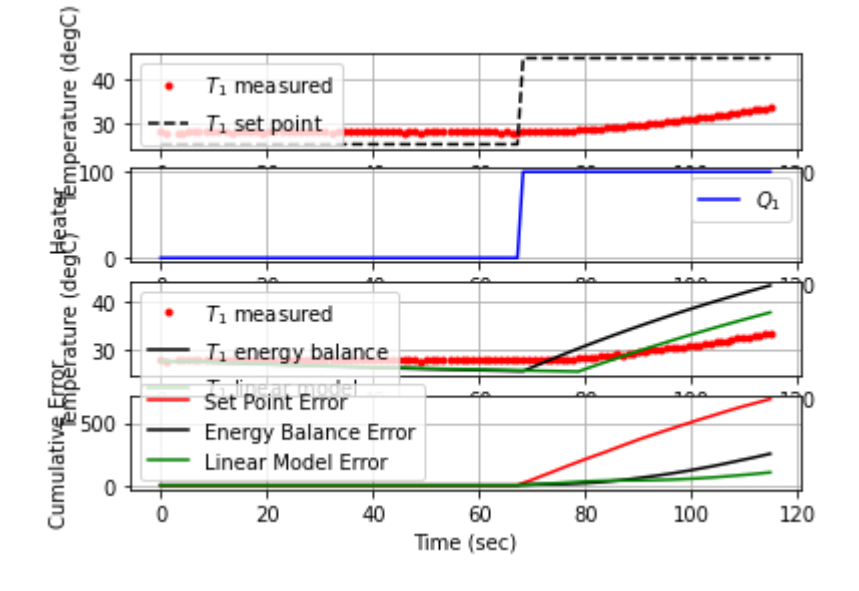

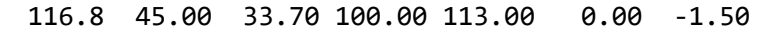

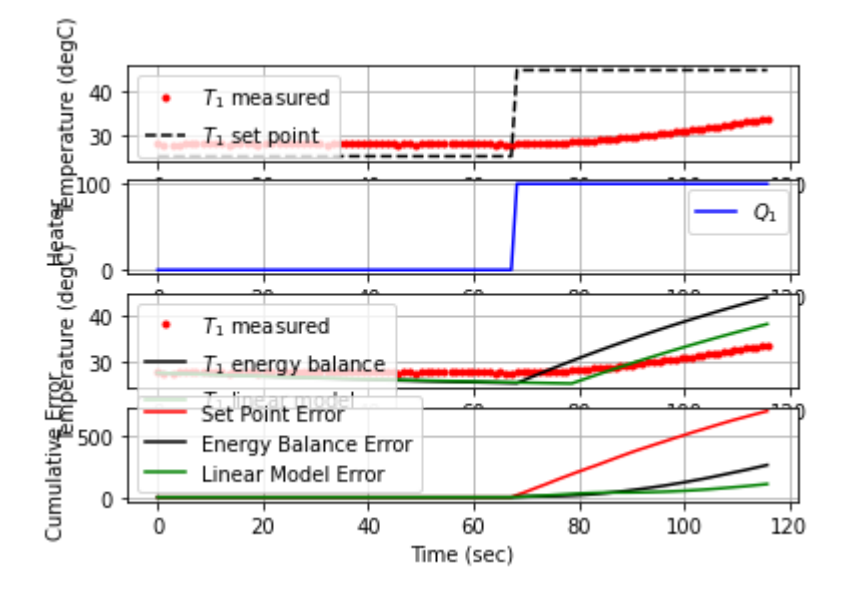

117.9 45.00 33.92 100.00 110.80 0.00 -2.04

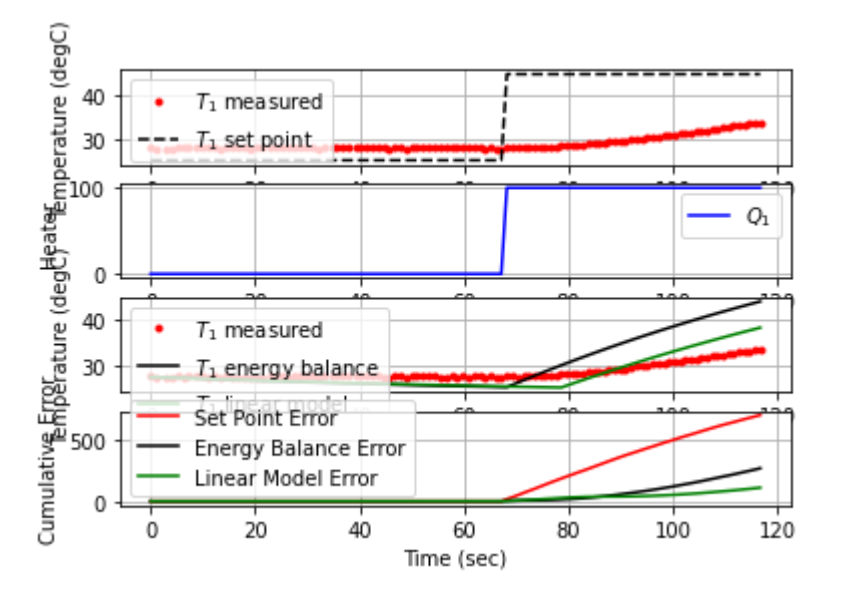

4/16/22, 4:17 PM iTCLab-PID-01 - Jupyter Notebook

119.0 45.00 34.02 100.00 109.80 0.00 -0.91

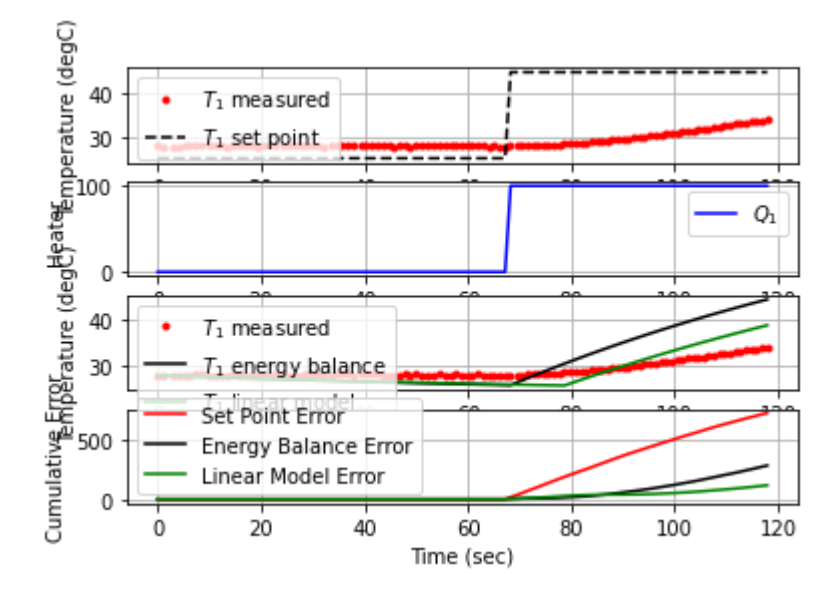

120.0 45.00 34.16 100.00 108.40 0.00 -1.32

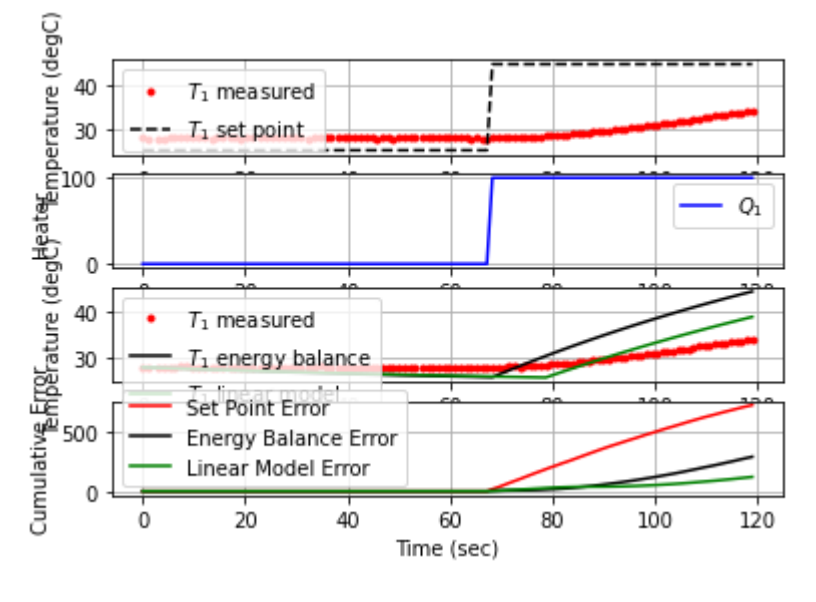

121.1 45.00 34.31 100.00 106.90 0.00 -1.46

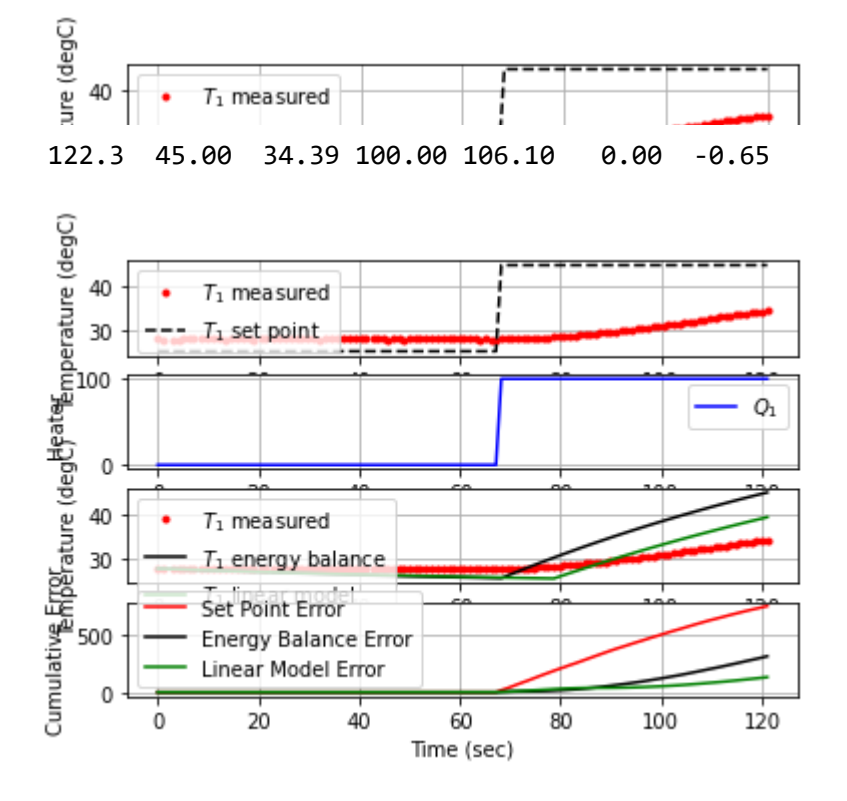

123.3 45.00 34.53 100.00 104.70 0.00 -1.39

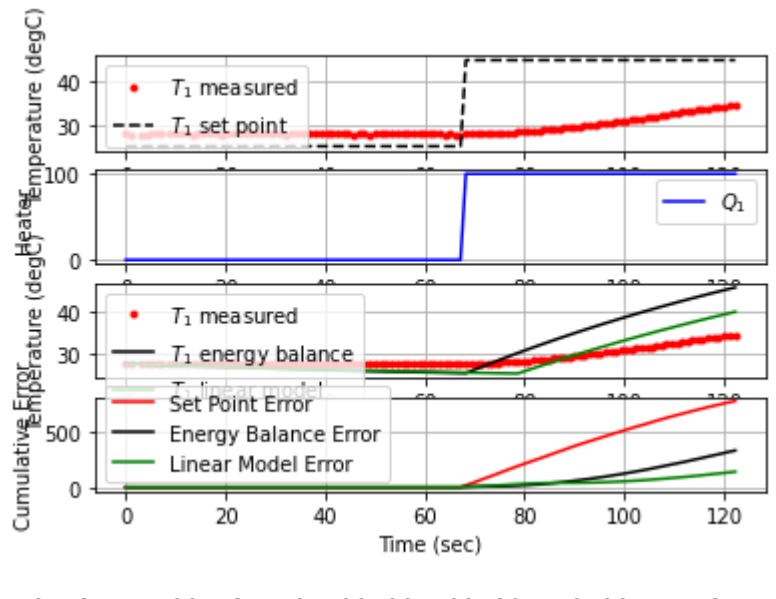

124.3 45.00 34.72 100.00 102.80 0.00 -1.85

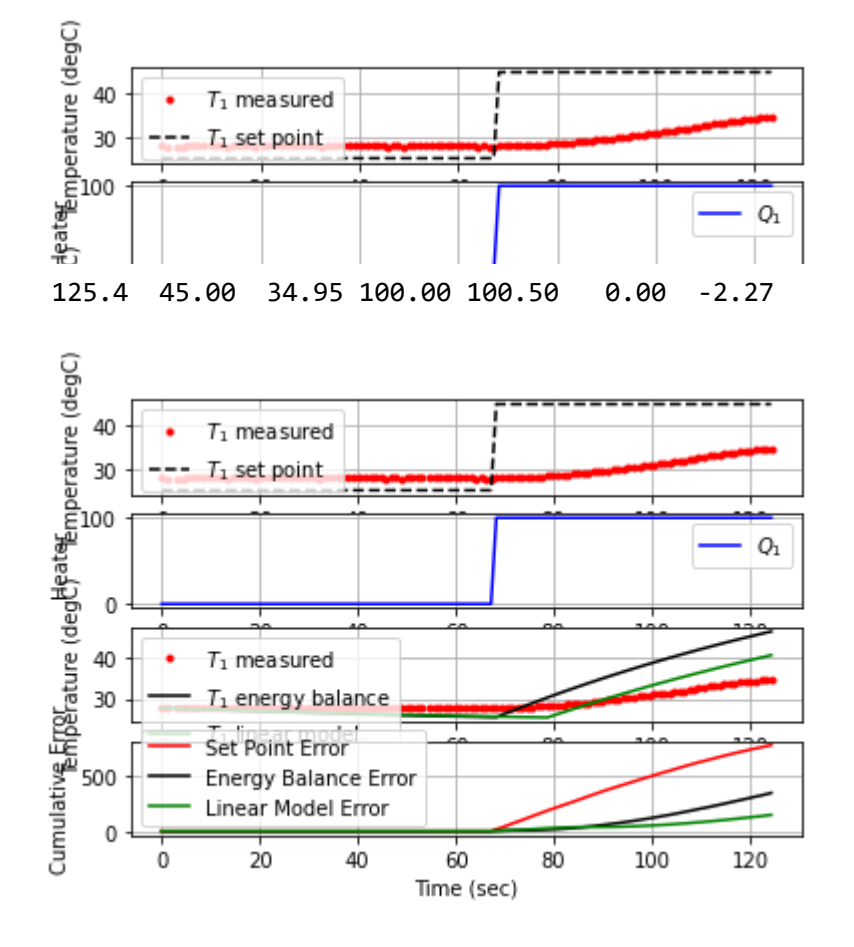

126.4 45.00 35.15 98.76 98.50 2.12 -1.86

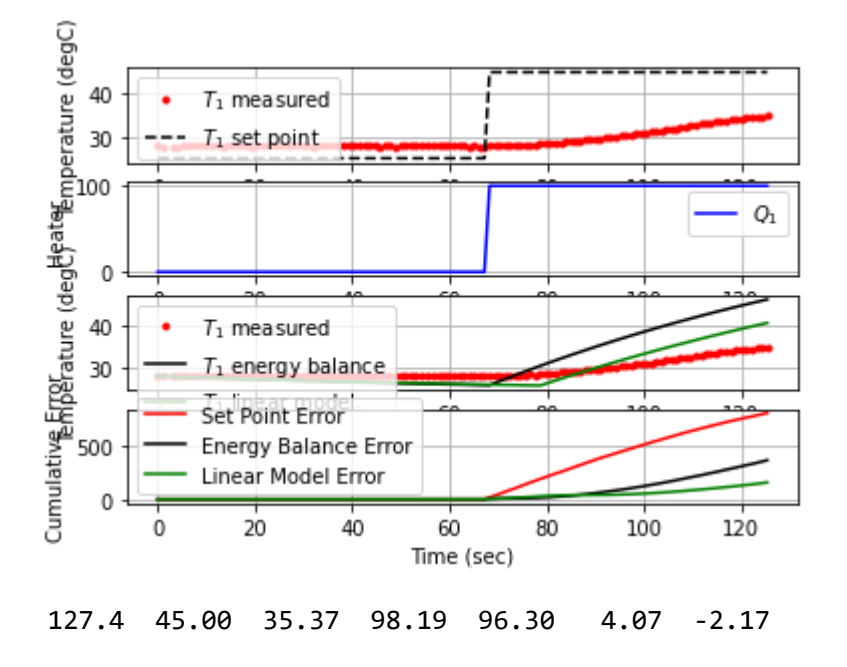

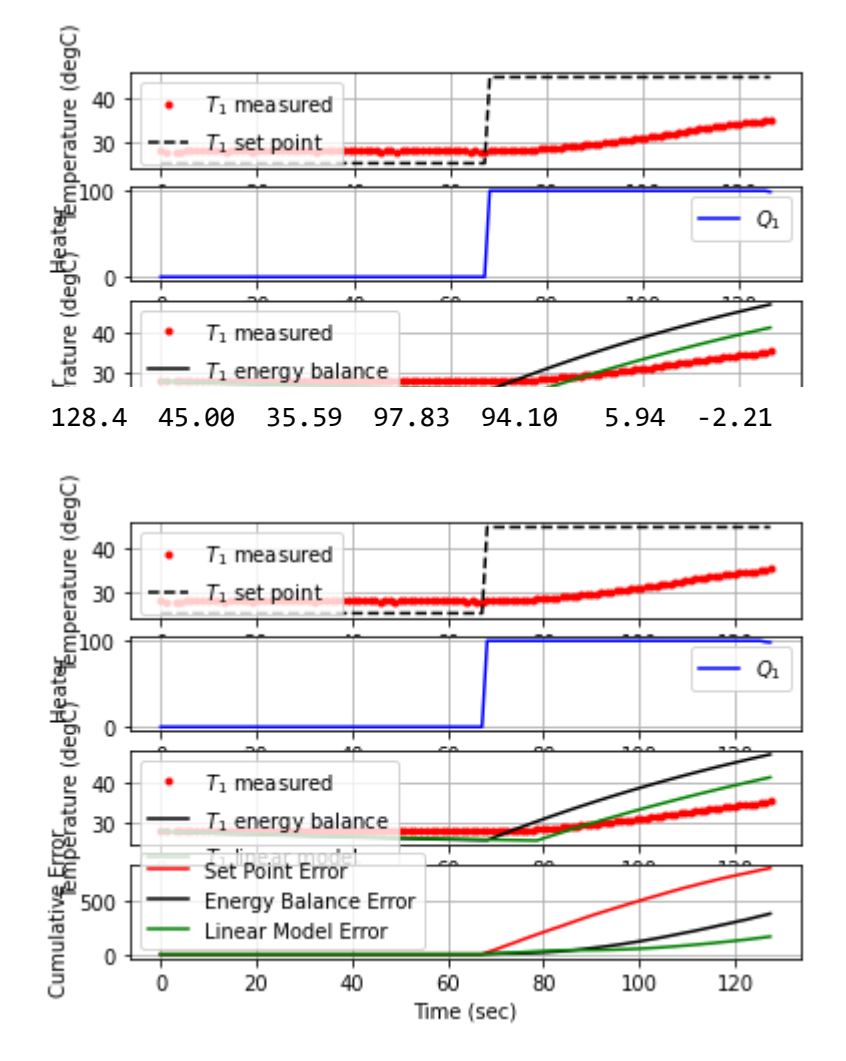

129.4 45.00 35.68 100.00 93.20 5.94 -0.89

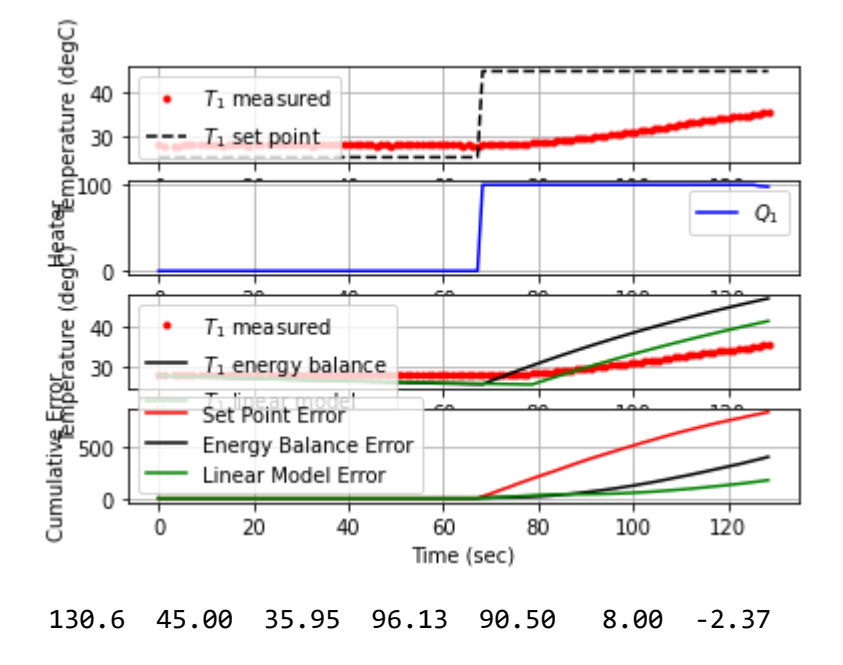

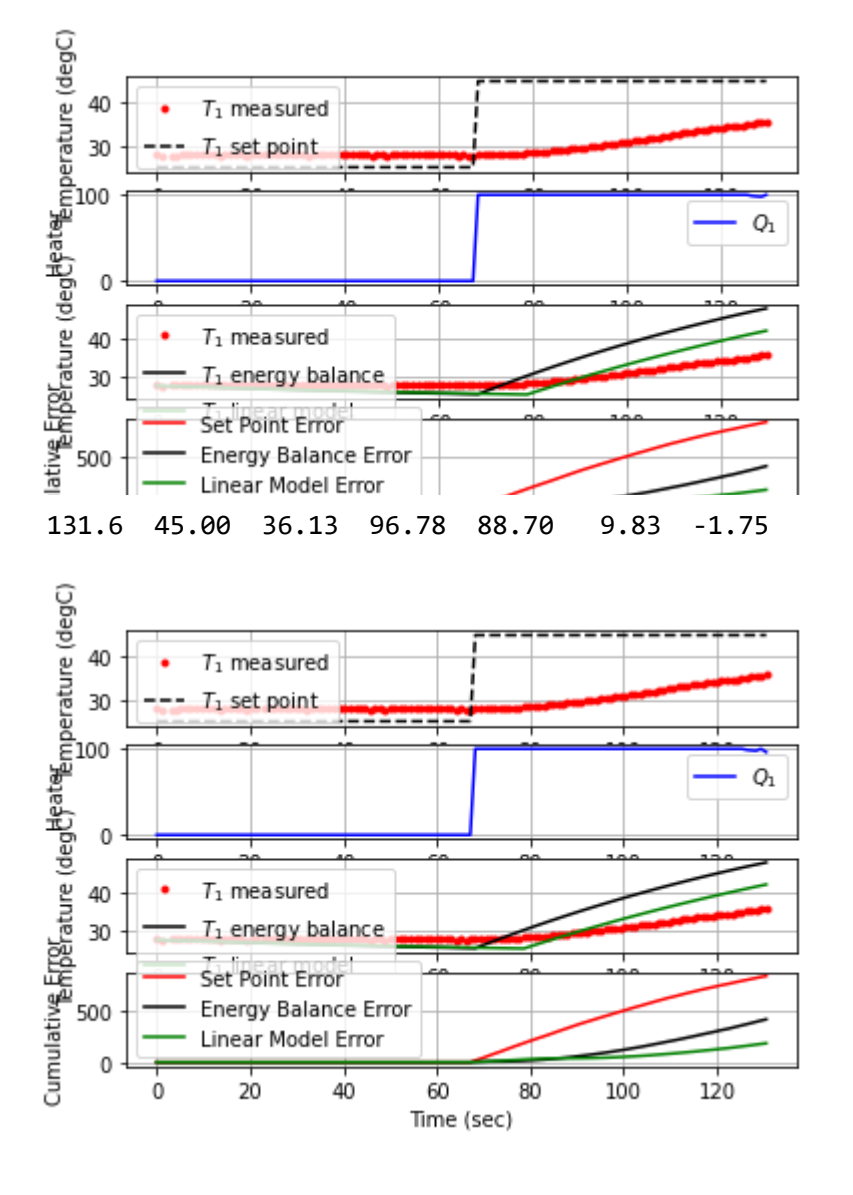

132.7 45.00 36.32 96.88 86.80 11.78 -1.69

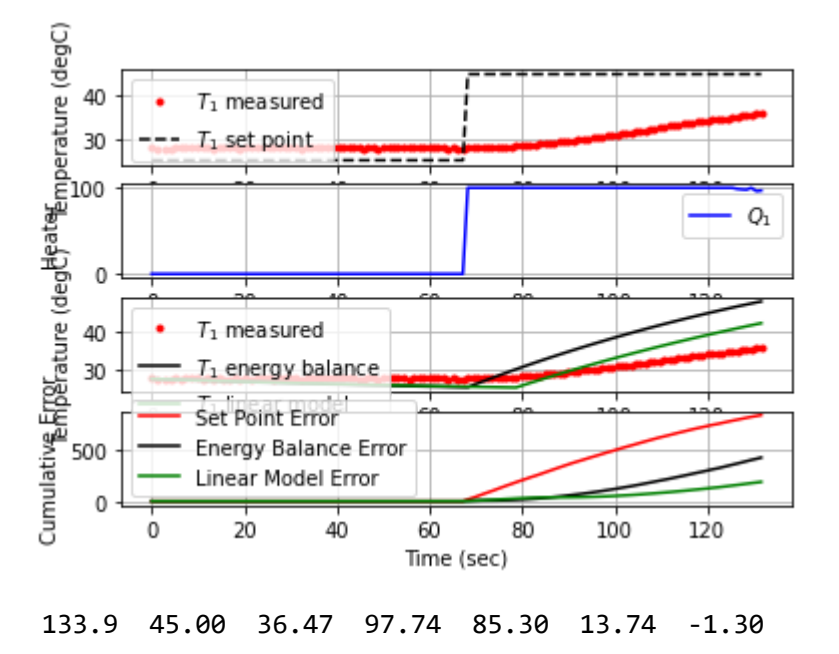

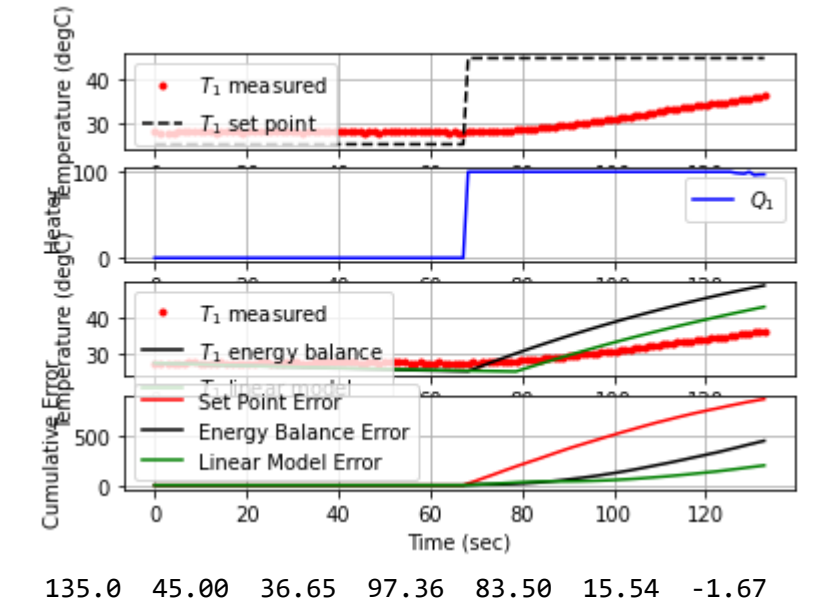

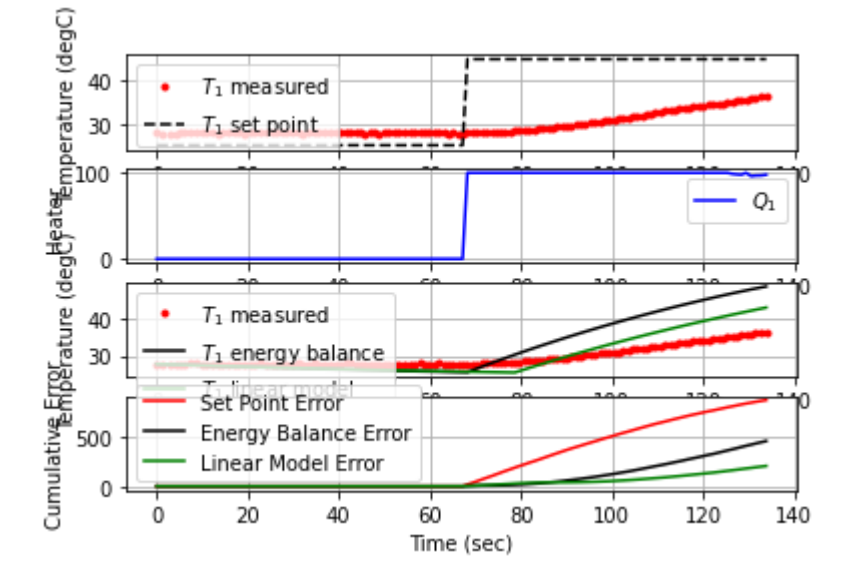

136.0 45.00 36.69 100.00 83.10 15.54 -0.38

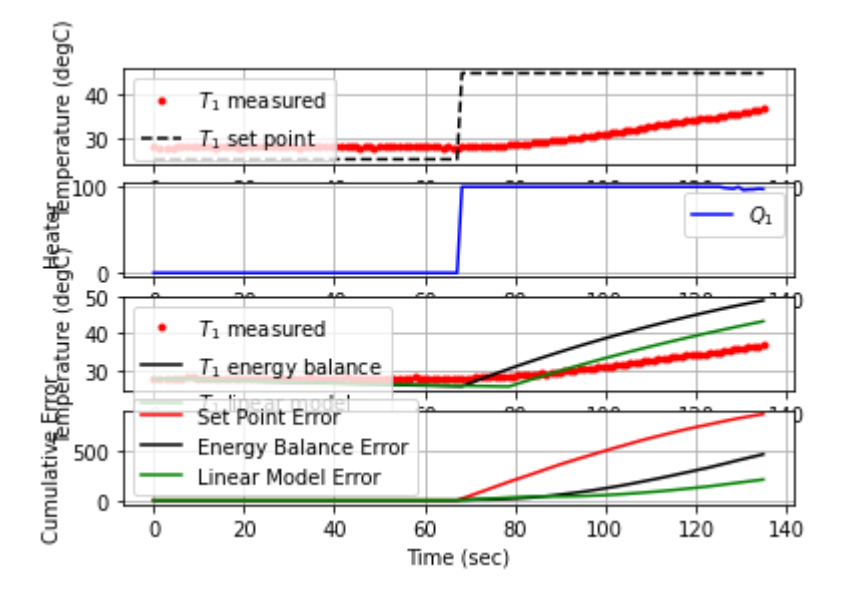

4/16/22, 4:17 PM iTCLab-PID-01 - Jupyter Notebook

137.1 45.00 36.99 94.57 80.10 17.26 -2.79

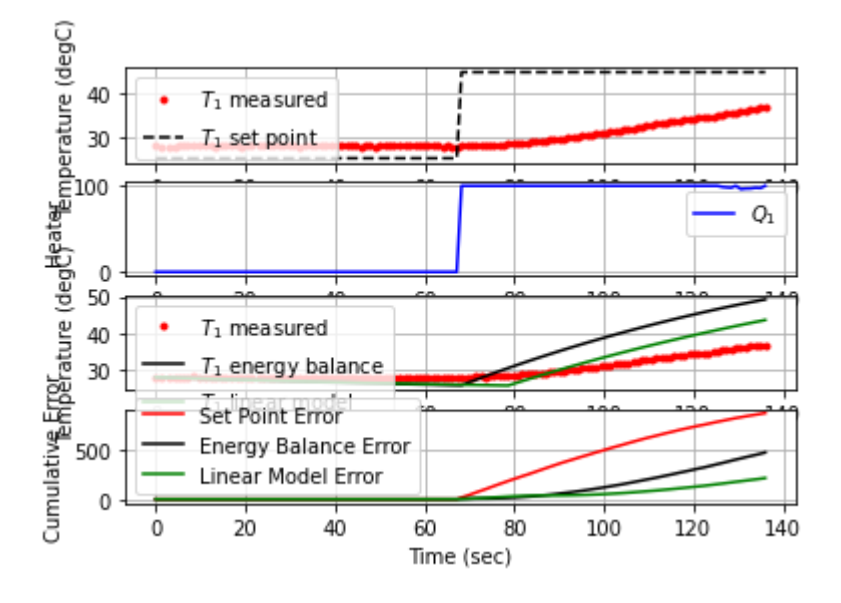

138.3 45.00 37.20 95.24 78.00 19.06 -1.82

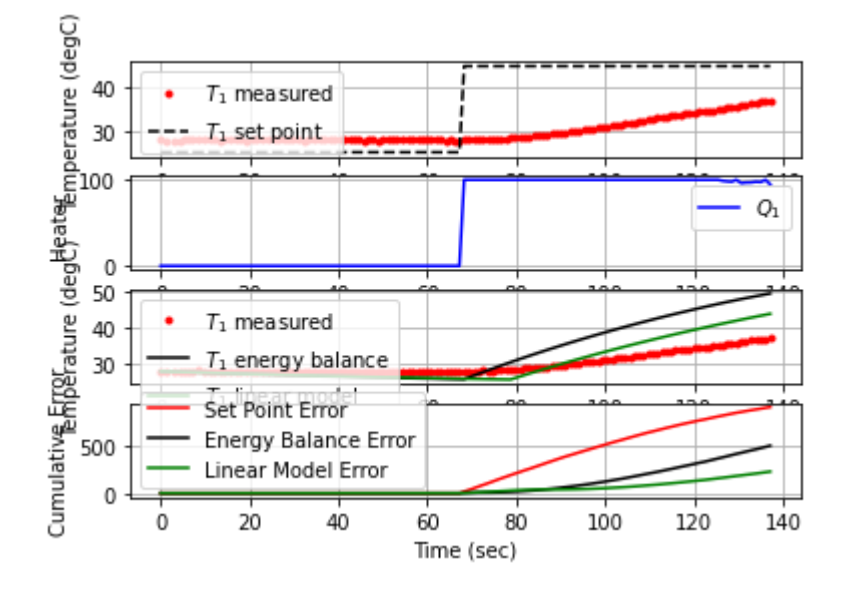

139.2 45.00 37.34 95.78 76.60 20.58 -1.41

 $\widehat{\omega}$ 

140.3 45.00 37.46 96.32 75.40 22.11 -1.19

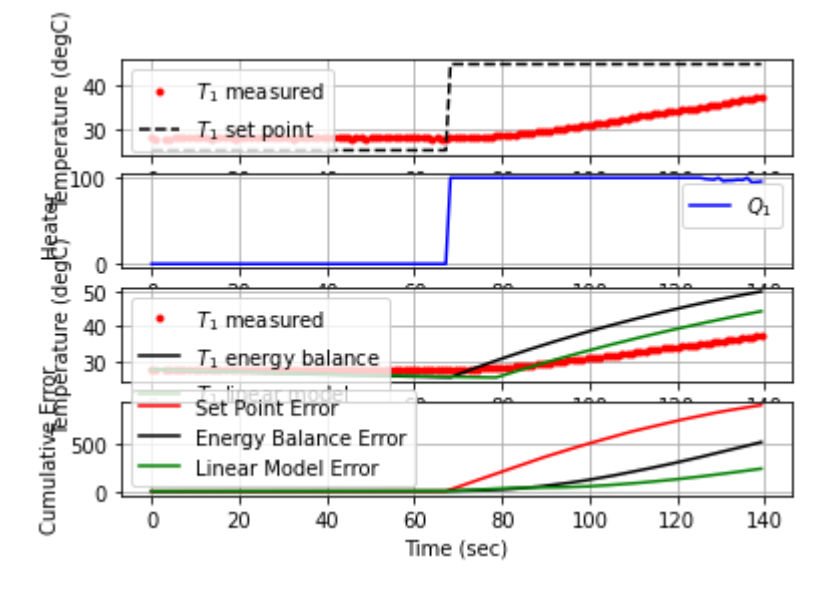

141.3 45.00 37.65 95.16 73.50 23.57 -1.91

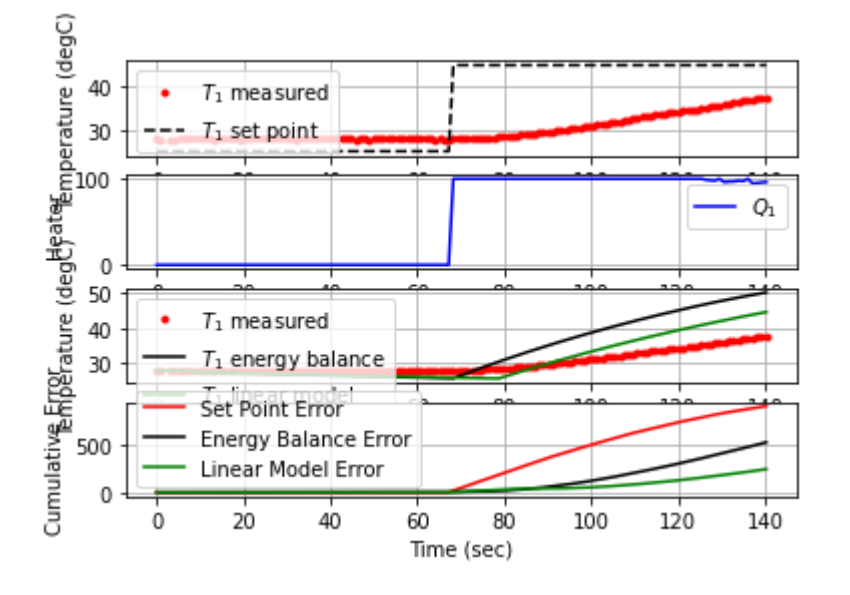

142.3 45.00 37.73 97.05 72.70 25.11 -0.76

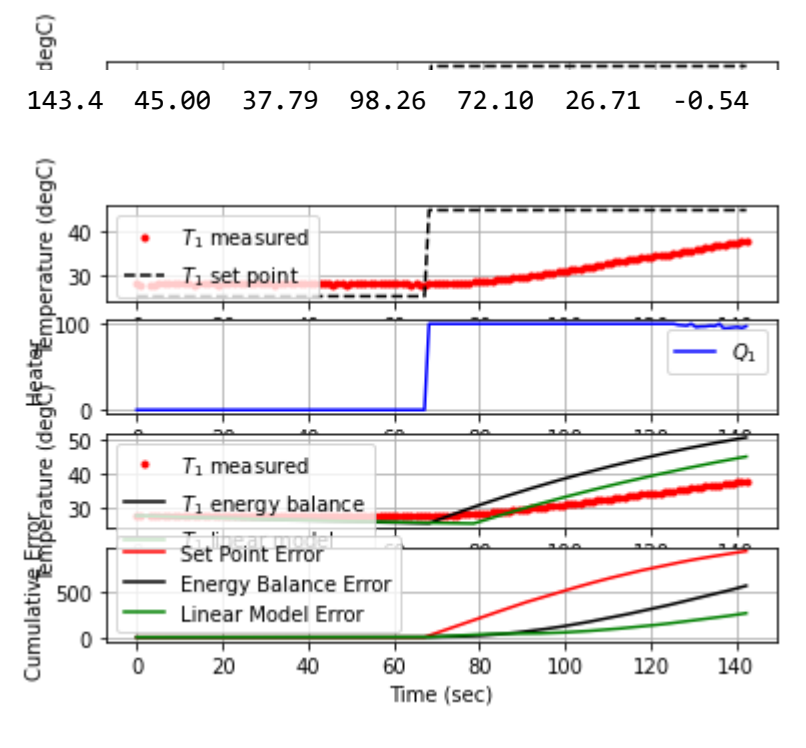

144.4 45.00 38.03 95.39 69.70 28.10 -2.41

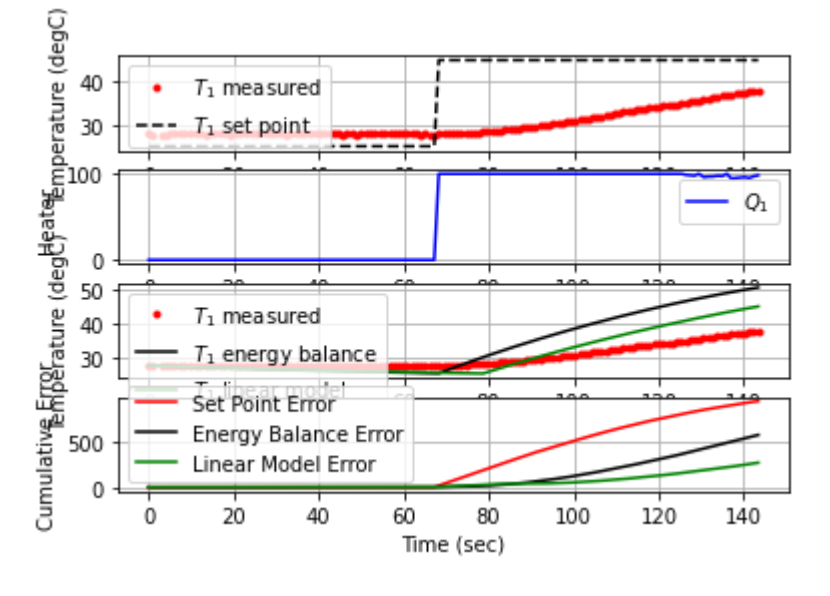

145.6 45.00 38.27 94.81 67.30 29.62 -2.11

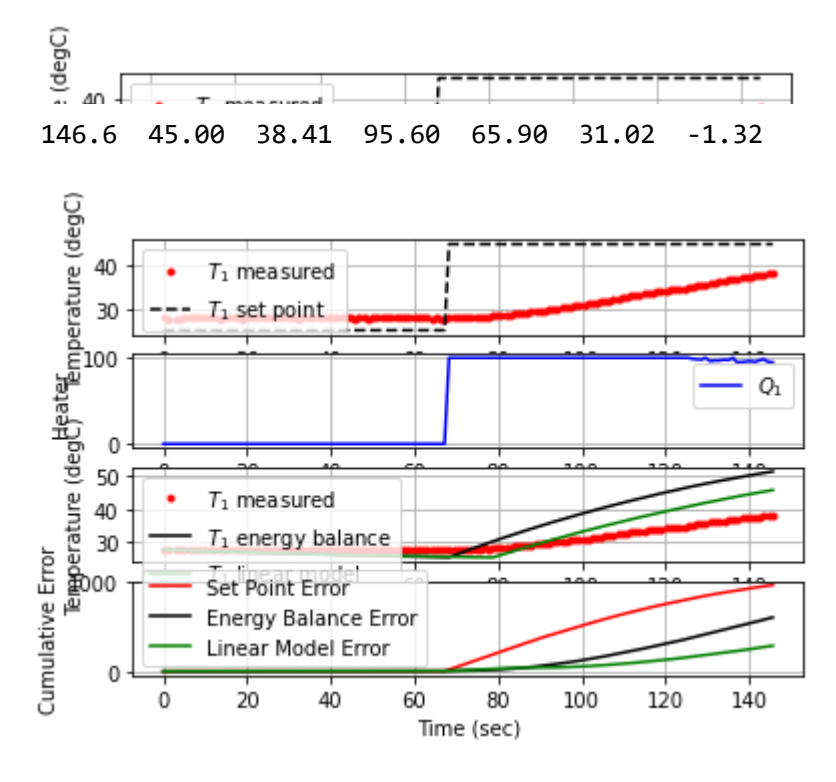

147.7 45.00 38.56 95.40 64.40 32.40 -1.40

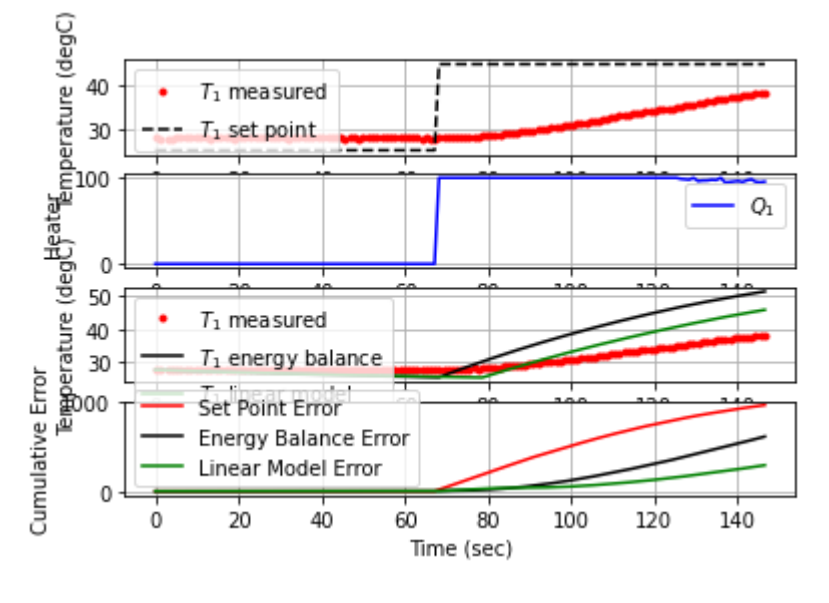

148.8 45.00 38.83 92.98 61.70 33.75 -2.47

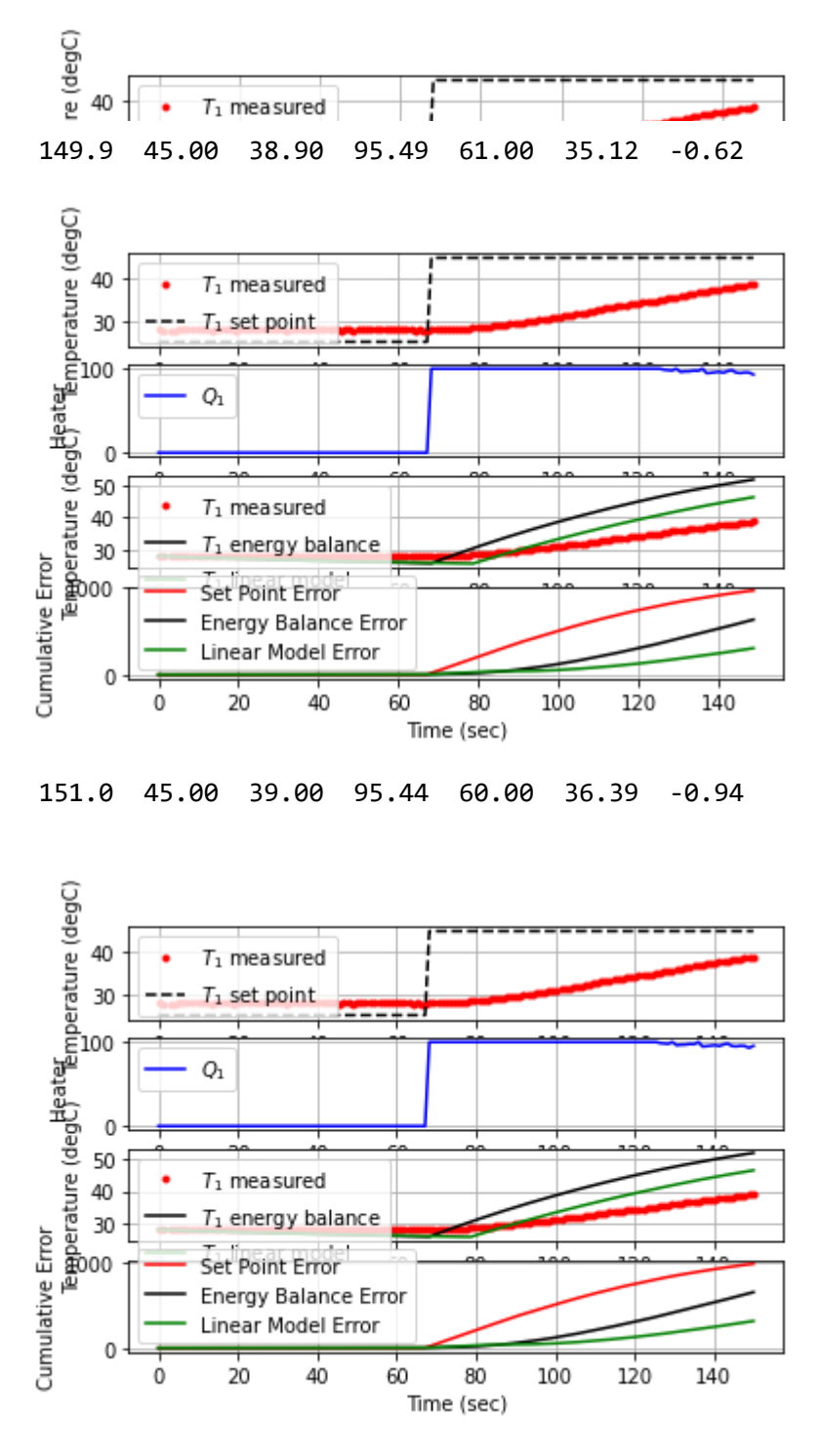

152.0 45.00 39.05 96.60 59.50 37.59 -0.49

 $\frac{1}{\sqrt{2}}$ 

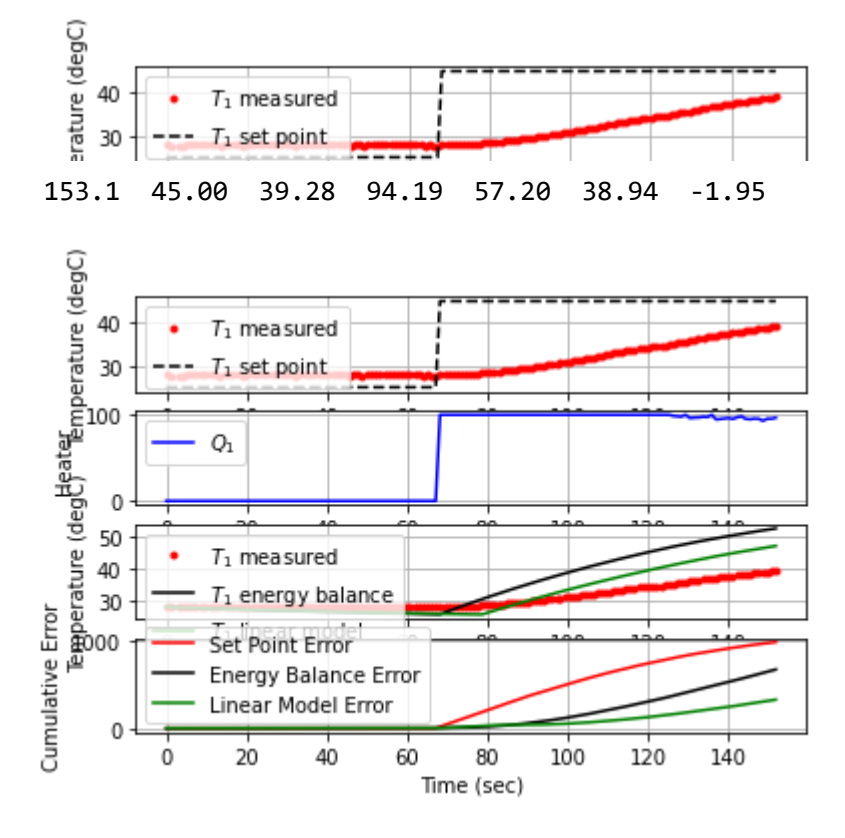

154.2 45.00 39.43 94.29 55.70 40.07 -1.48

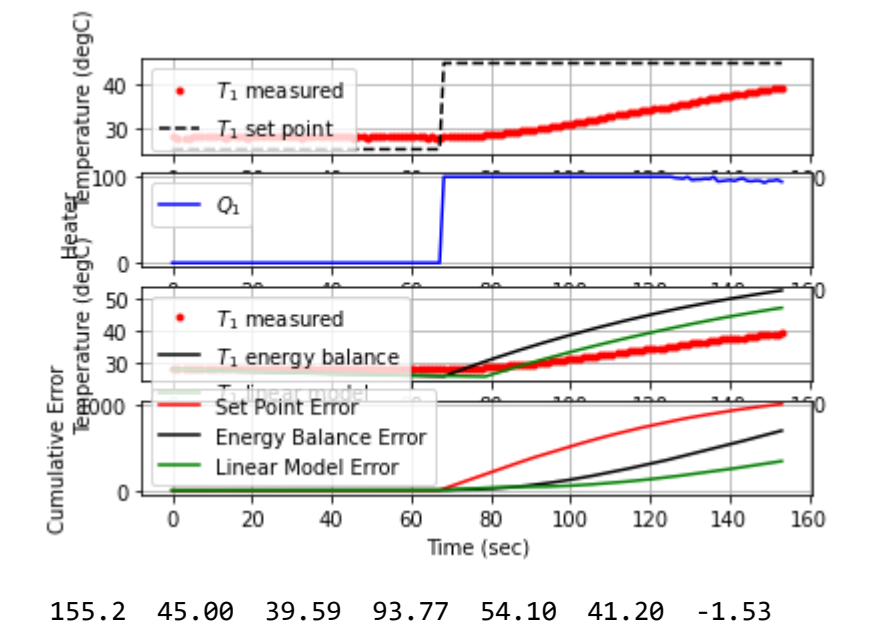

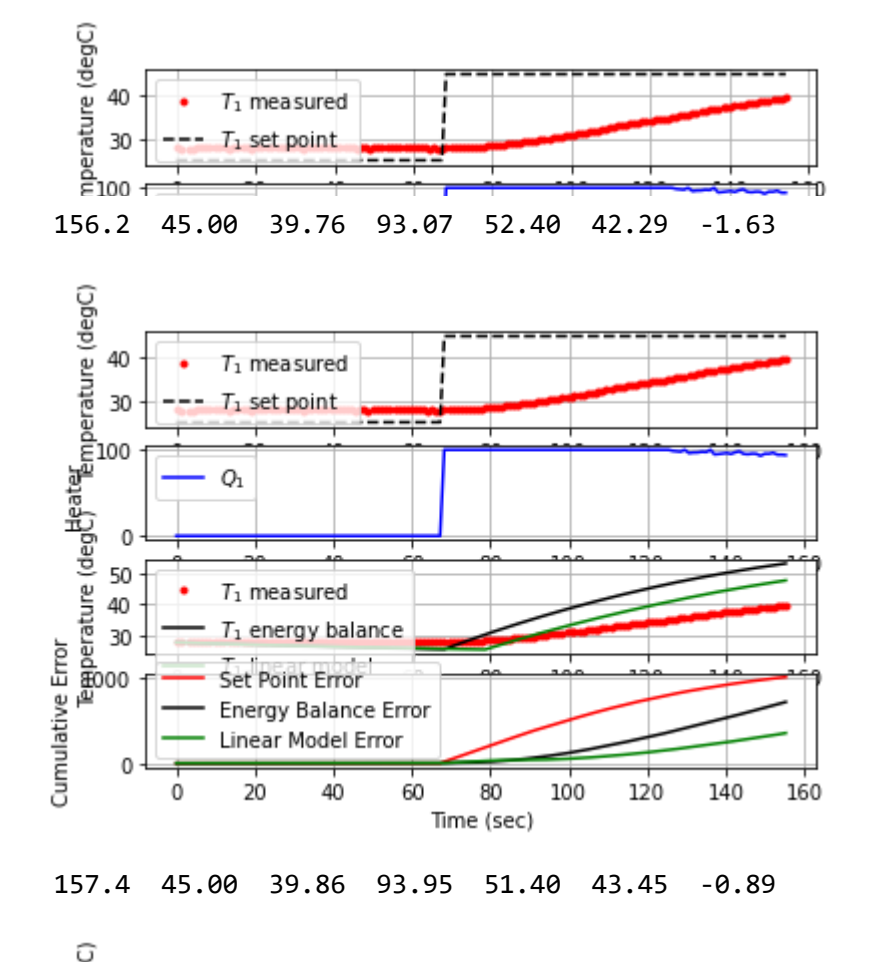

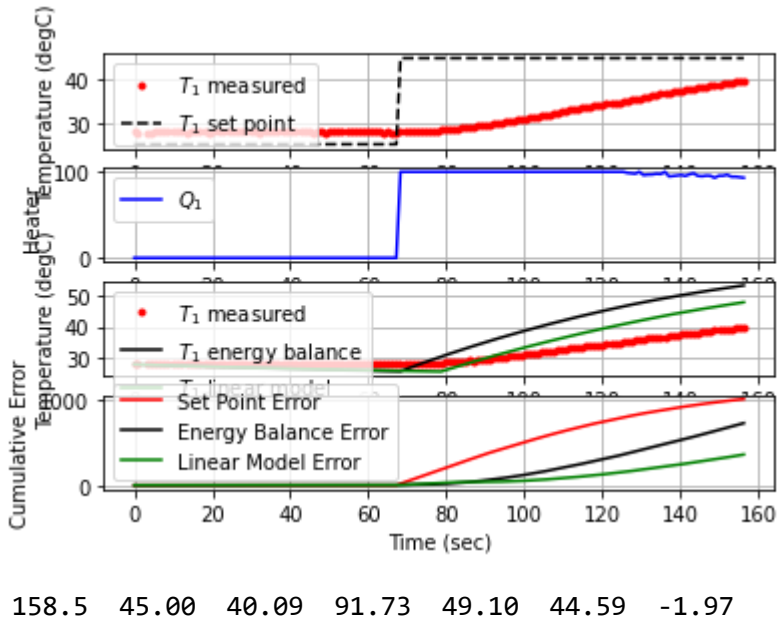

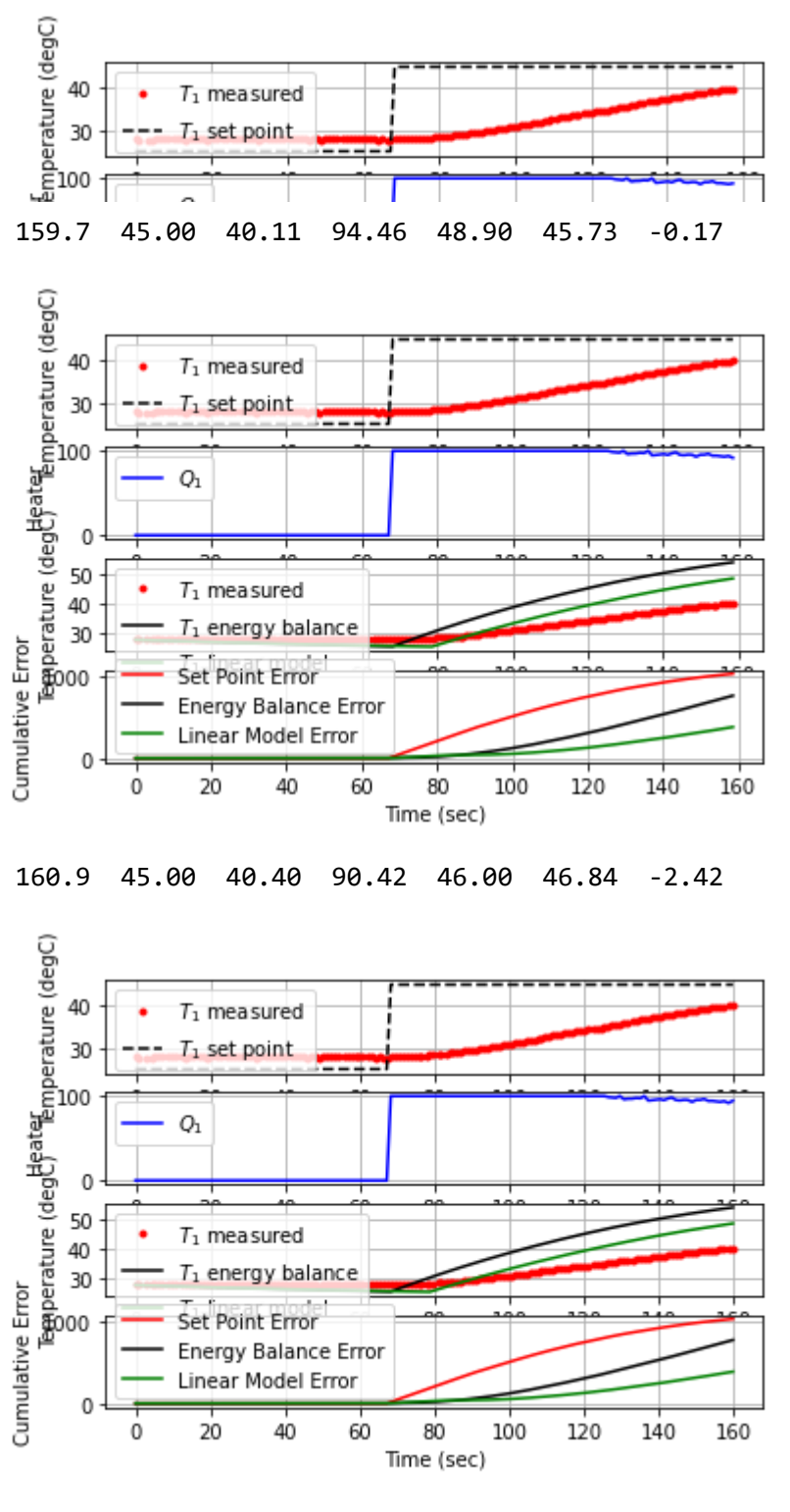

162.1 45.00 40.53 91.44 44.70 47.87 -1.13

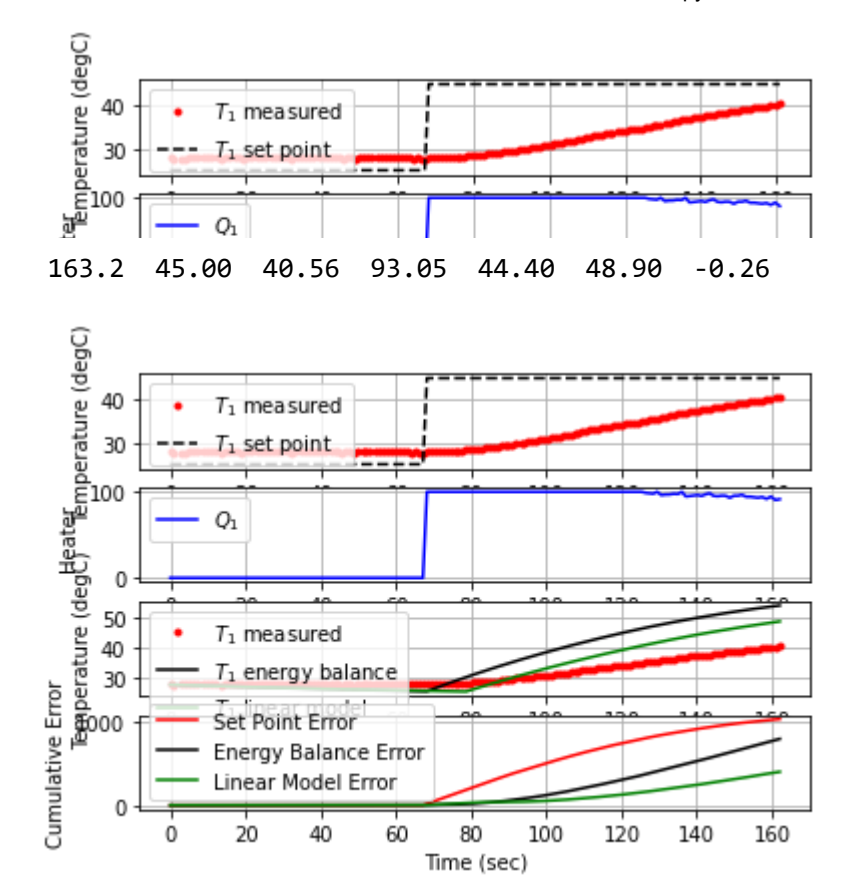

164.4 45.00 40.81 89.76 41.90 49.92 -2.06

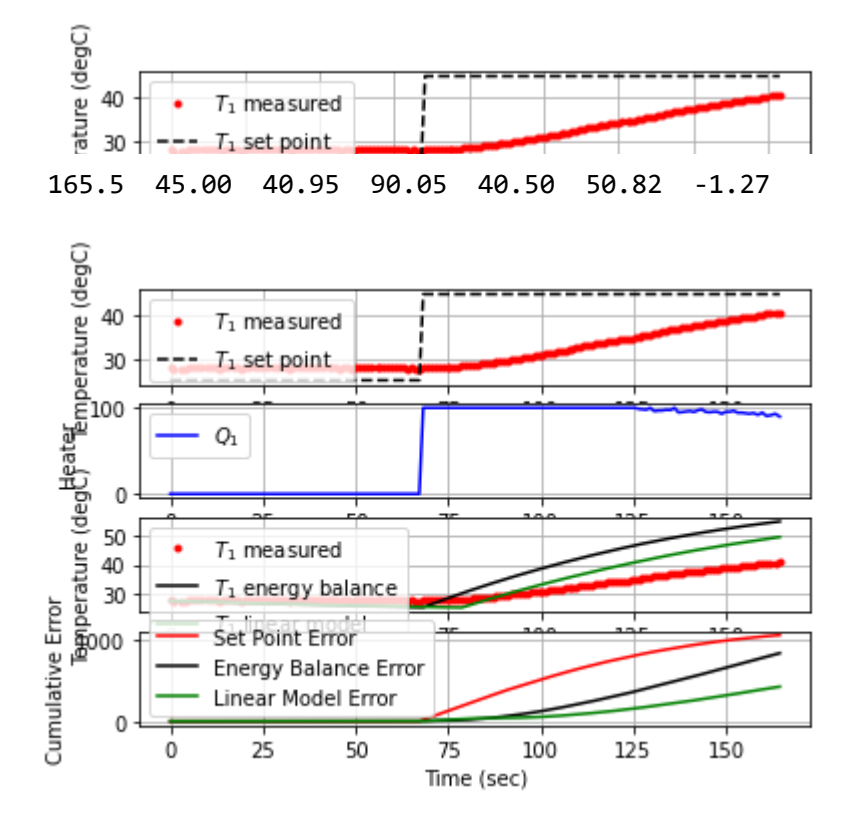

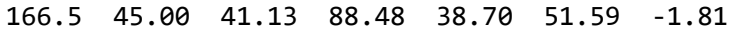

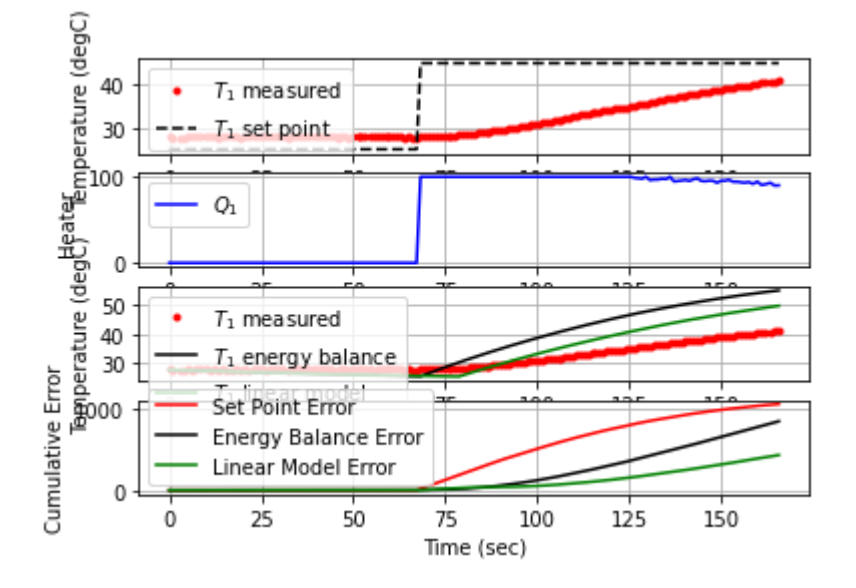

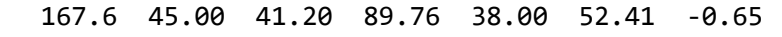

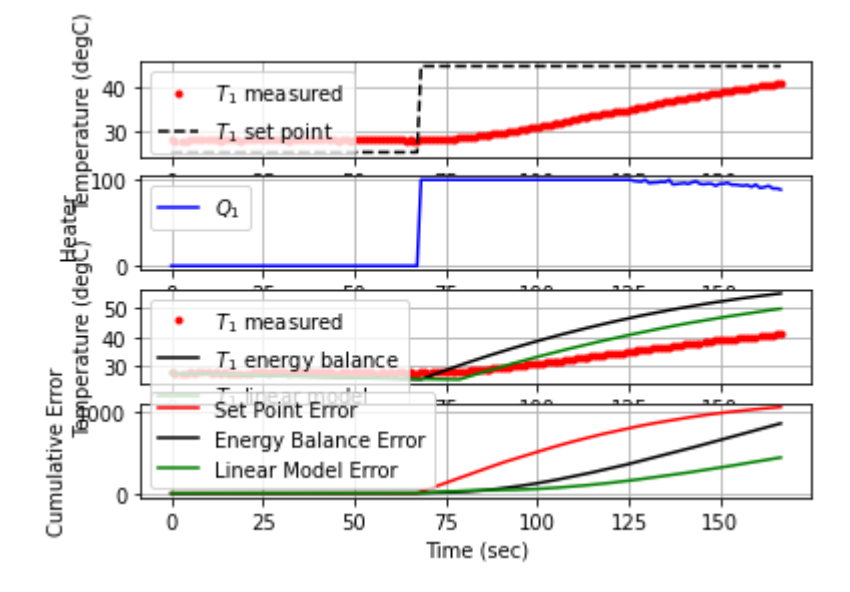

168.8 45.00 41.37 88.08 36.30 53.25 -1.47

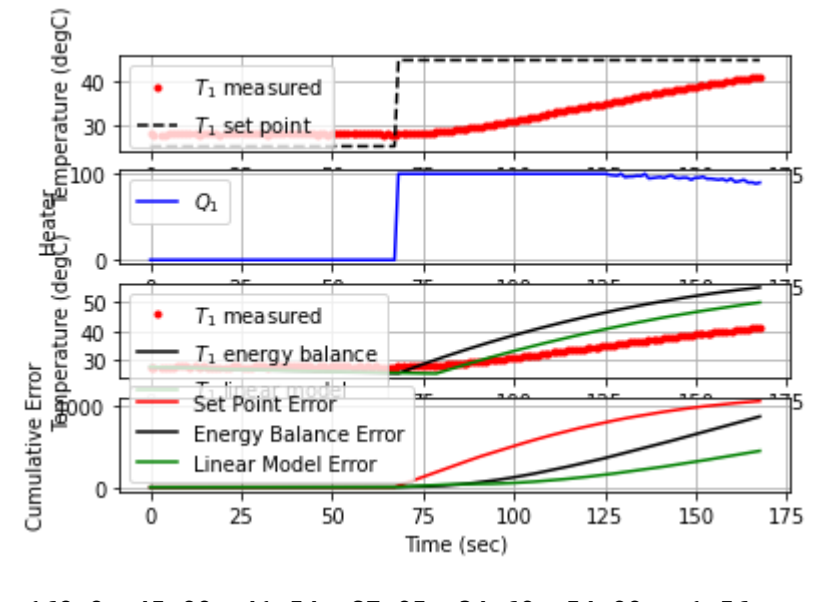

169.9 45.00 41.54 87.05 34.60 54.00 -1.56

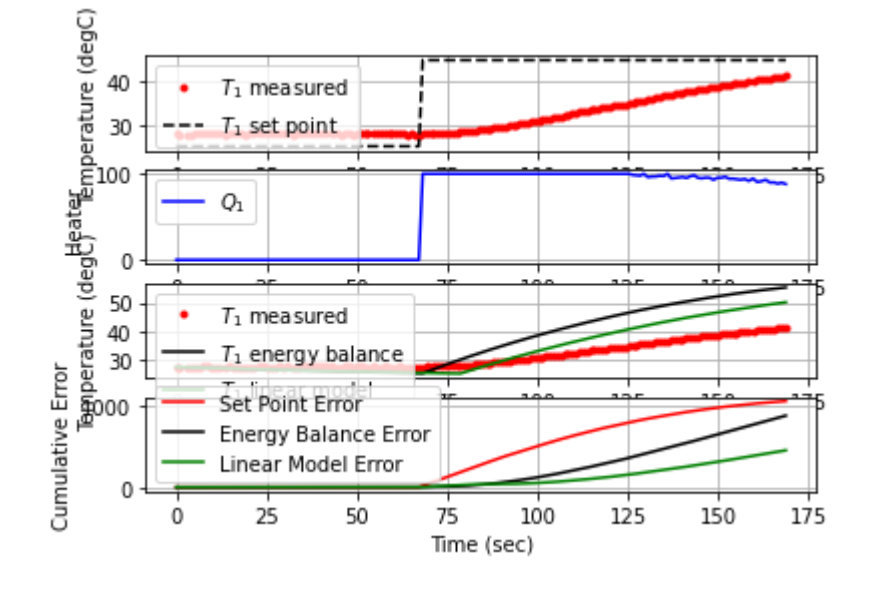

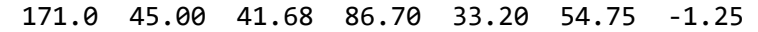

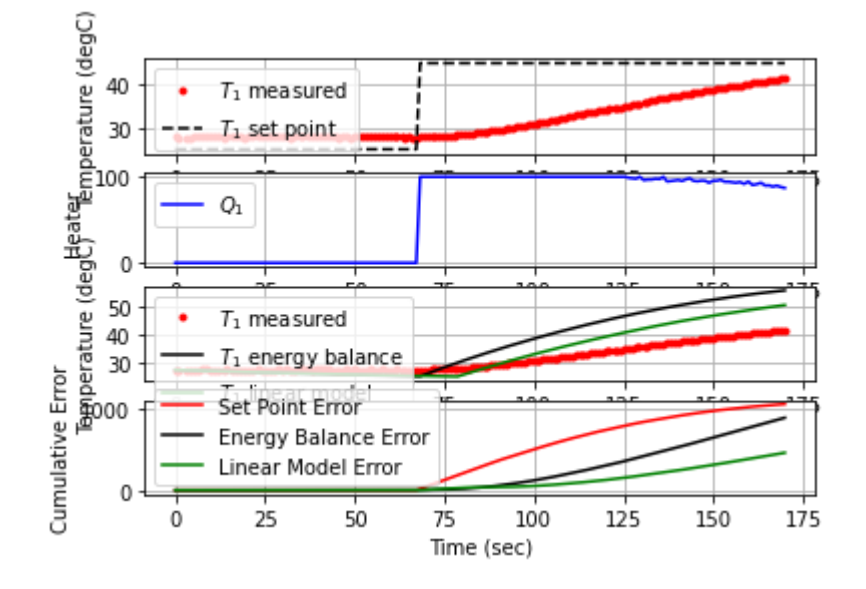

172.2 45.00 41.87 85.27 31.30 55.52 -1.54

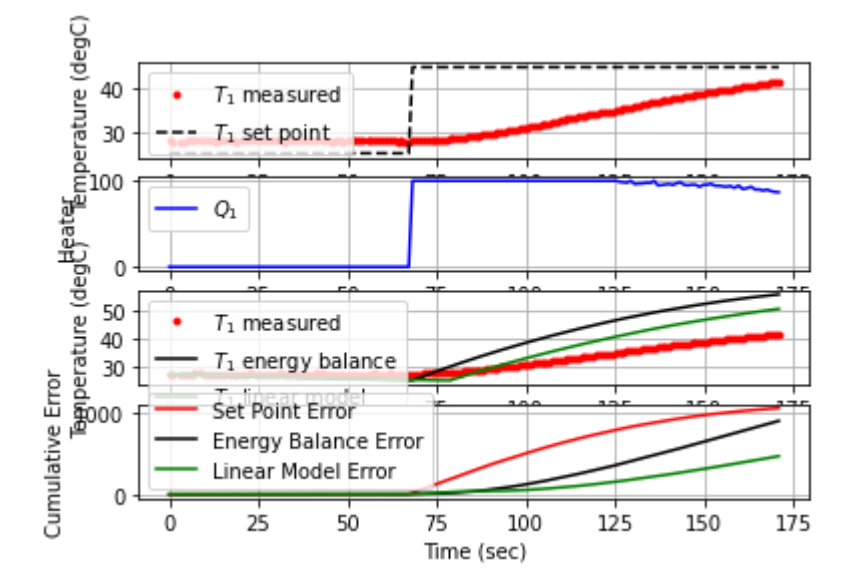

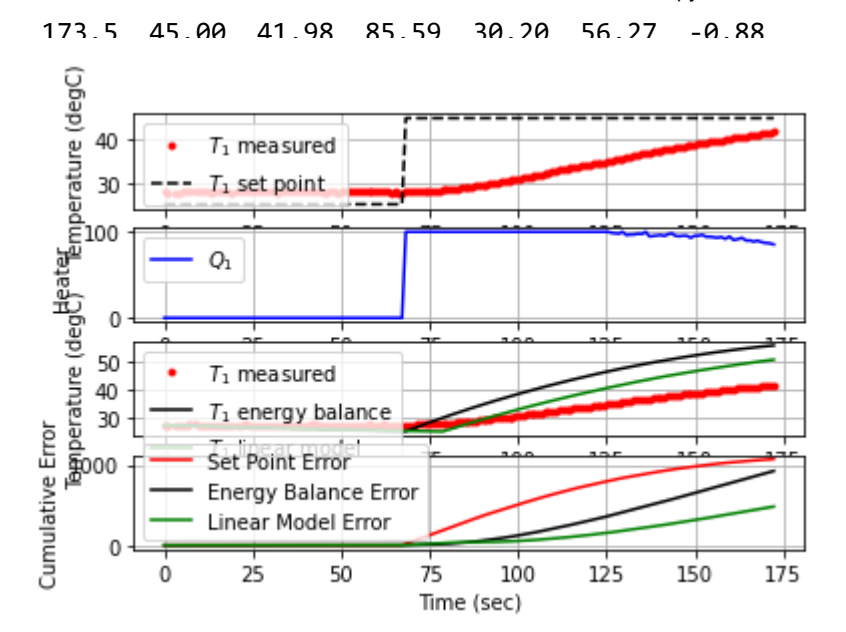

174.6 45.00 42.15 83.90 28.50 56.91 -1.51

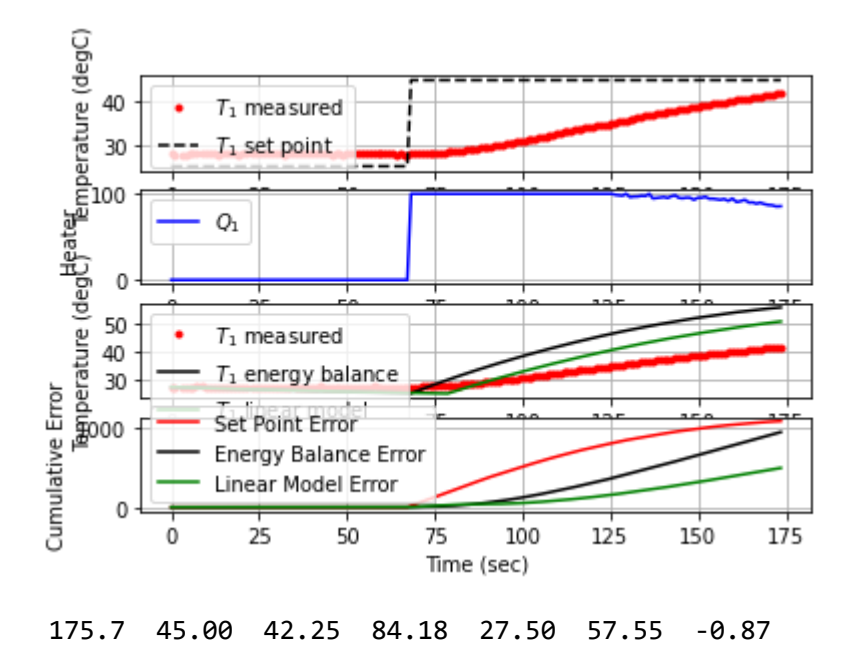

localhost:8888/notebooks/PTUPT\_2021/iTCLab\_riset/Buku\_IoT/Jupyter/iTCLab-PID-01.ipynb 66/113

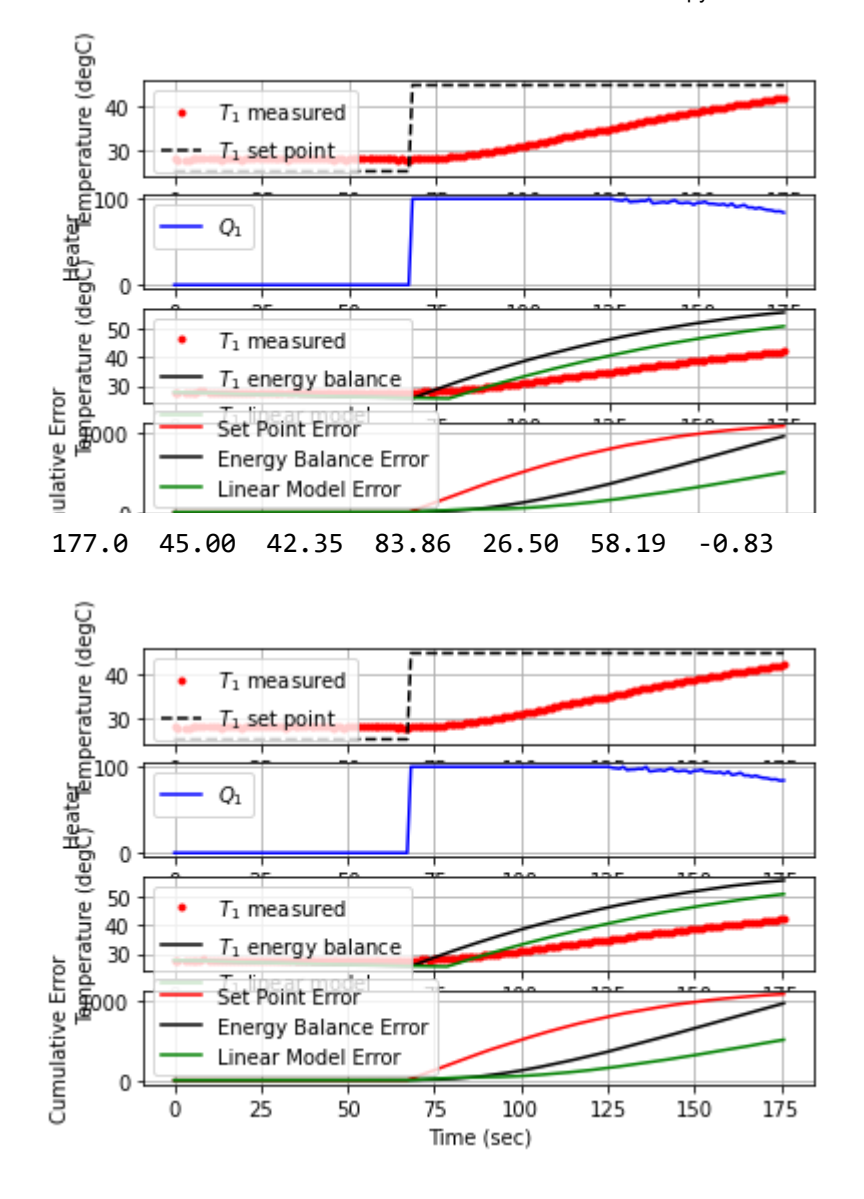

178.2 45.00 42.49 82.79 25.10 58.81 -1.12

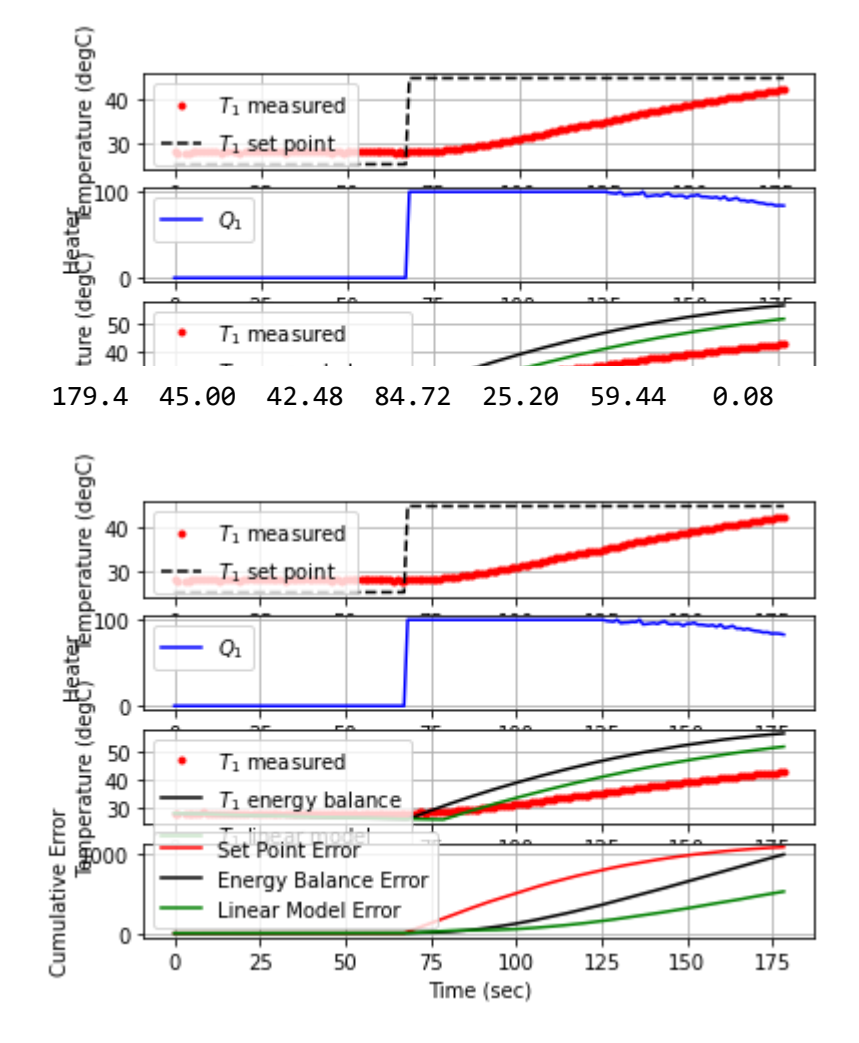

180.5 45.00 42.57 83.44 24.30 59.97 -0.82

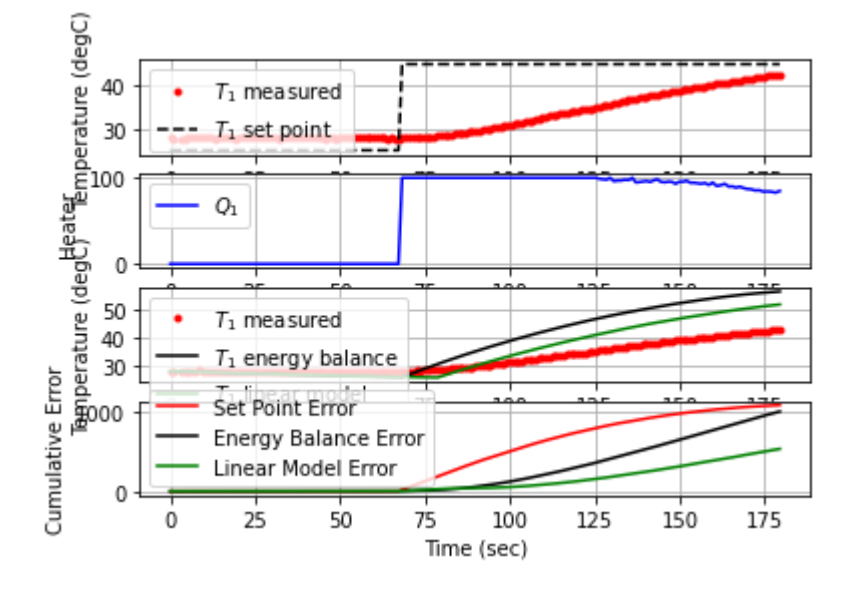

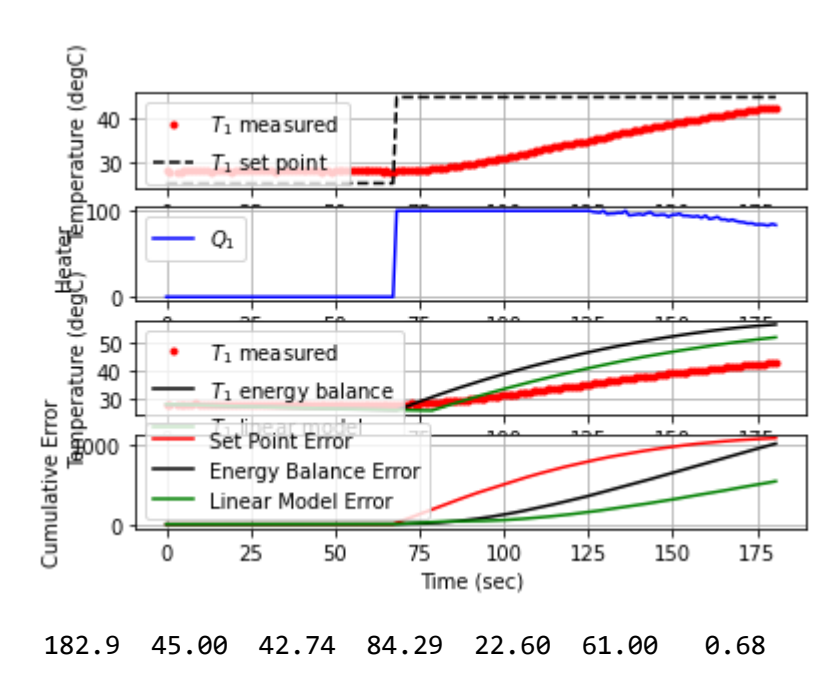

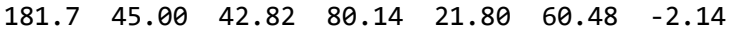

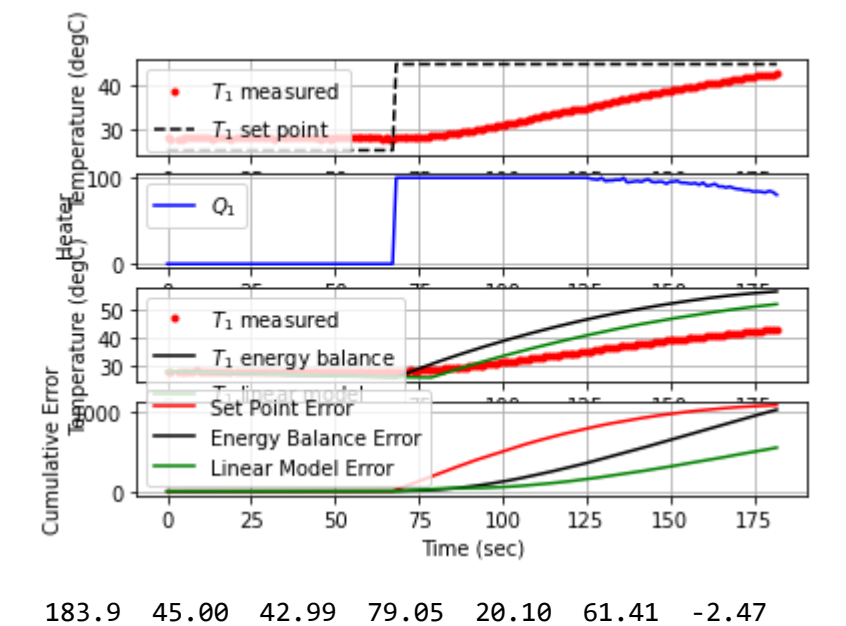

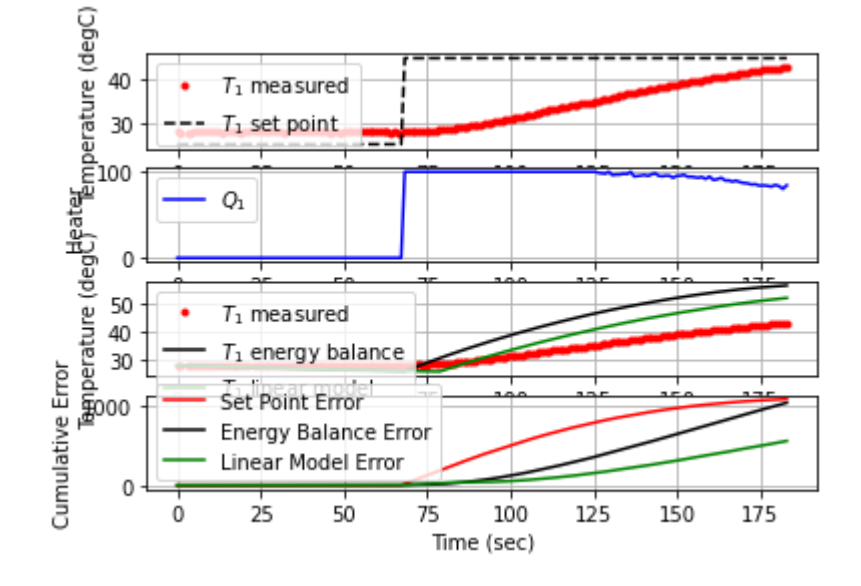

185.0 45.00 43.00 81.77 20.00 61.86 -0.09

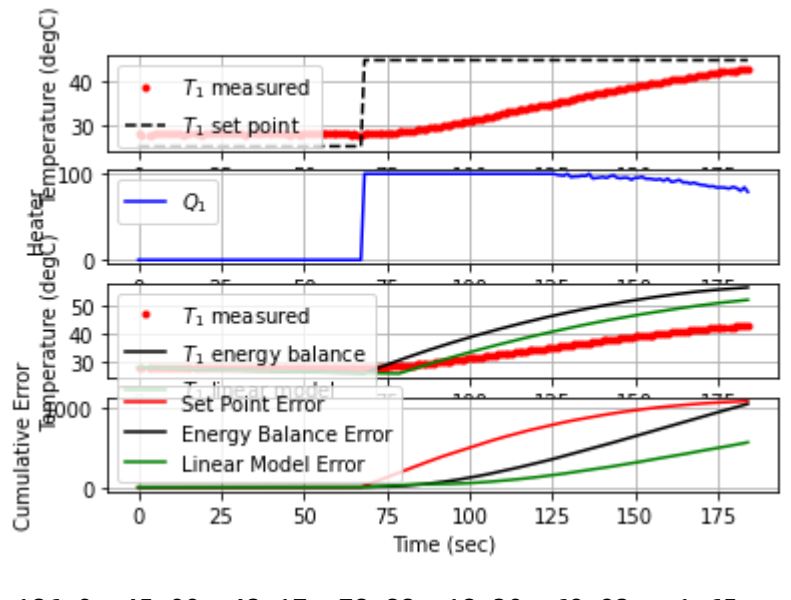

186.0 45.00 43.17 78.88 18.30 62.23 -1.65

Q

187.1 45.00 43.29 78.61 17.10 62.61 -1.10

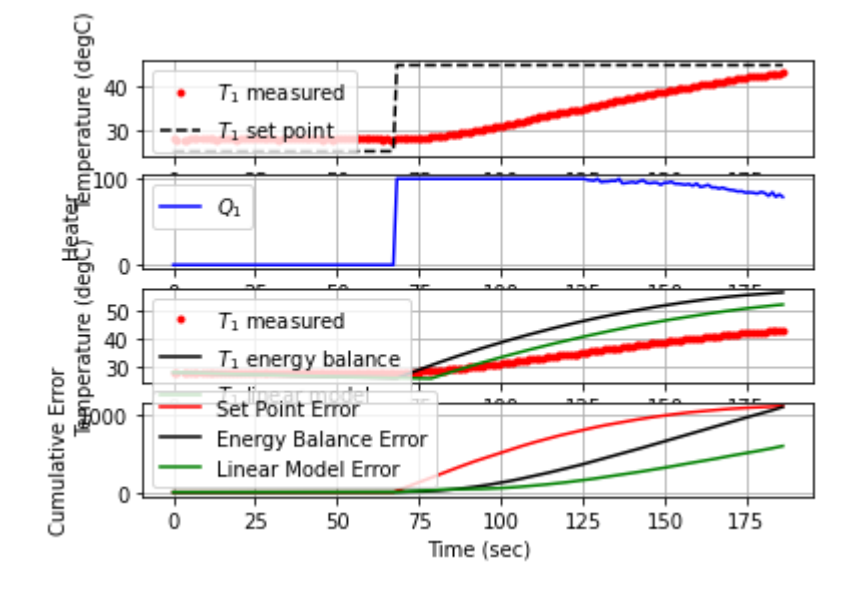

188.2 45.00 43.28 80.27 17.20 62.98 0.09

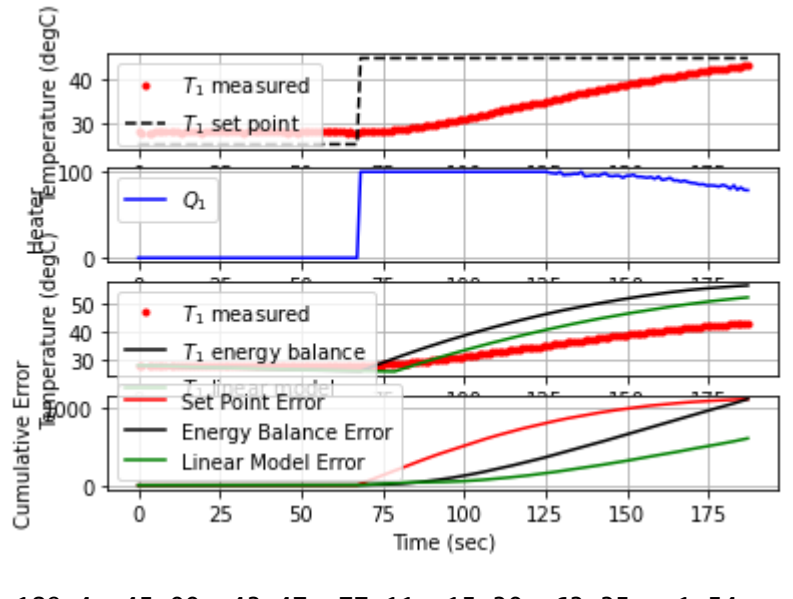

189.4 45.00 43.47 77.11 15.30 63.35 -1.54

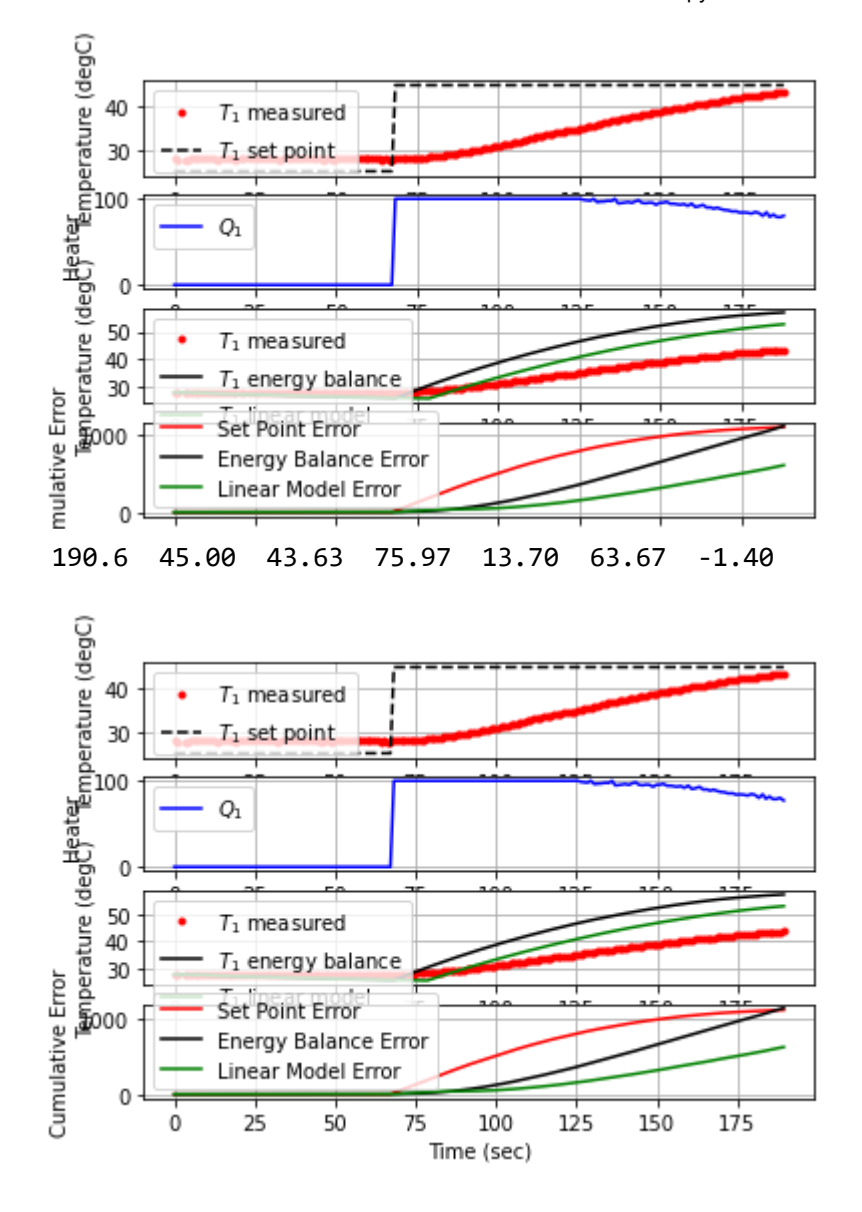

## 191.7 45.00 43.76 75.18 12.40 63.95 -1.16
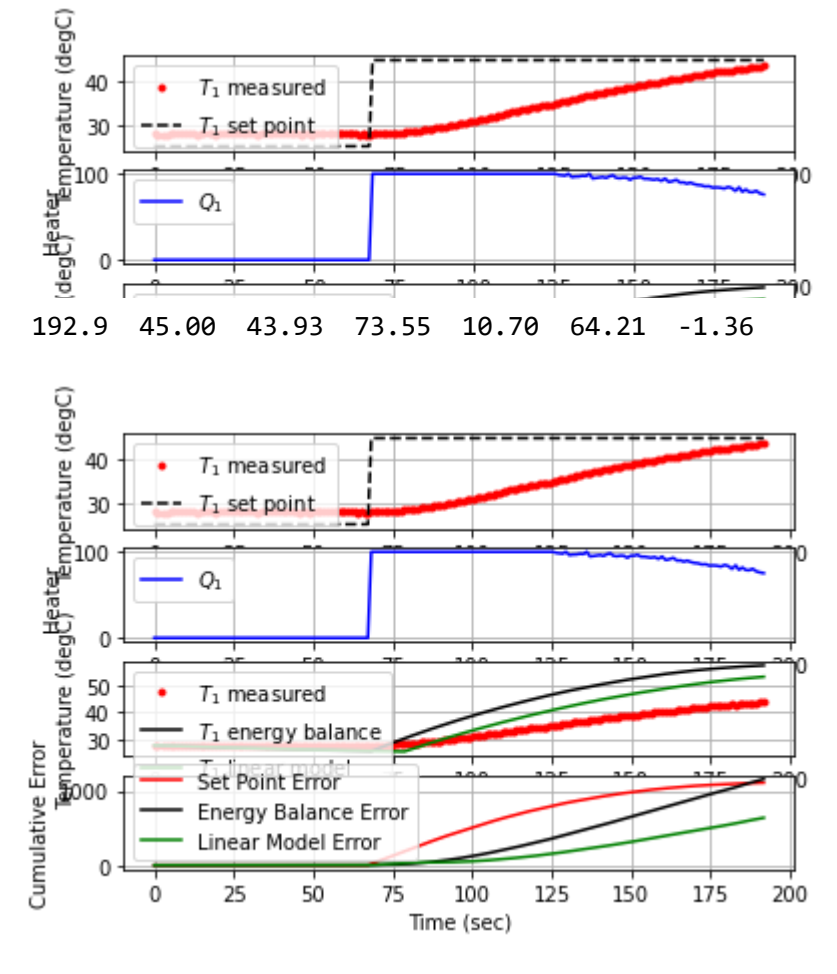

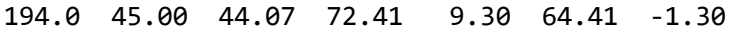

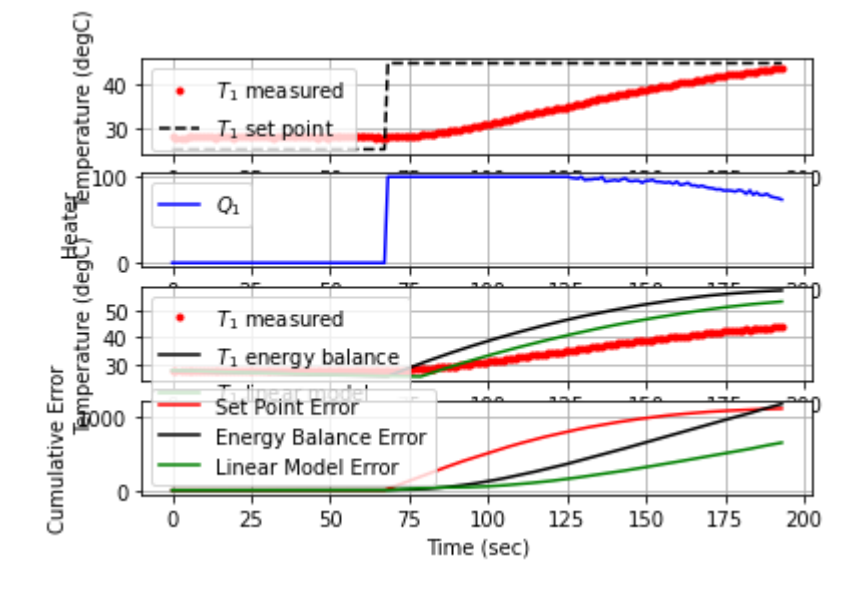

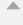

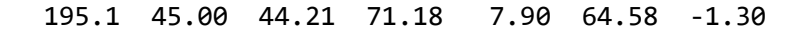

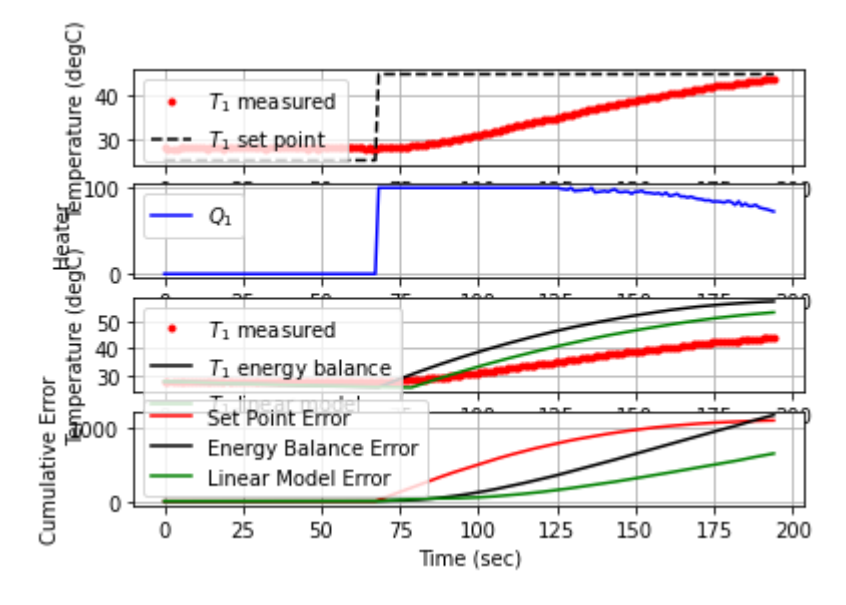

196.2 45.00 44.35 69.98 6.50 64.73 -1.25

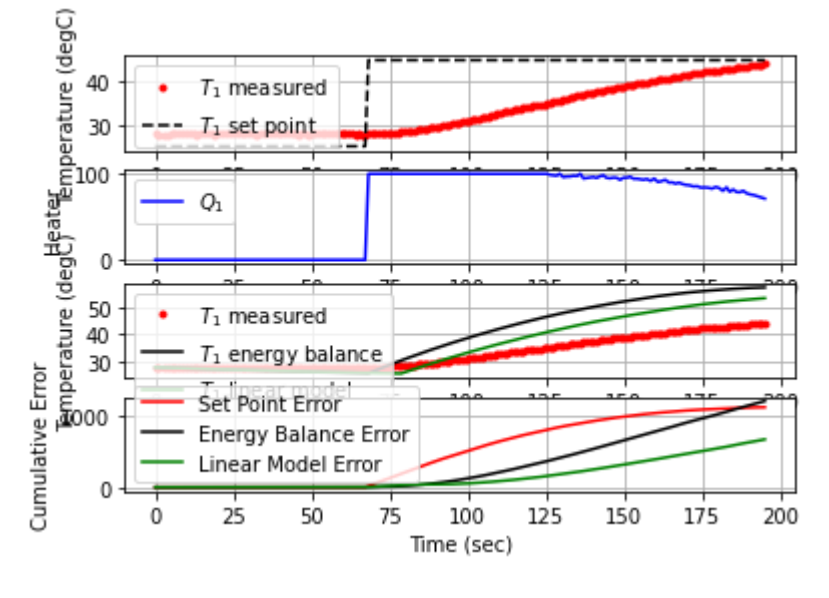

197.3 45.00 44.41 70.19 5.90 64.85 -0.57

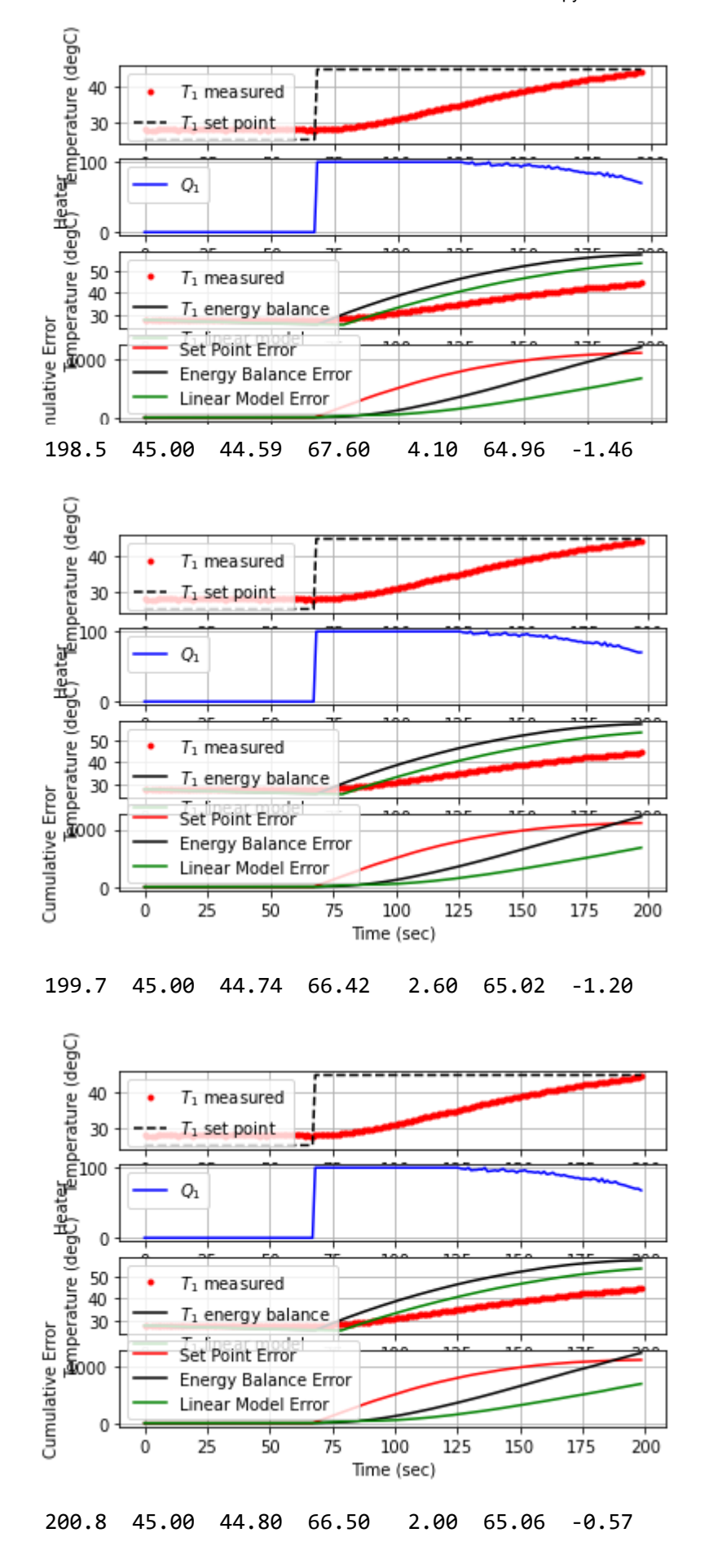

localhost:8888/notebooks/PTUPT\_2021/iTCLab\_riset/Buku\_IoT/Jupyter/iTCLab-PID-01.ipynb 75/113

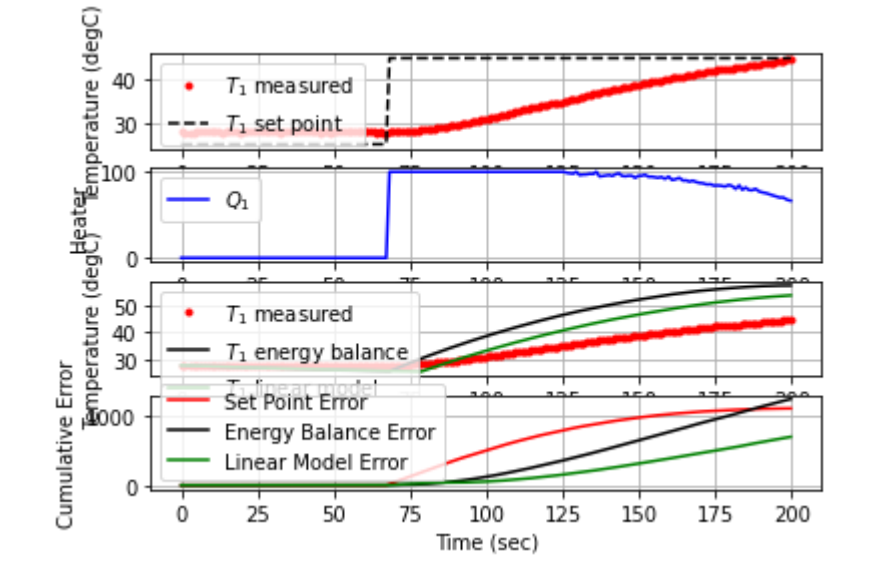

## 202.0 45.00 44.88 65.61 1.20 65.09 -0.68

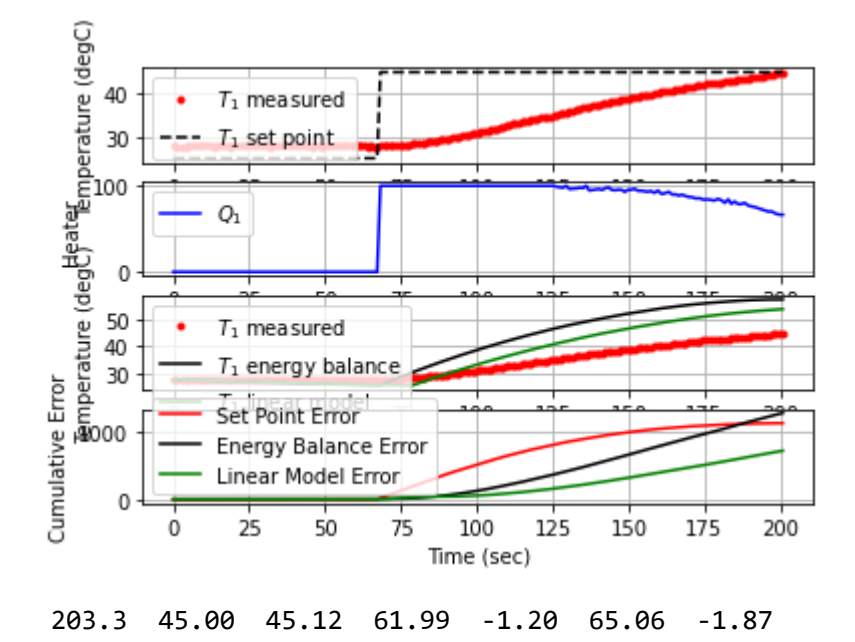

localhost:8888/notebooks/PTUPT\_2021/iTCLab\_riset/Buku\_IoT/Jupyter/iTCLab-PID-01.ipynb 76/113

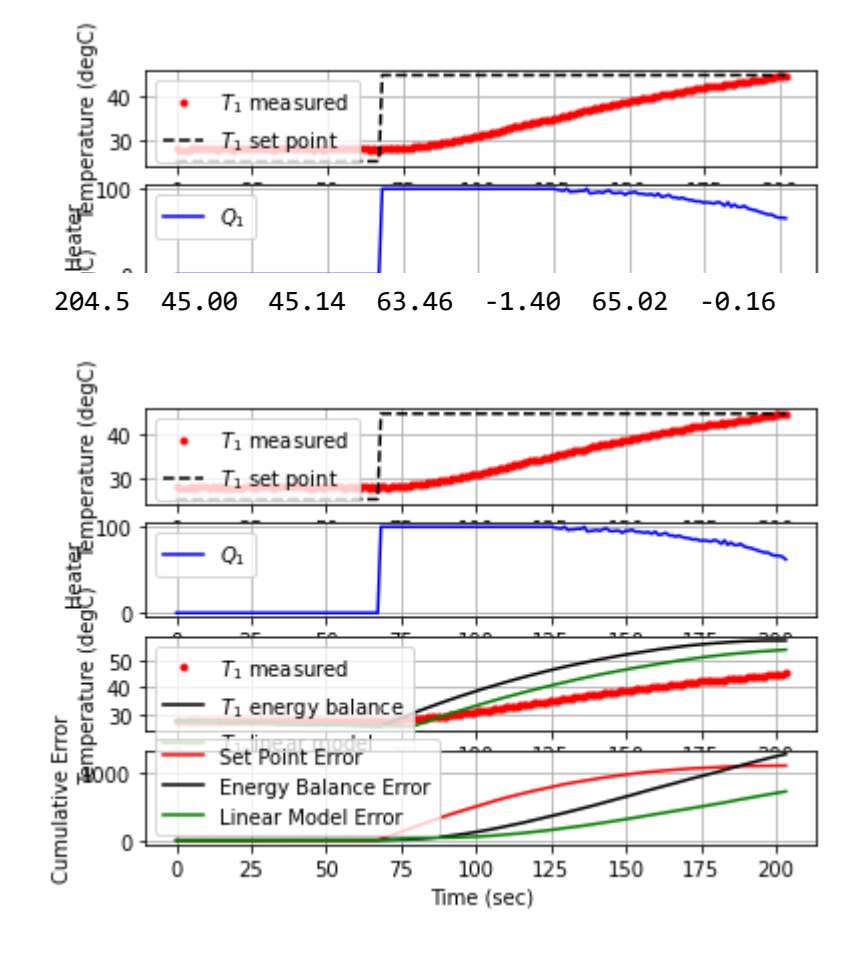

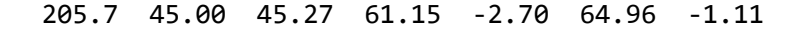

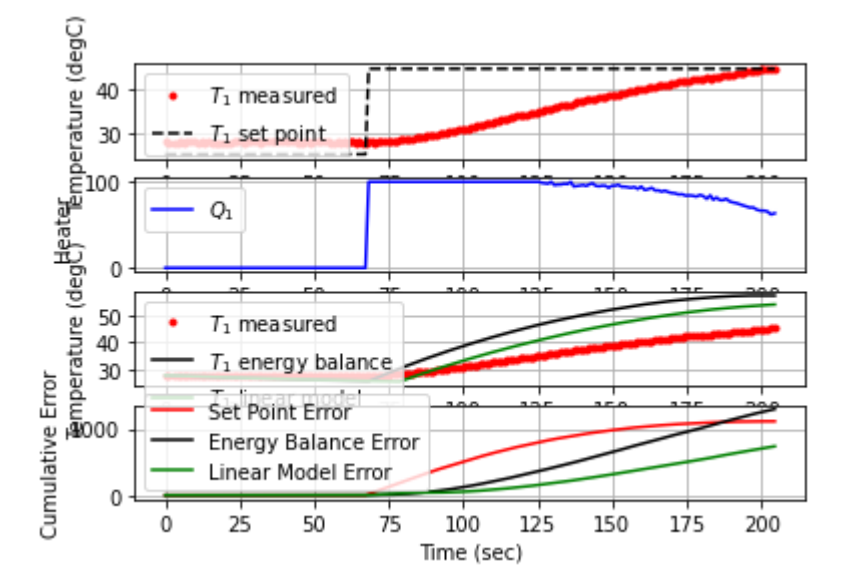

207.2 45.00 45.46 58.94 -4.60 64.83 -1.28

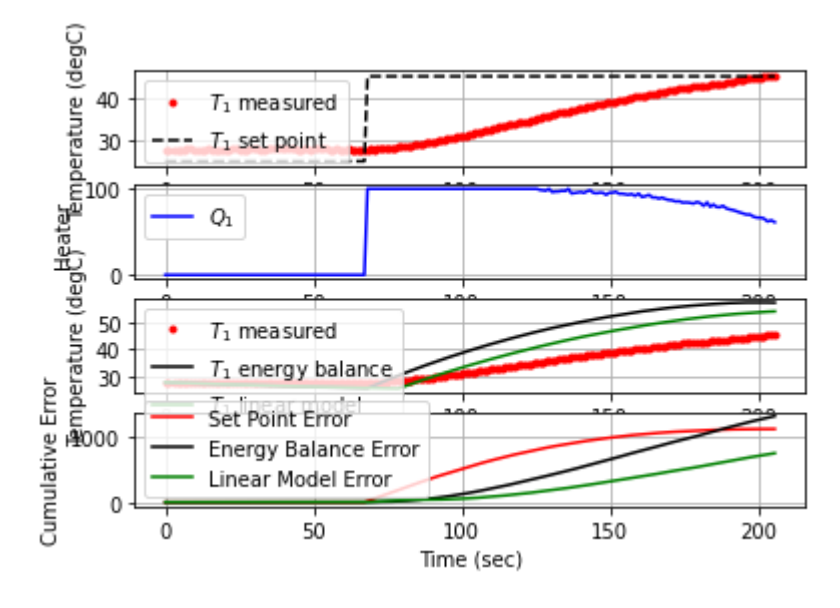

208.5 45.00 45.50 59.39 -5.00 64.69 -0.31

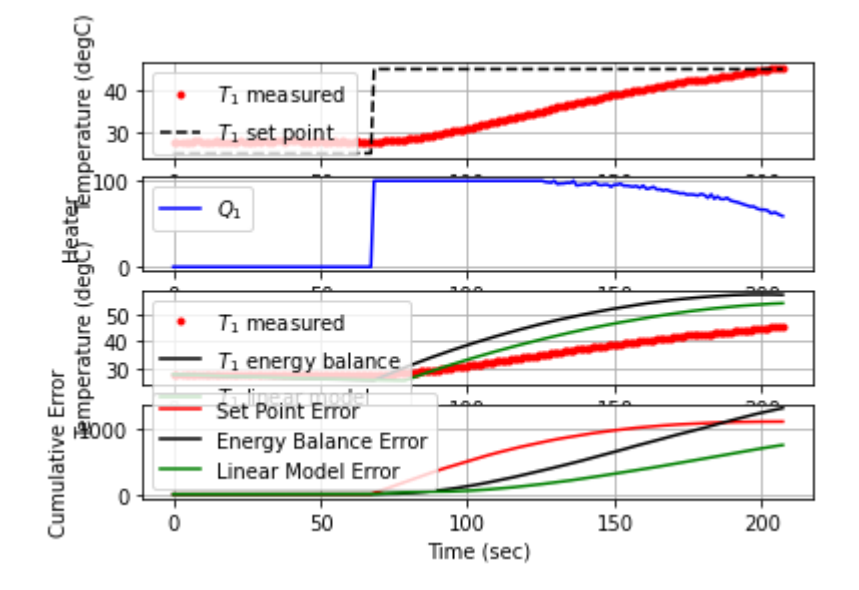

209.7 45.00 45.68 56.24 -6.80 64.53 -1.49

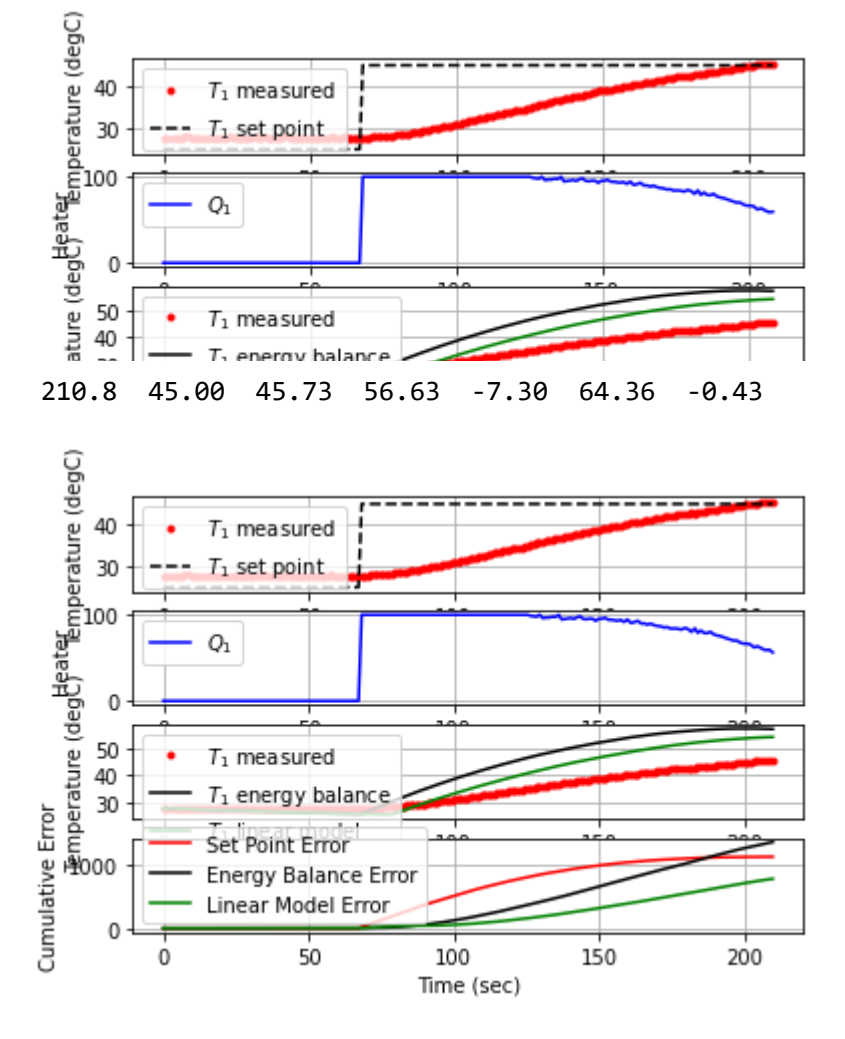

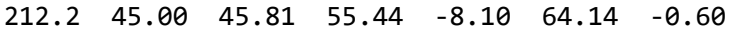

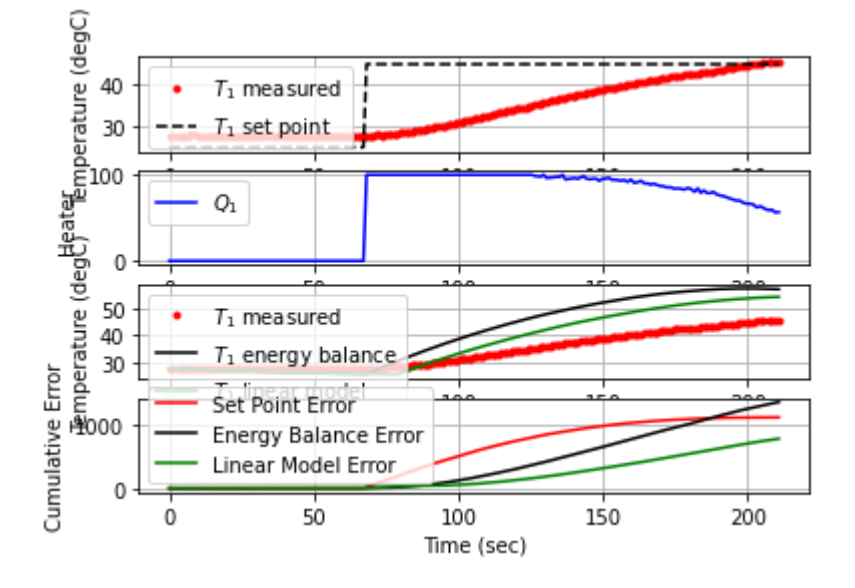

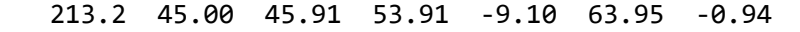

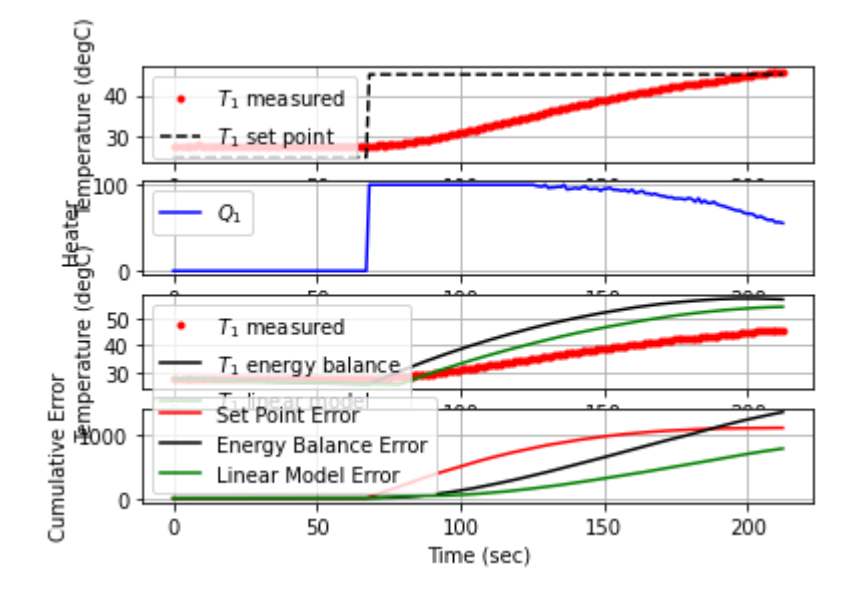

214.3 45.00 45.95 53.87 -9.50 63.75 -0.38

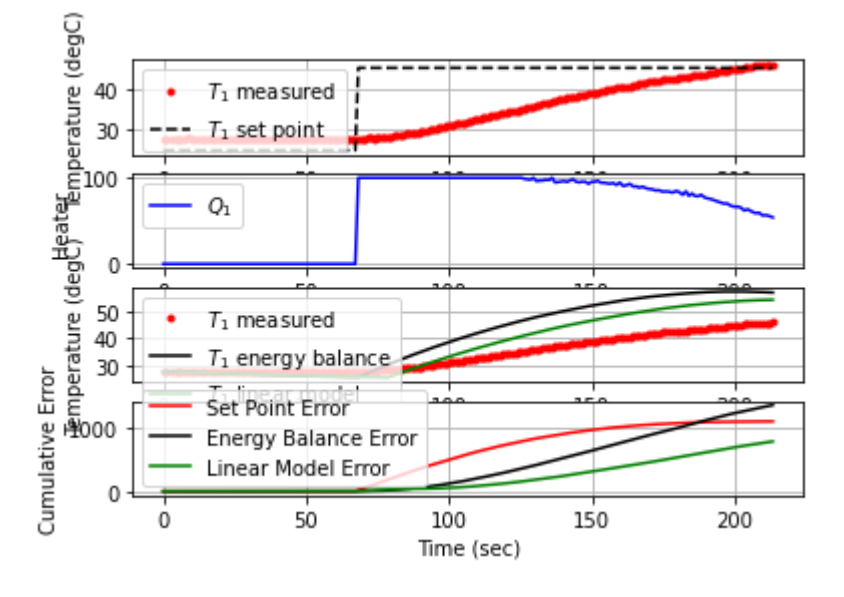

215.3 45.00 46.11 50.82 -11.10 63.53 -1.61

localhost:8888/notebooks/PTUPT\_2021/iTCLab\_riset/Buku\_IoT/Jupyter/iTCLab-PID-01.ipynb 80/113

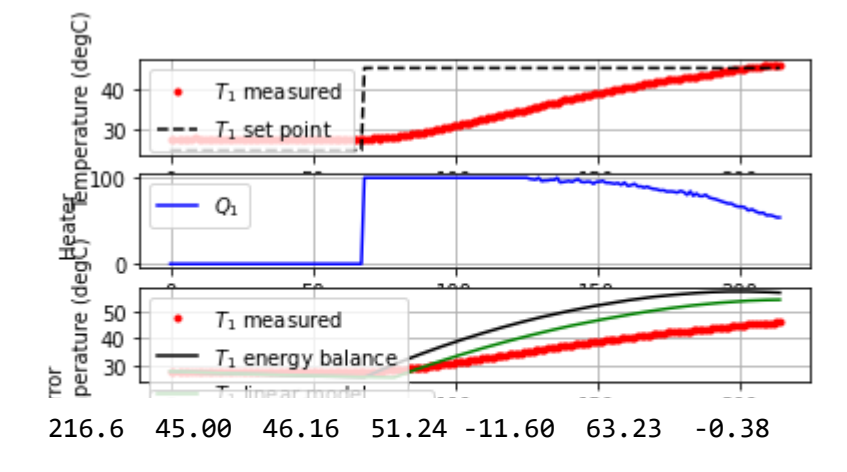

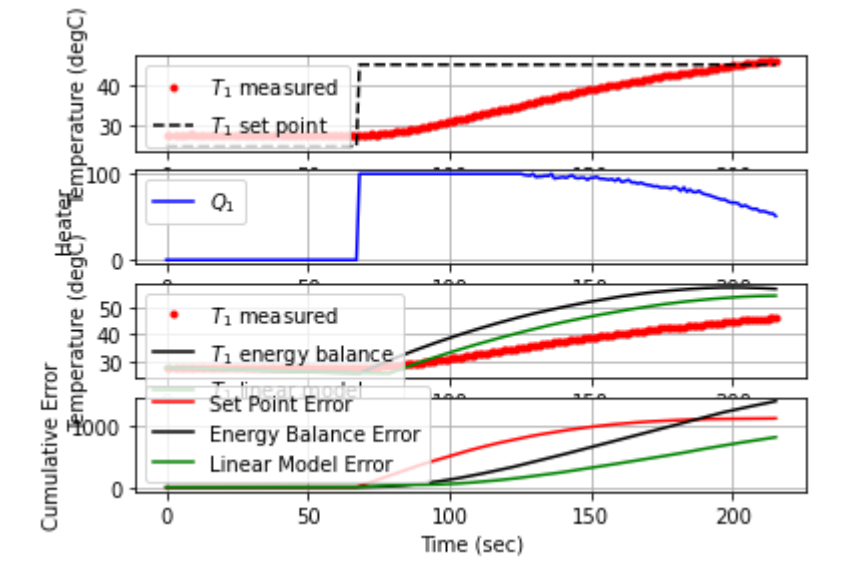

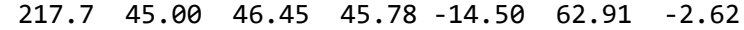

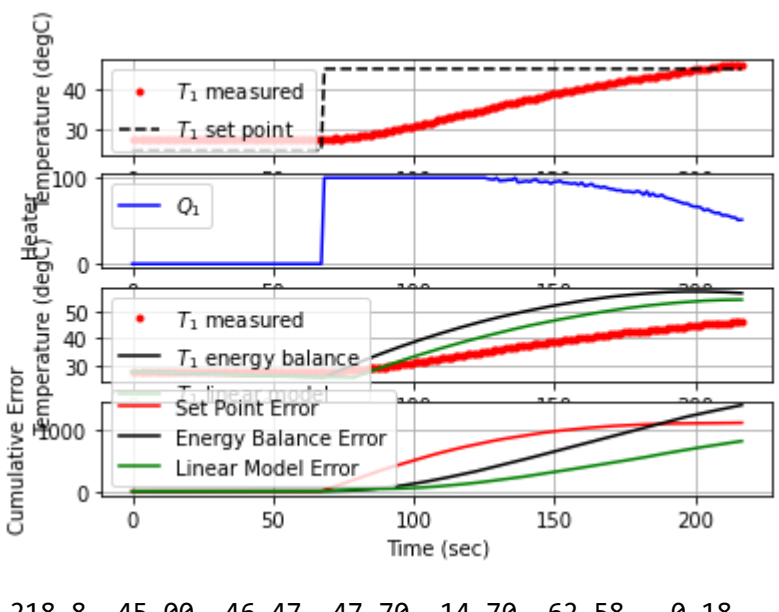

218.8 45.00 46.47 47.70 -14.70 62.58 -0.18

localhost:8888/notebooks/PTUPT\_2021/iTCLab\_riset/Buku\_IoT/Jupyter/iTCLab-PID-01.ipynb 81/113

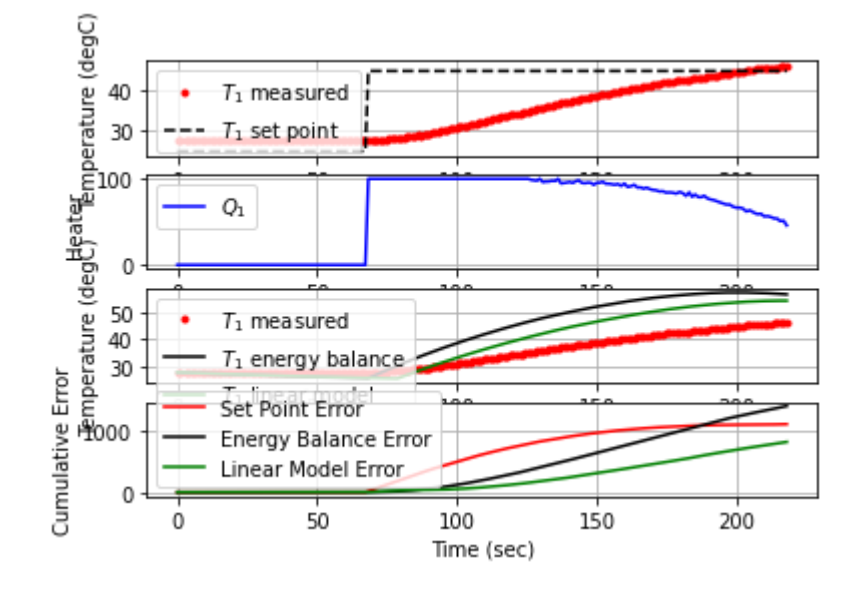

220.0 45.00 46.62 44.72 -16.20 62.19 -1.27

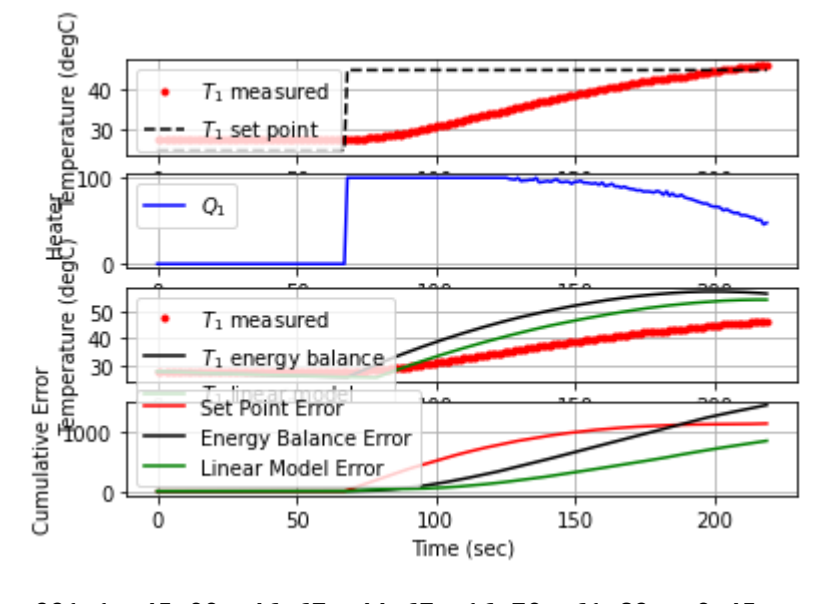

221.1 45.00 46.67 44.67 -16.70 61.82 -0.45

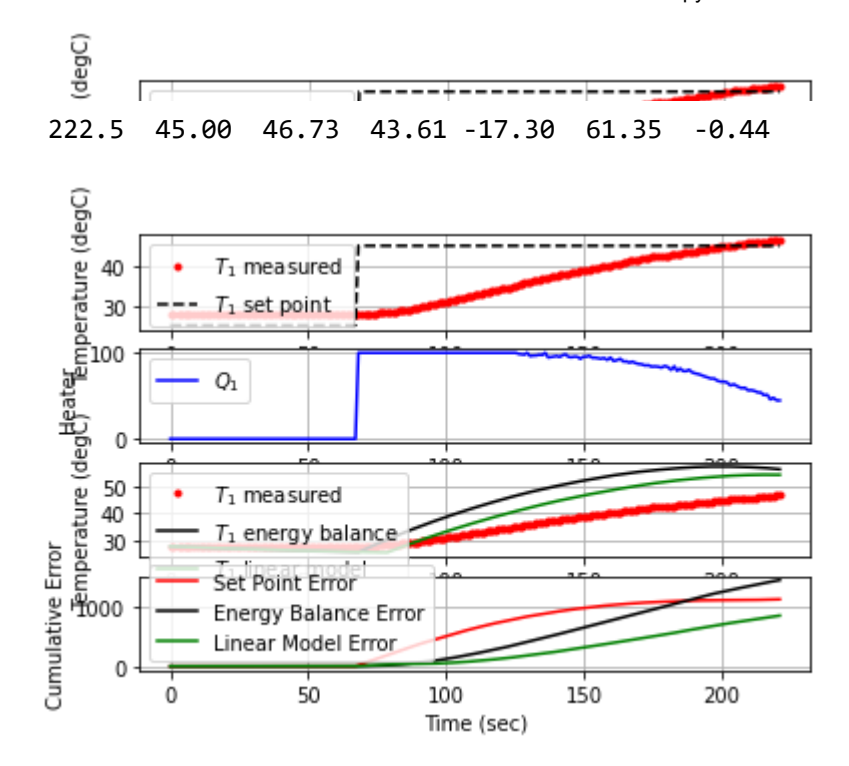

223.6 45.00 46.71 44.06 -17.10 60.98 0.18

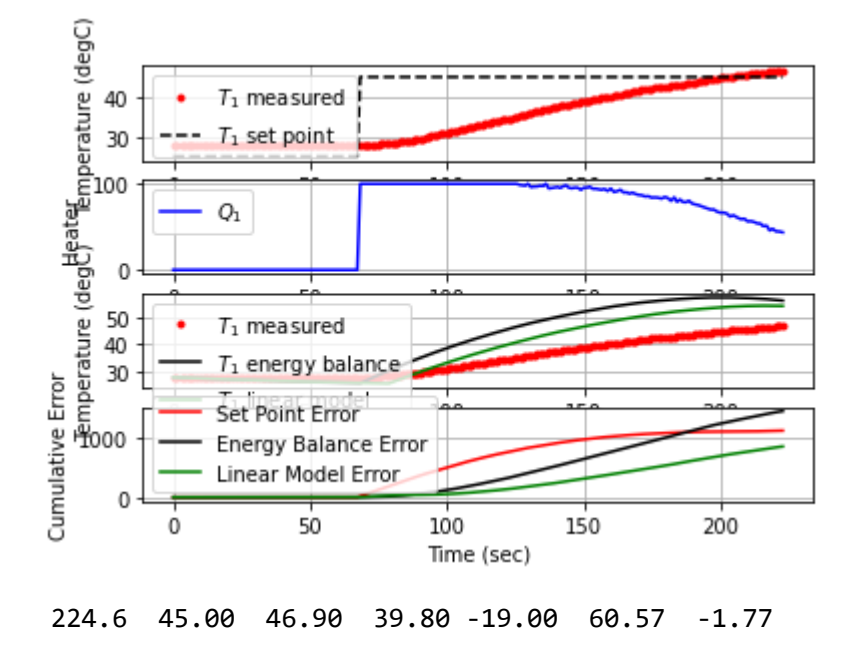

localhost:8888/notebooks/PTUPT\_2021/iTCLab\_riset/Buku\_IoT/Jupyter/iTCLab-PID-01.ipynb 83/113

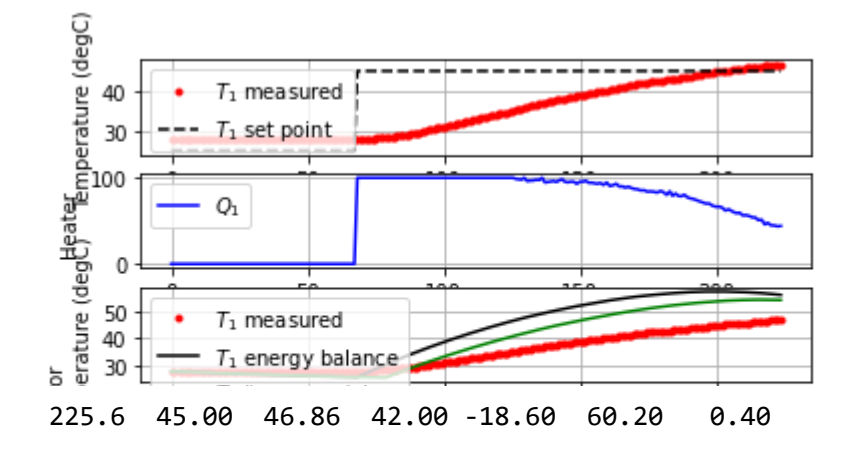

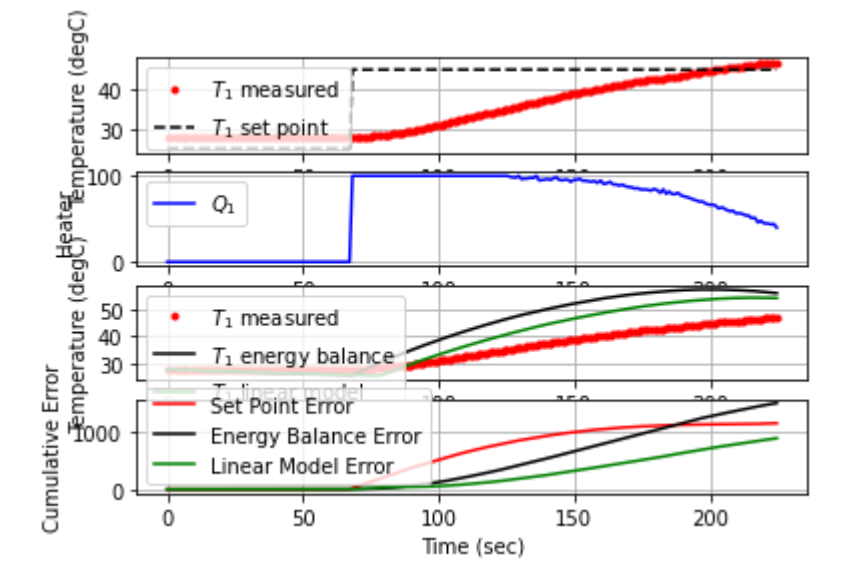

226.6 45.00 46.93 39.82 -19.30 59.81 -0.69

228.0 45.00 47.05 37.86 -20.50 59.27 -0.91

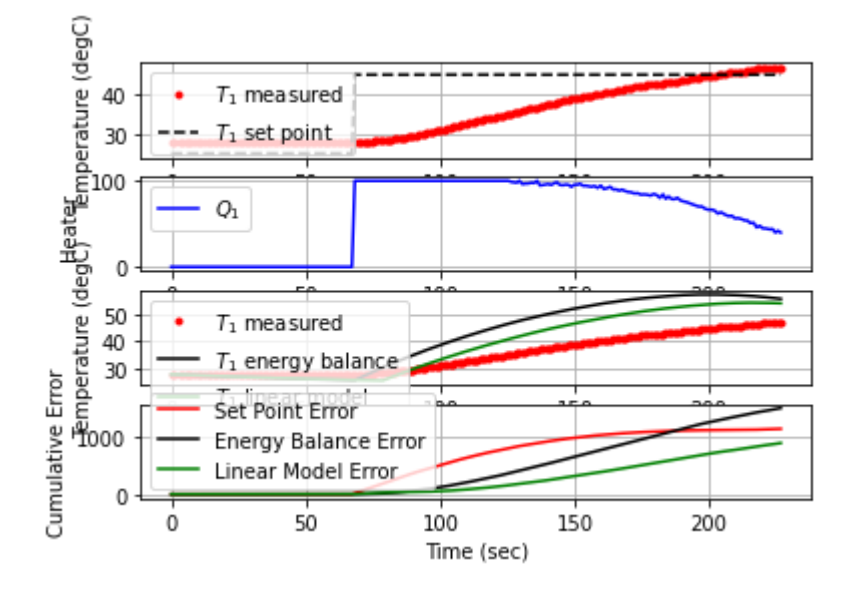

229.1 45.00 47.13 36.78 -21.30 58.77 -0.68

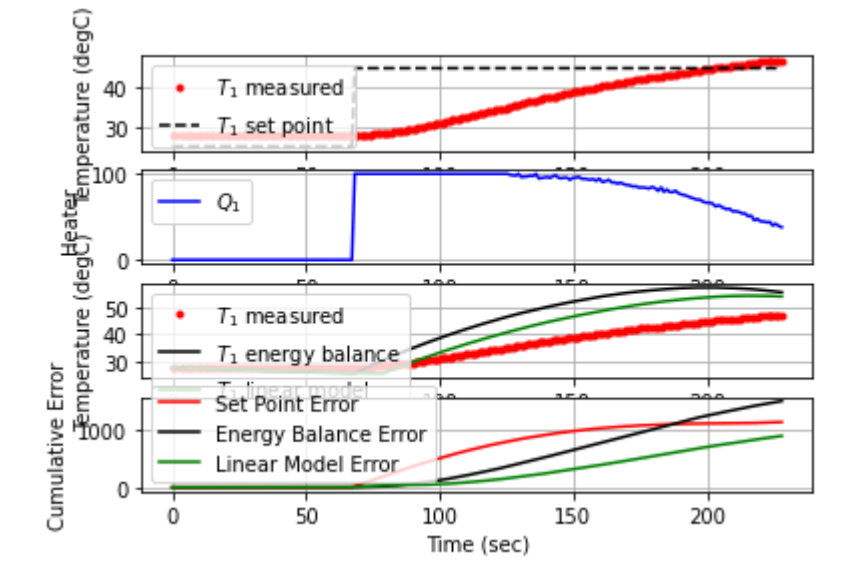

## 230.3 45.00 47.29 33.99 -22.90 58.22 -1.33

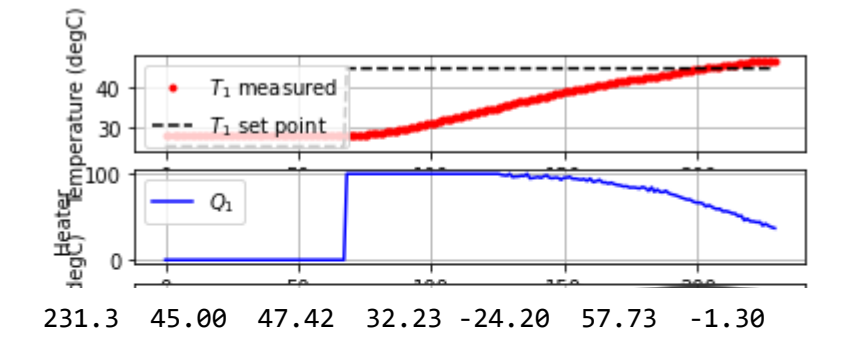

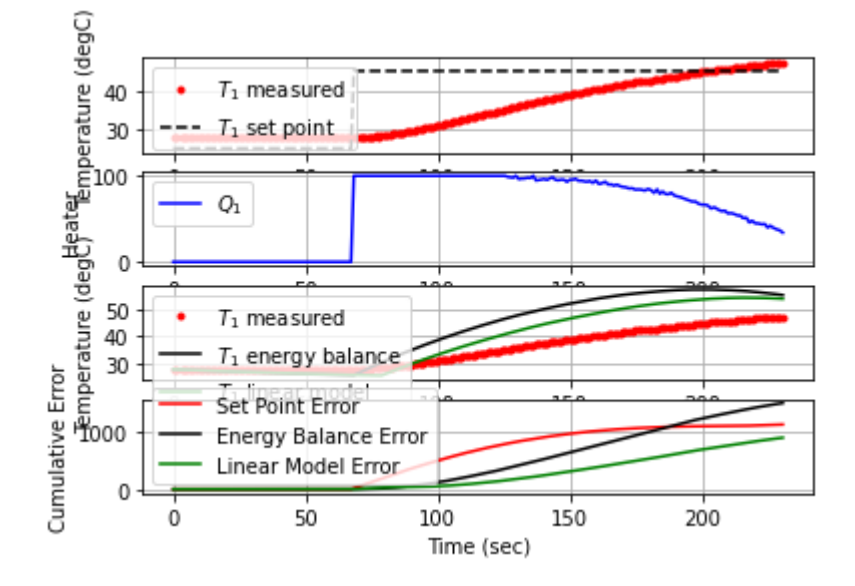

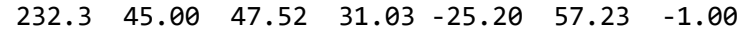

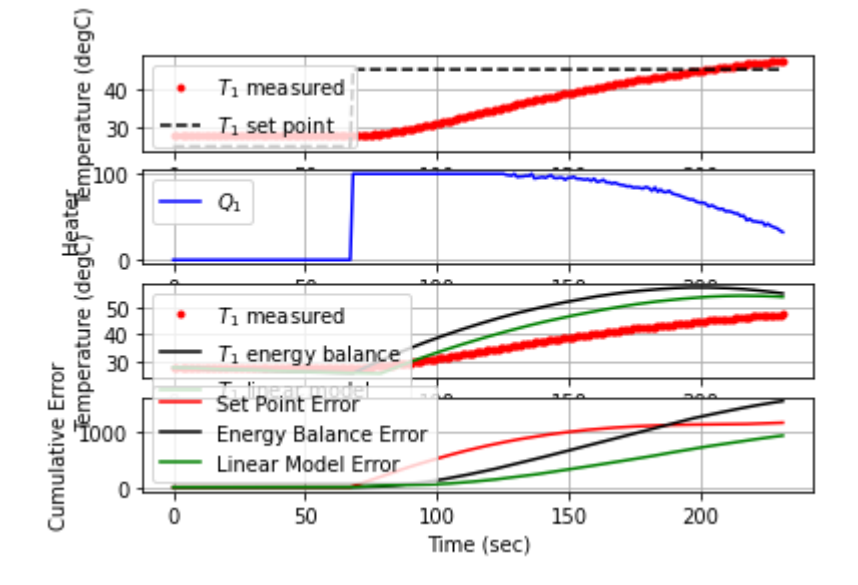

233.7 45.00 47.46 32.37 -24.60 56.54 0.43

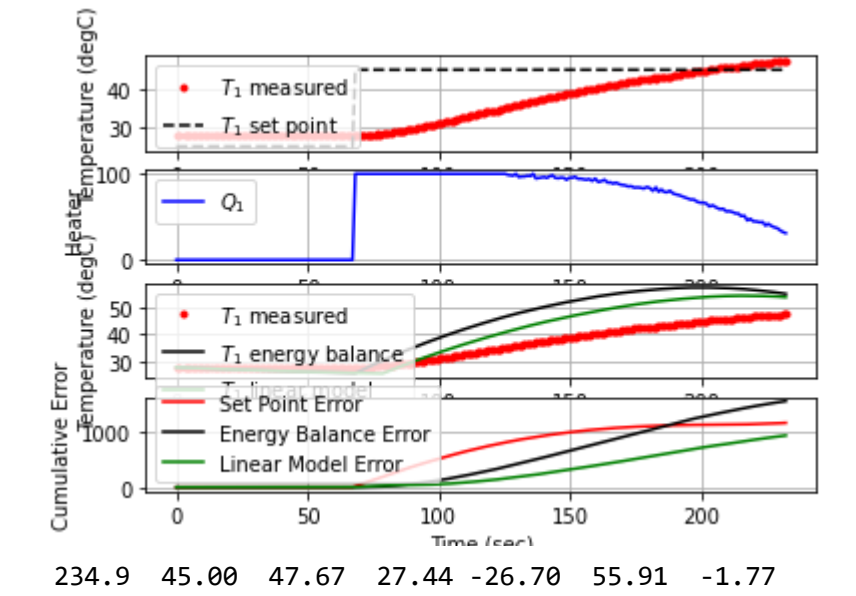

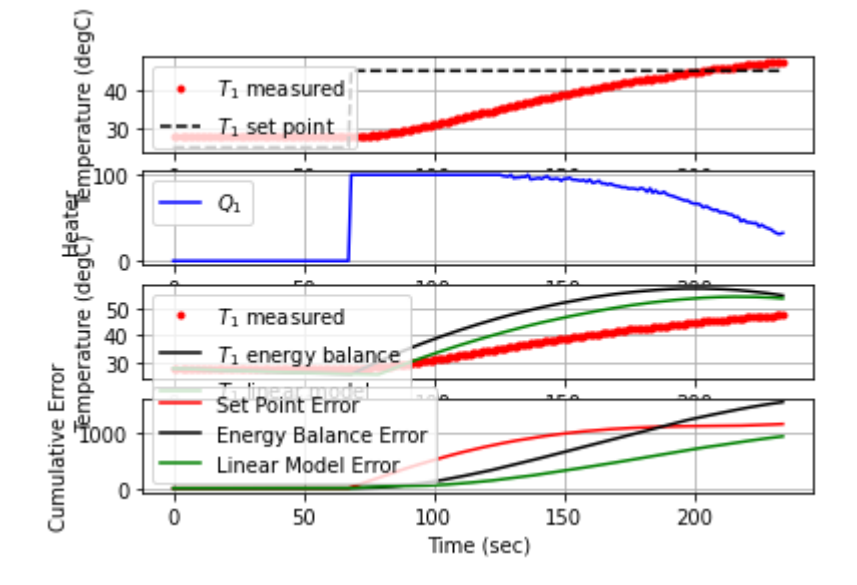

236.4 45.00 47.78 26.54 -27.80 55.06 -0.73

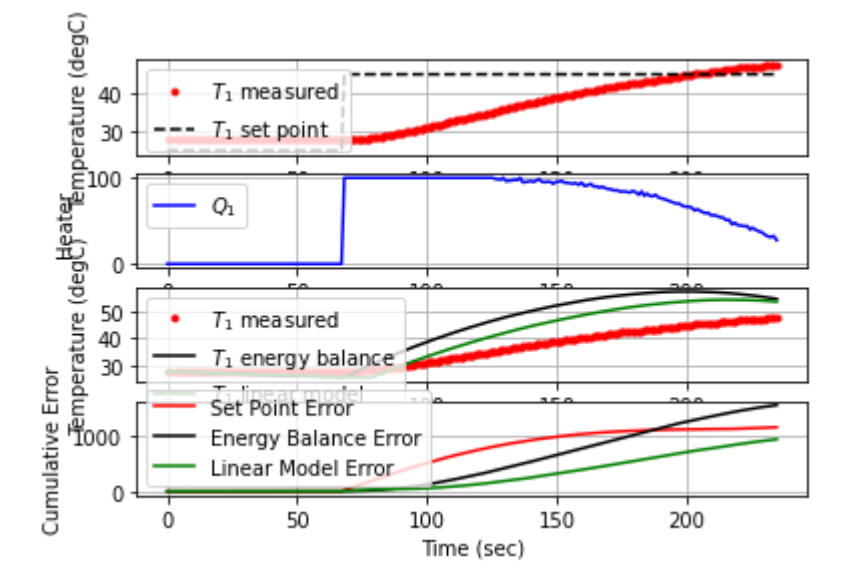

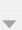

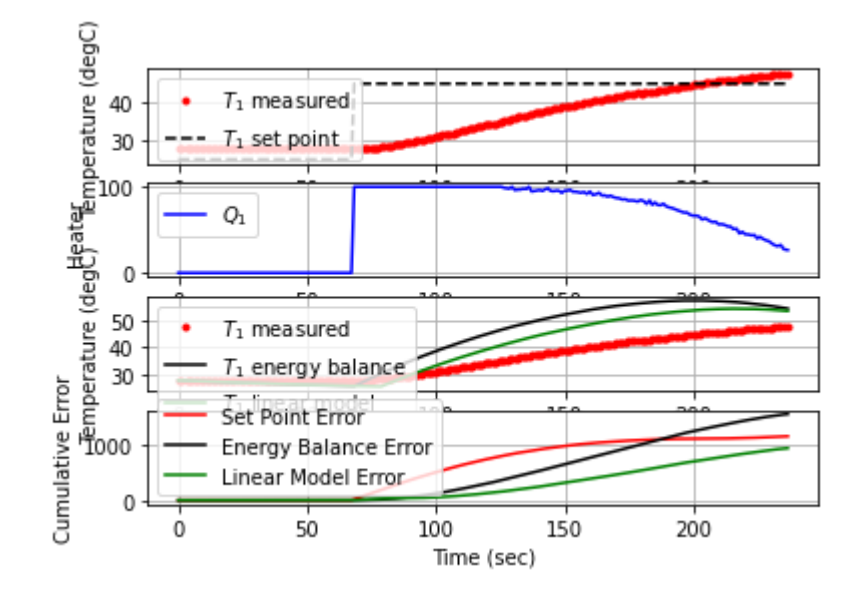

237.8 45.00 47.83 25.63 -28.30 54.30 -0.37

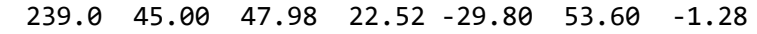

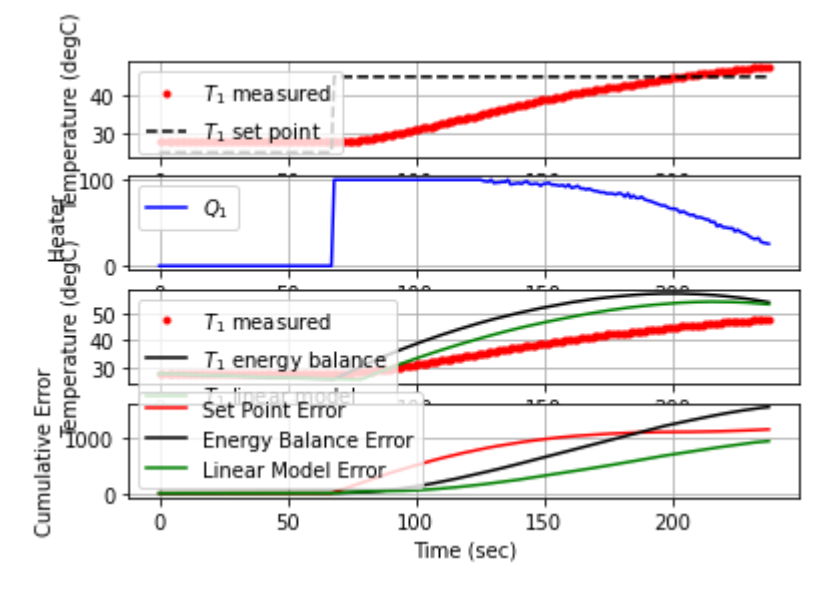

240.1 45.00 47.97 23.29 -29.70 52.90 0.09

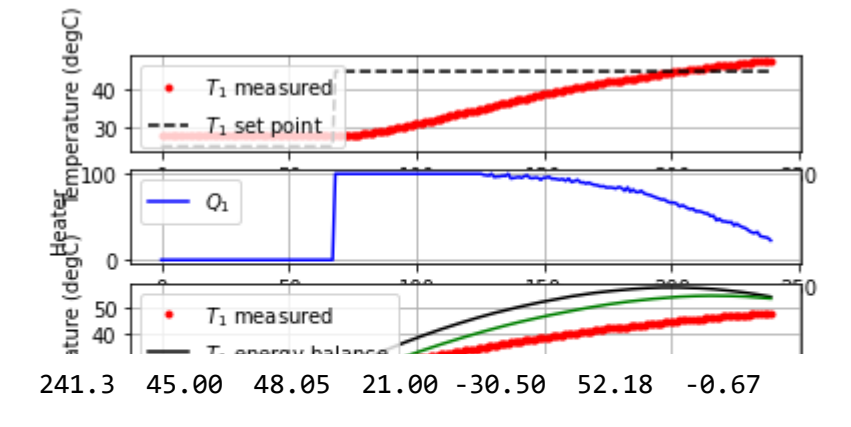

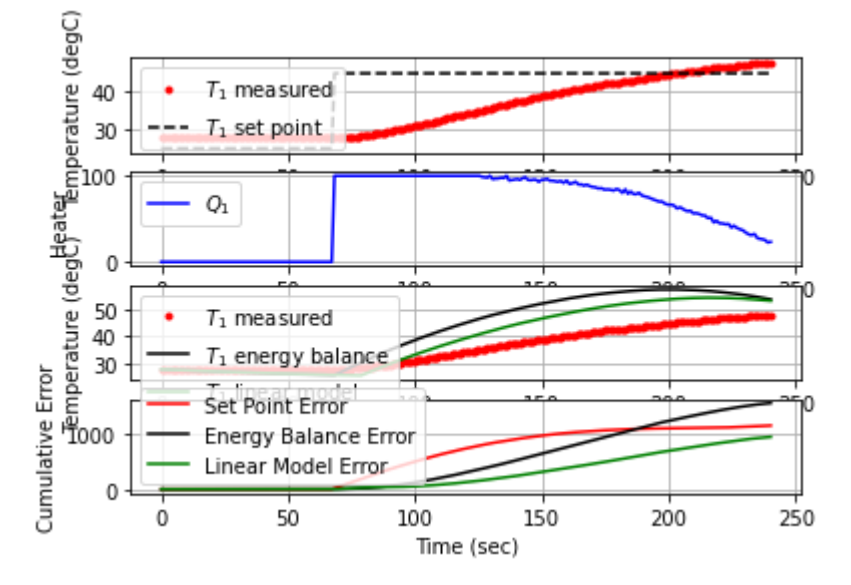

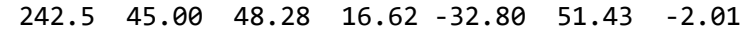

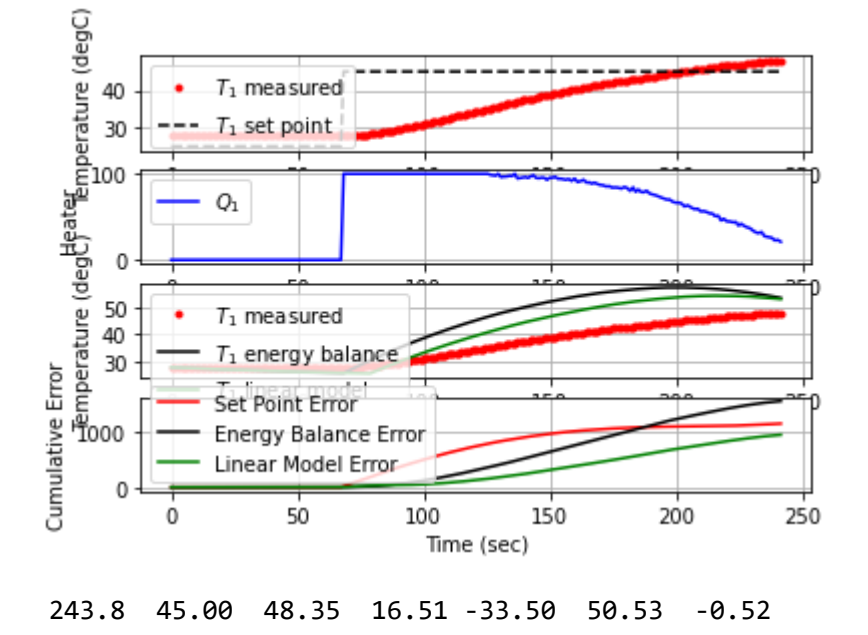

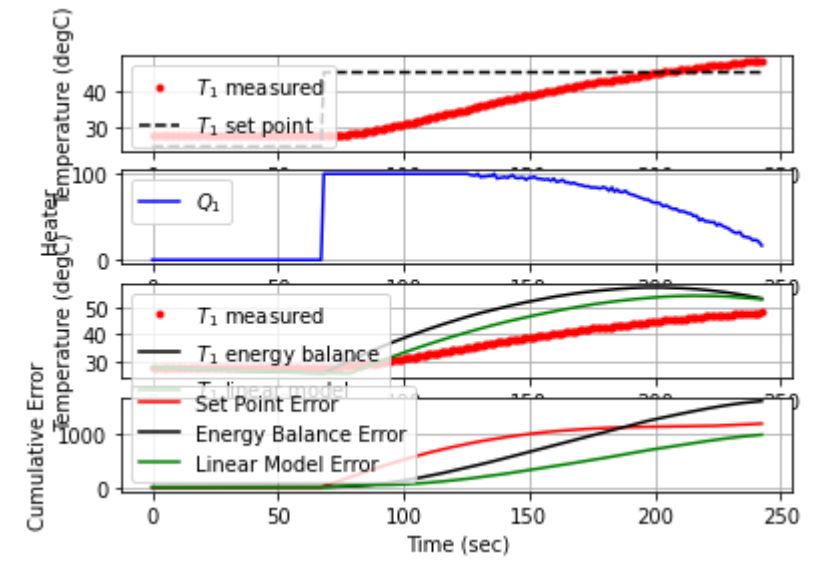

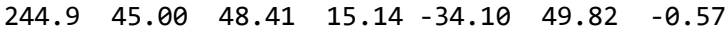

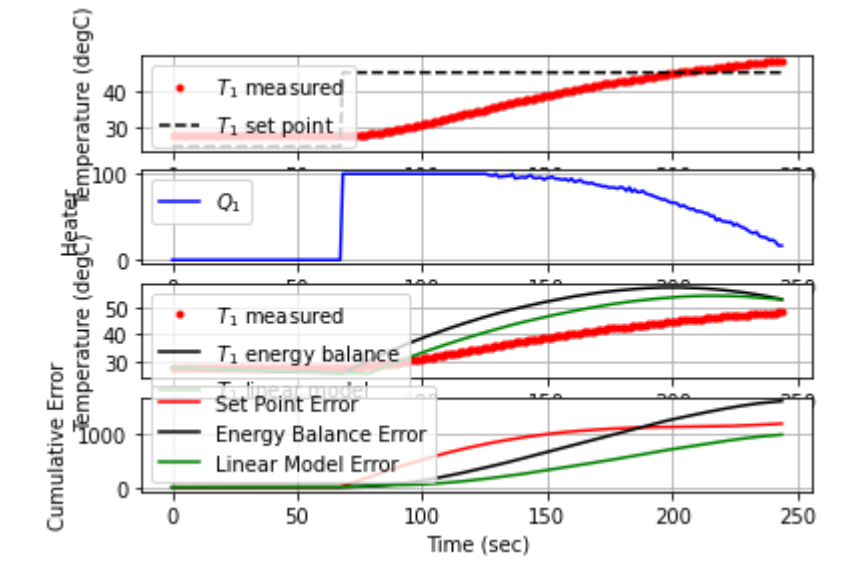

246.2 45.00 48.52 12.85 -35.20 48.88 -0.83

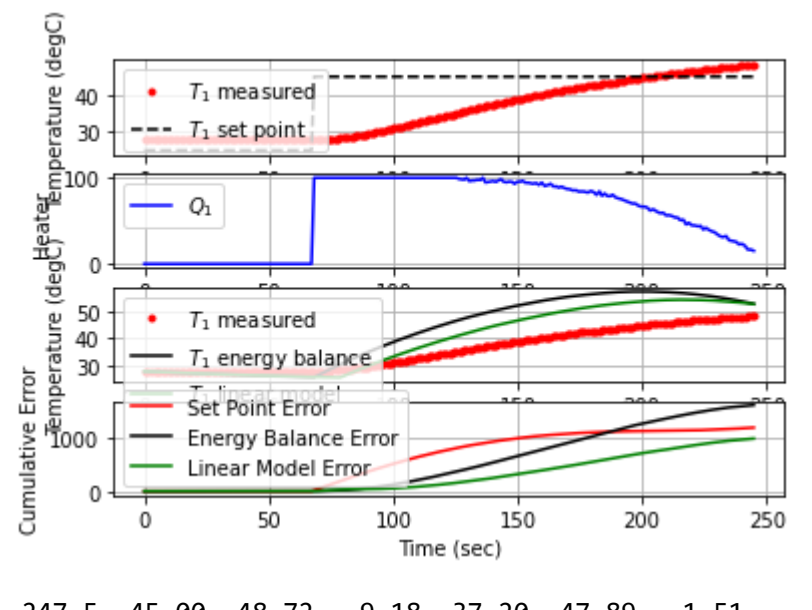

247.5 45.00 48.72 9.18 -37.20 47.89 -1.51

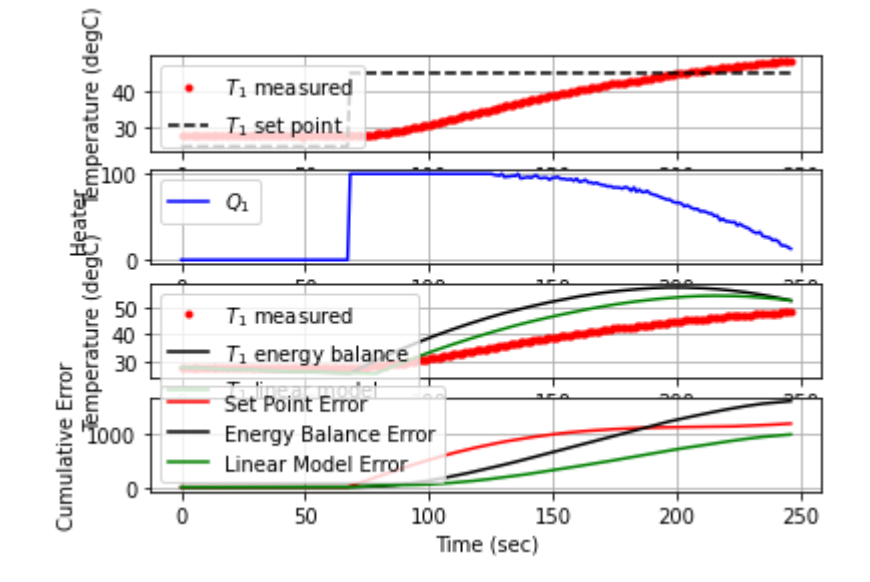

249.0 45.00 48.76 8.90 -37.60 46.76 -0.27

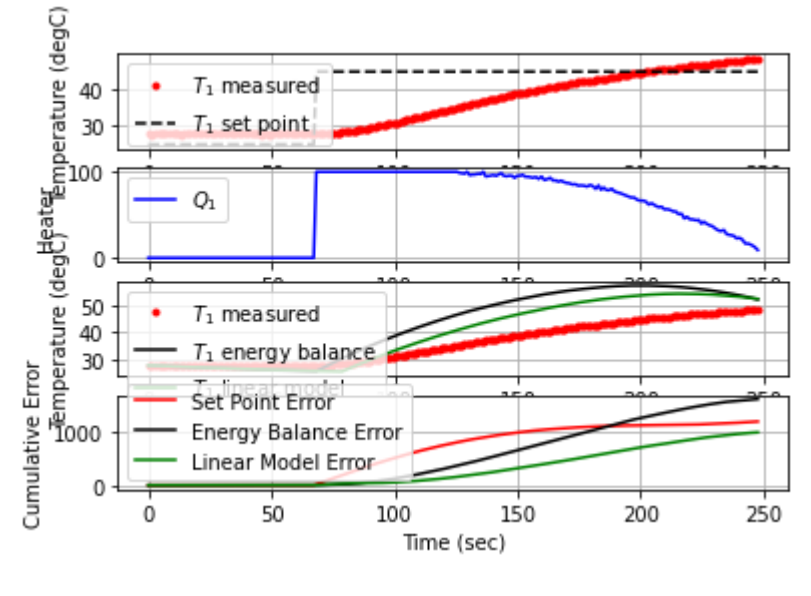

250.3 45.00 48.74 8.54 -37.40 45.79 0.15

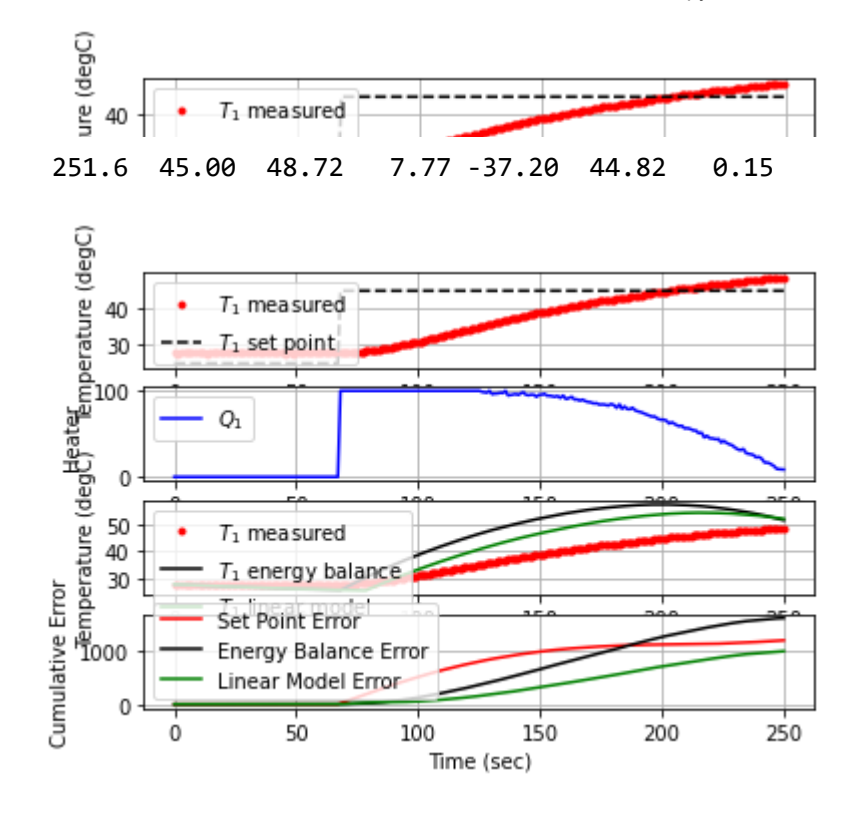

253.6 45.00 48.99 1.97 -39.90 43.23 -1.36

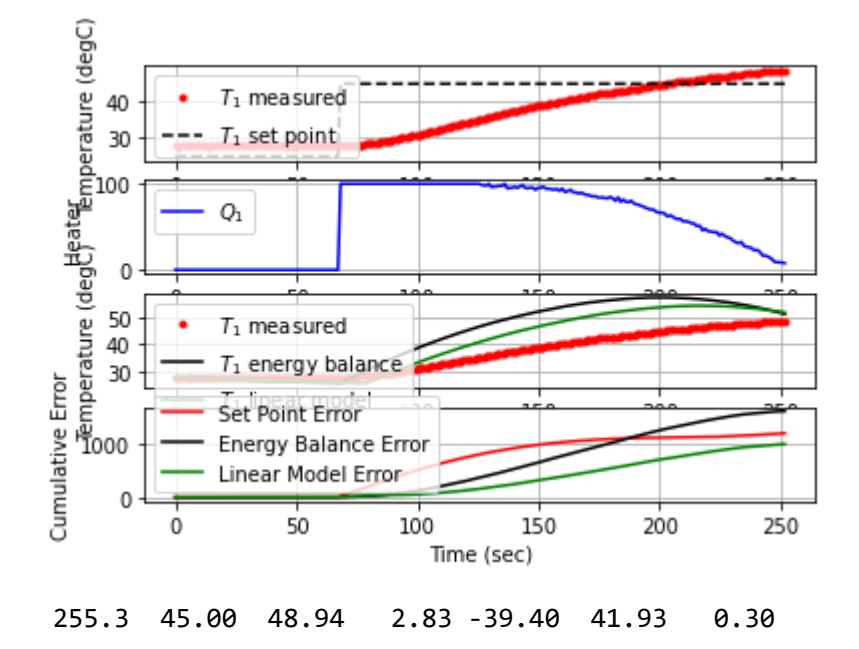

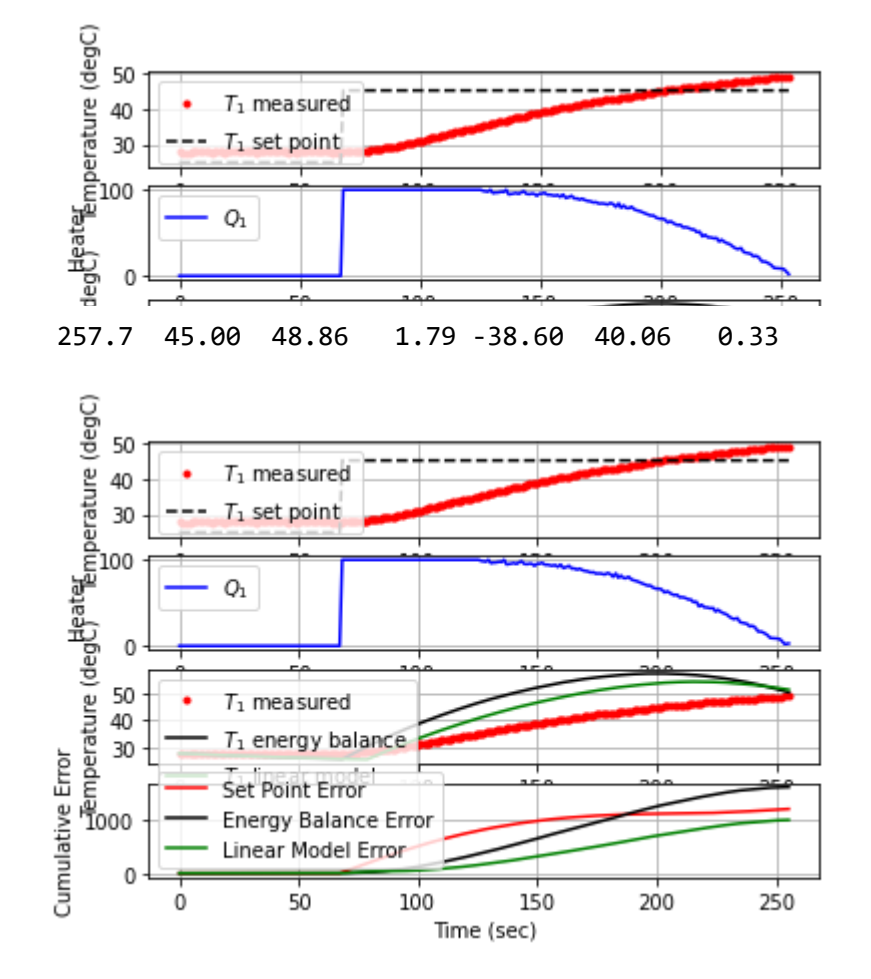

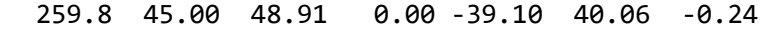

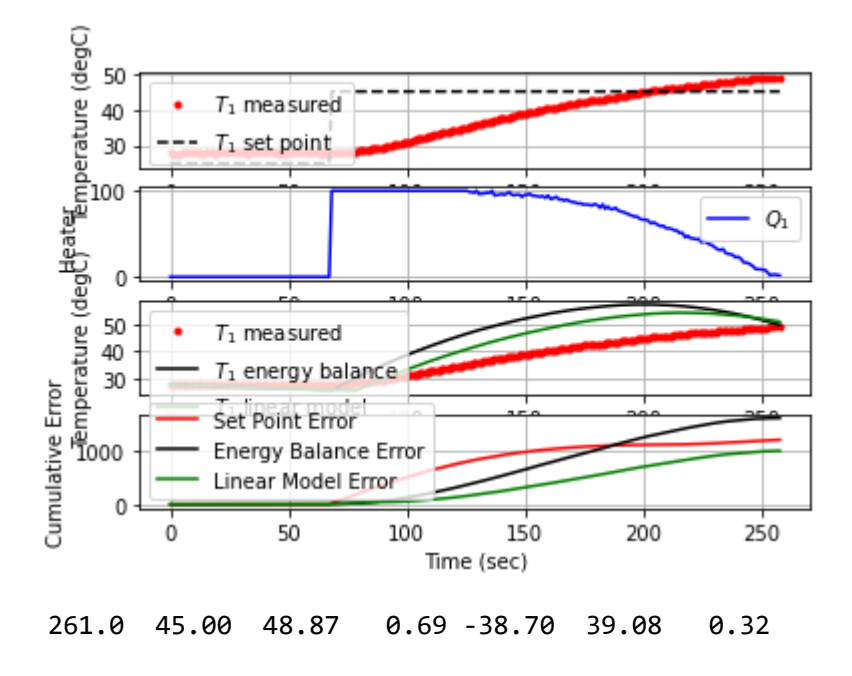

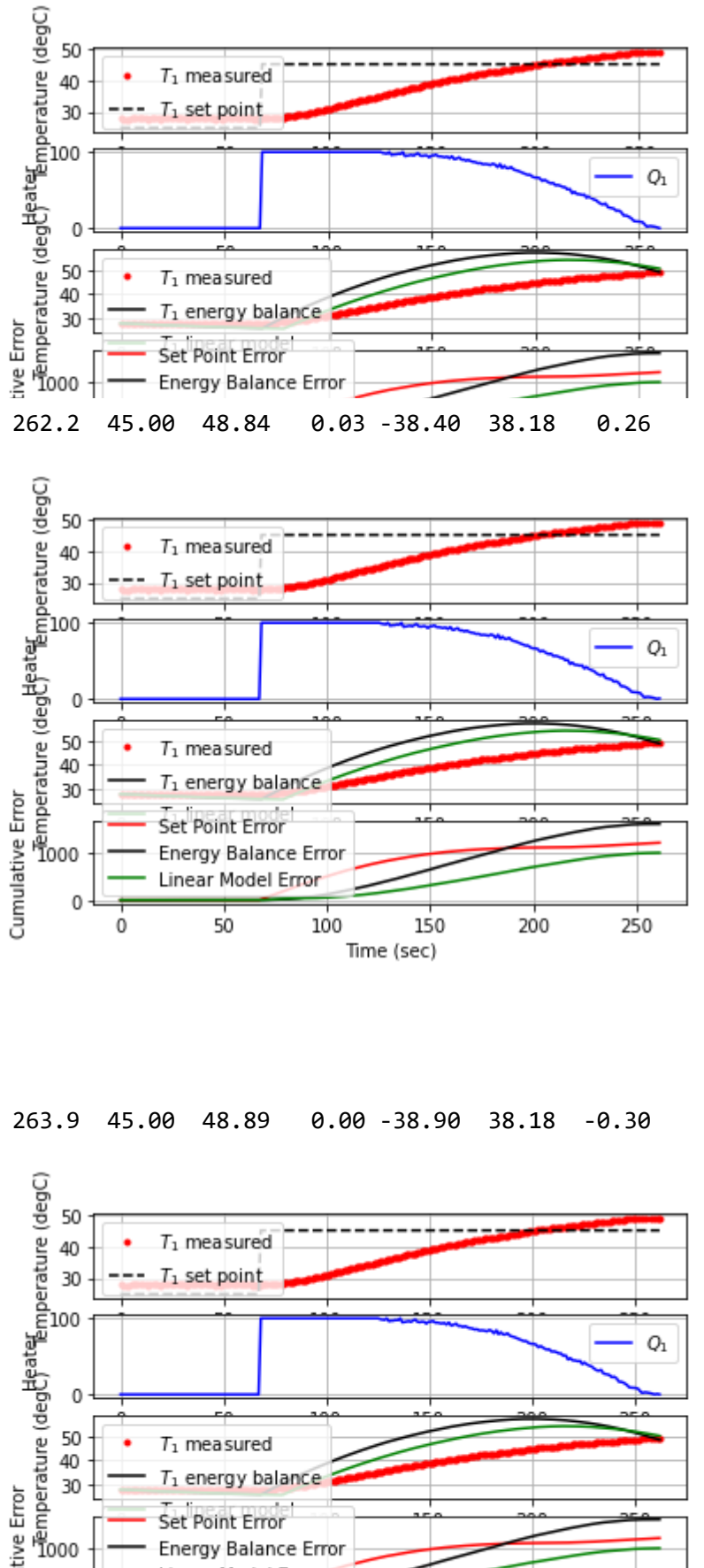

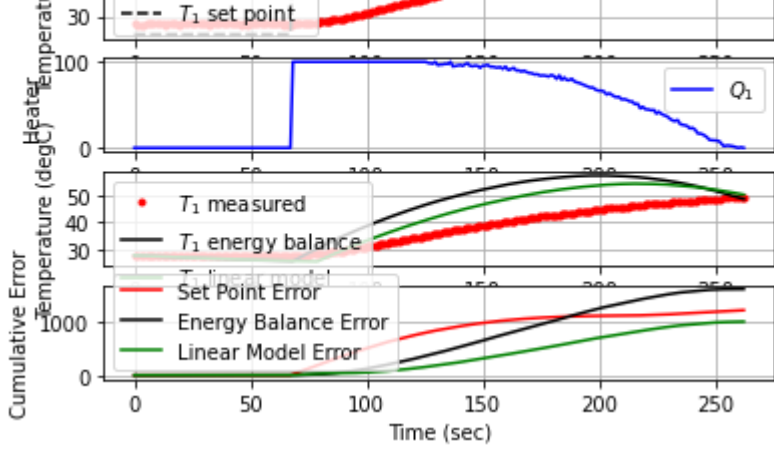

265.2 45.00 48.82 0.00 -38.20 38.18 0.55

localhost:8888/notebooks/PTUPT\_2021/iTCLab\_riset/Buku\_IoT/Jupyter/iTCLab-PID-01.ipynb 94/113

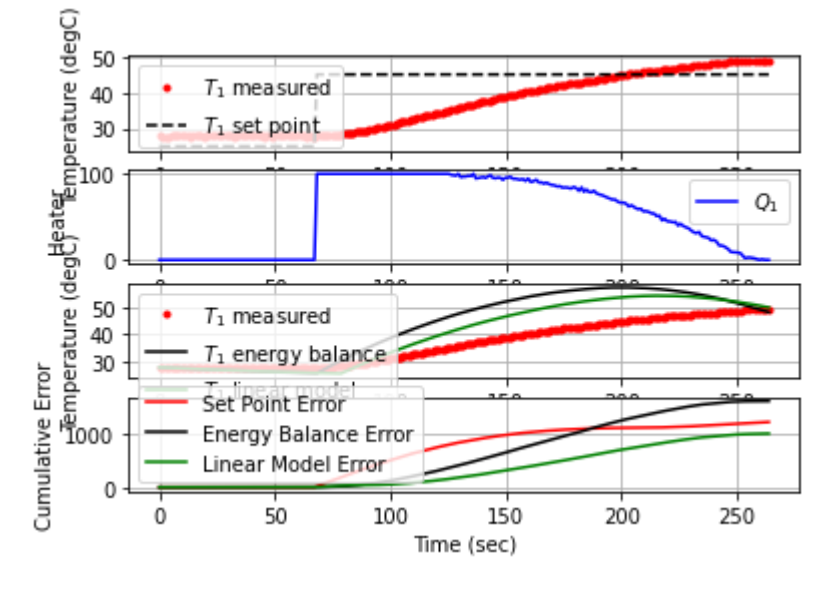

266.5 45.00 48.77 0.00 -37.70 38.18 0.38

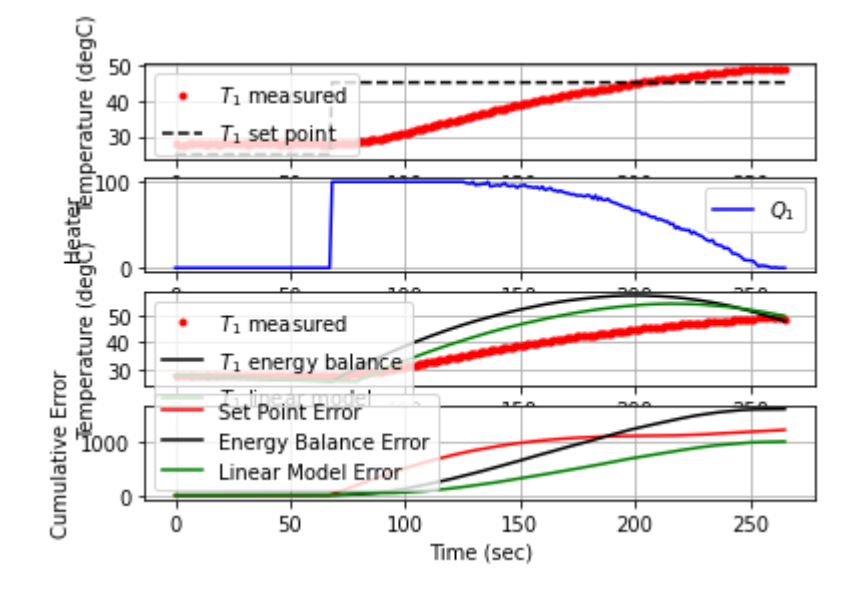

268.1 45.00 48.69 0.59 -36.90 36.99 0.50

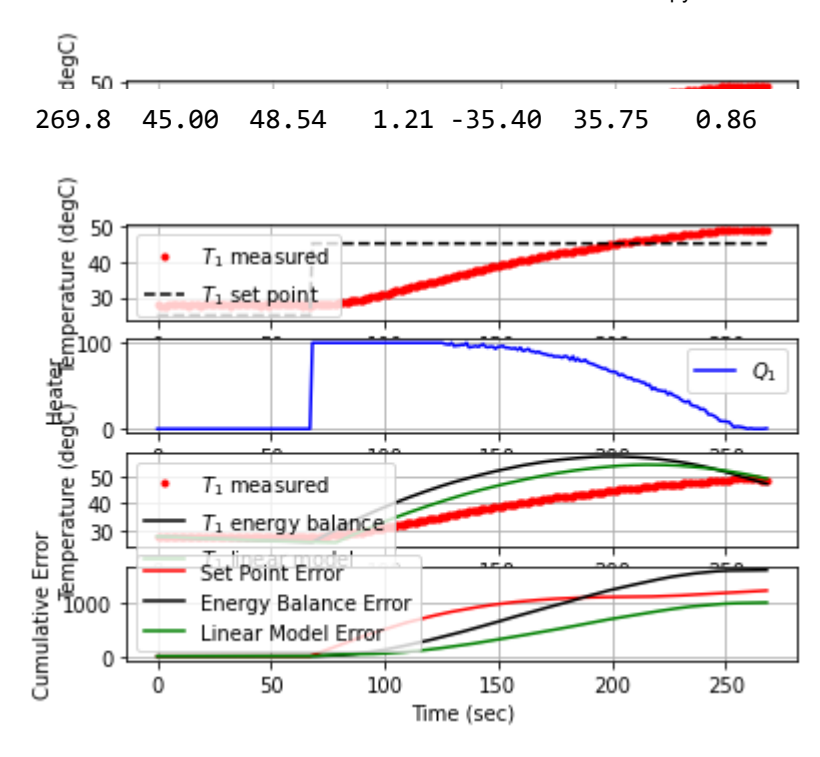

271.5 45.00 48.50 0.00 -35.00 35.75 0.24

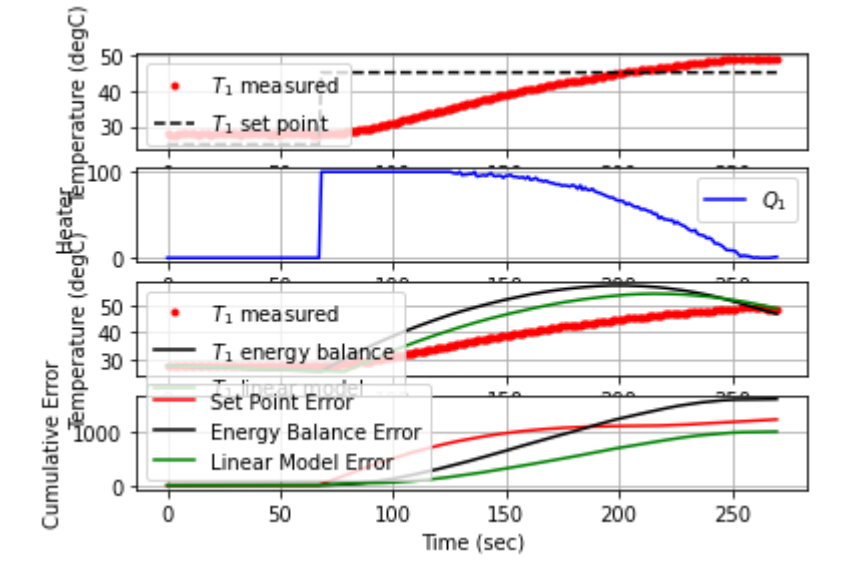

273.1 45.00 48.28 3.32 -32.80 34.72 1.40

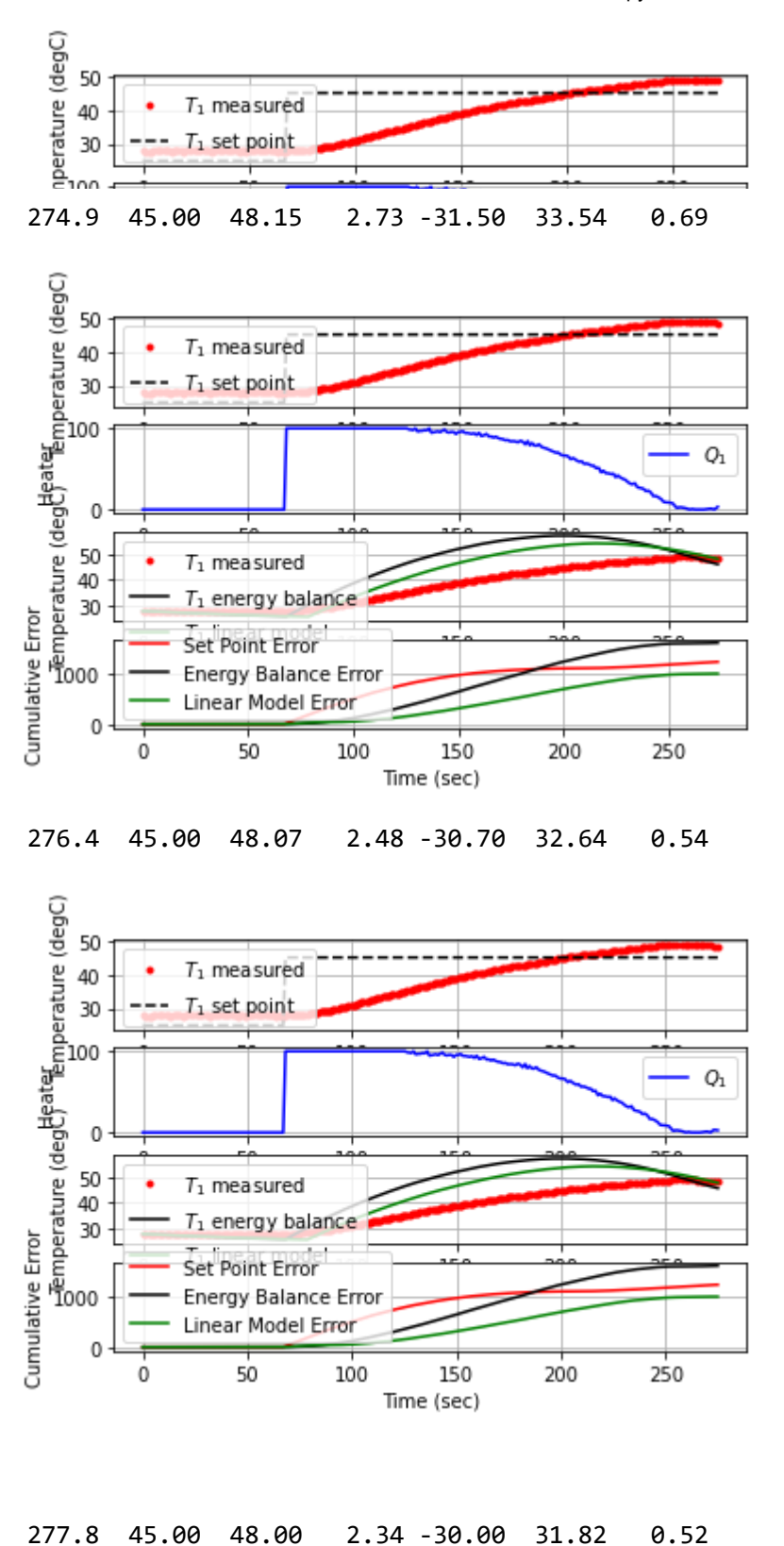

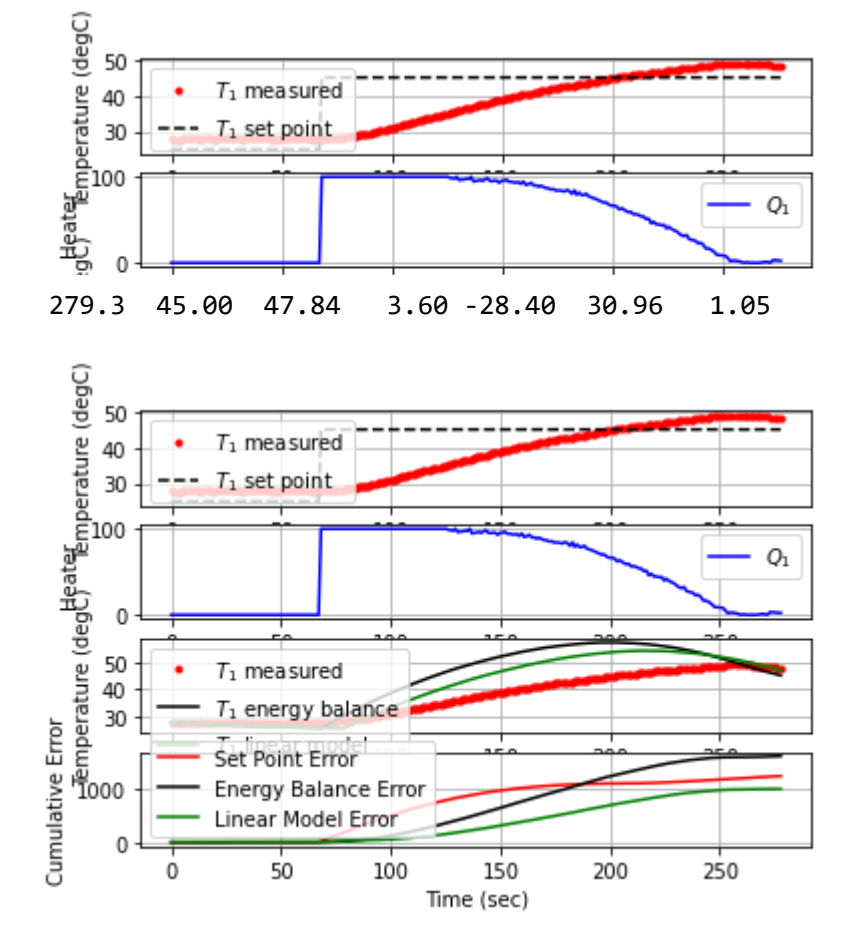

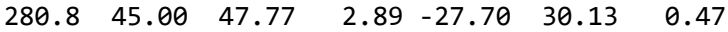

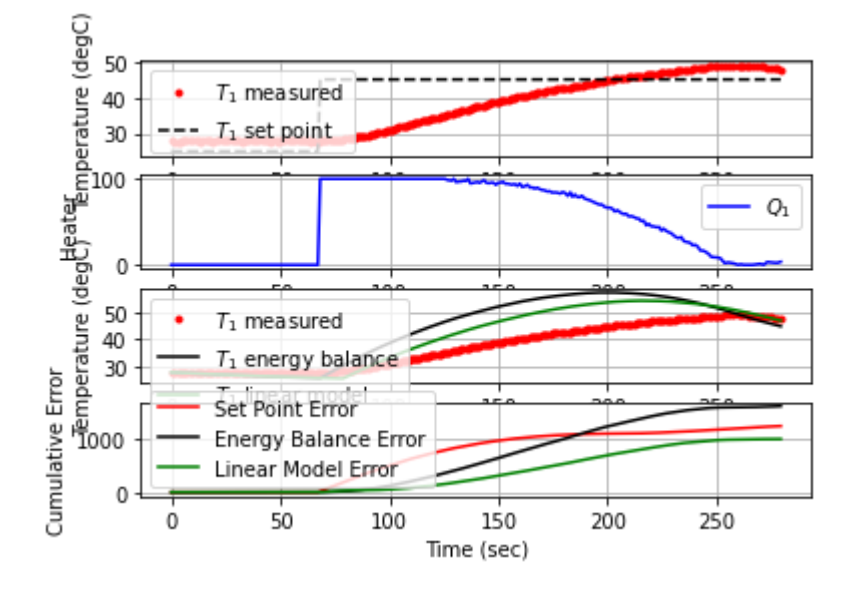

282.1 45.00 47.65 3.87 -26.50 29.44 0.93

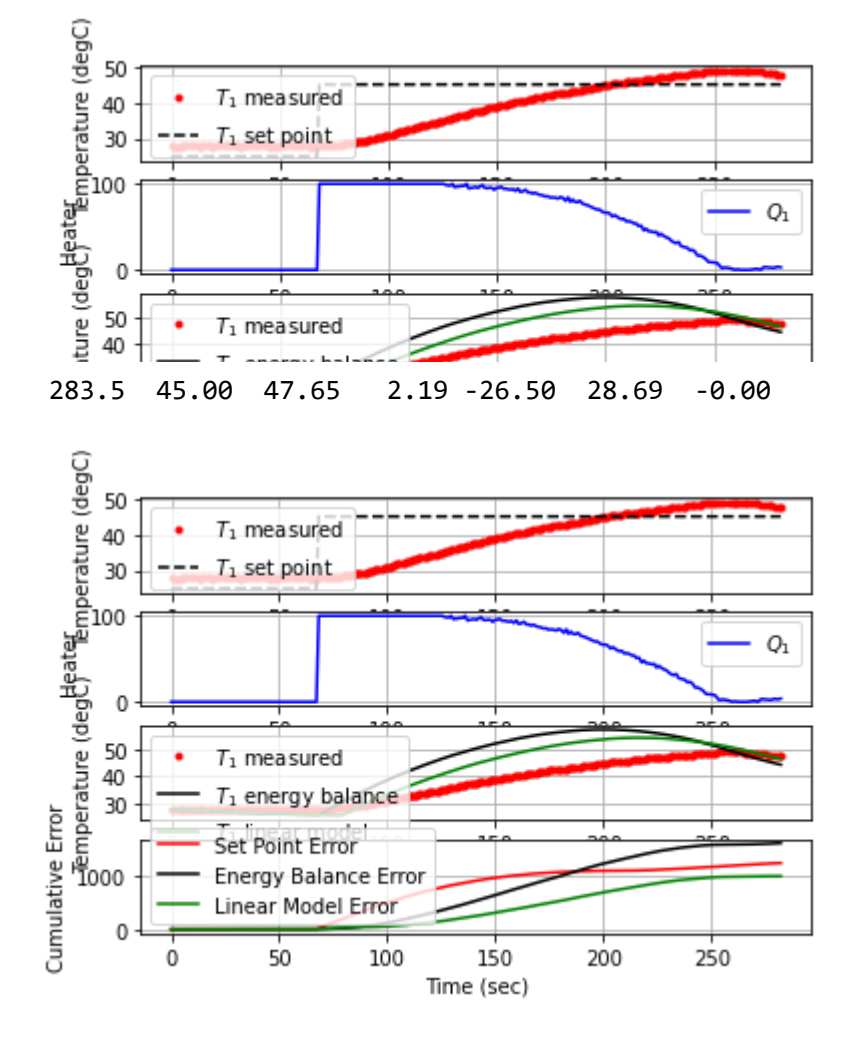

284.9 45.00 47.41 5.71 -24.10 28.04 1.77

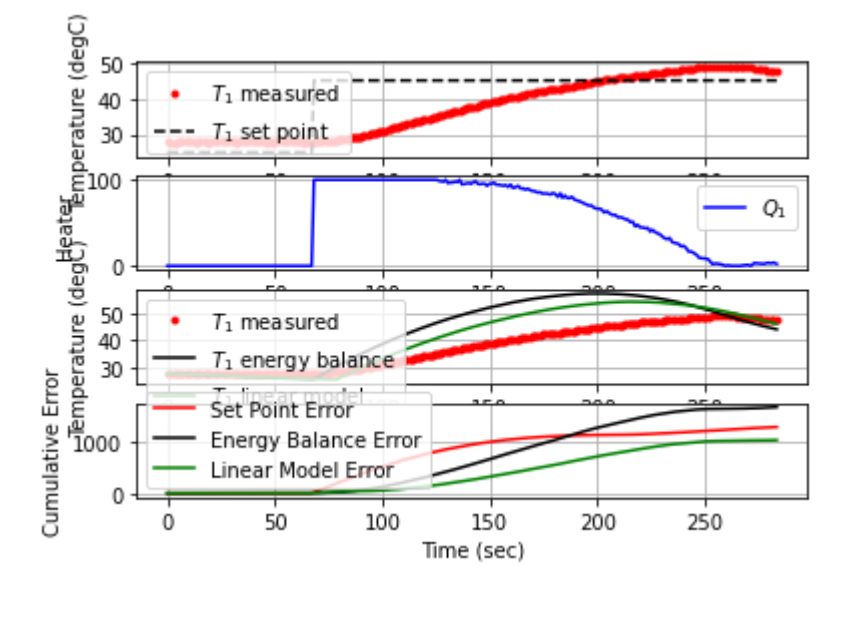

286.3 45.00 47.42 3.06 -24.20 27.33 -0.07

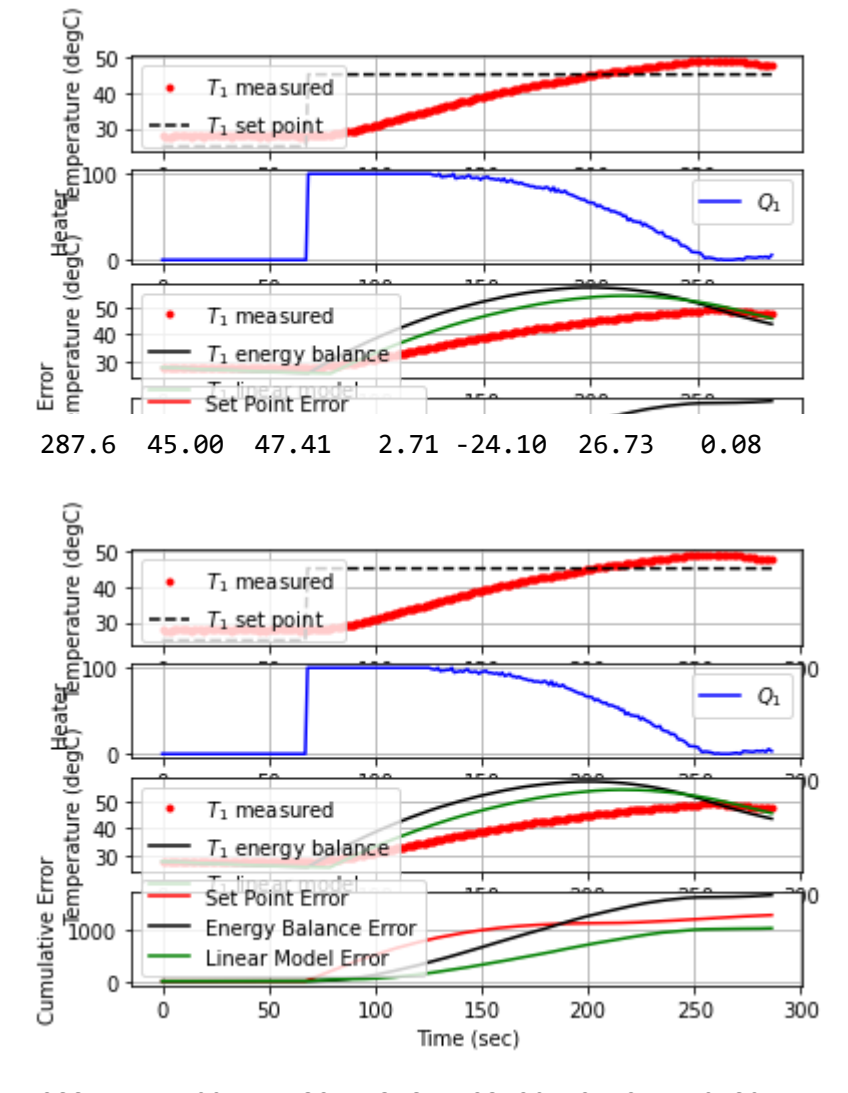

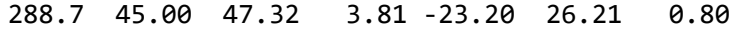

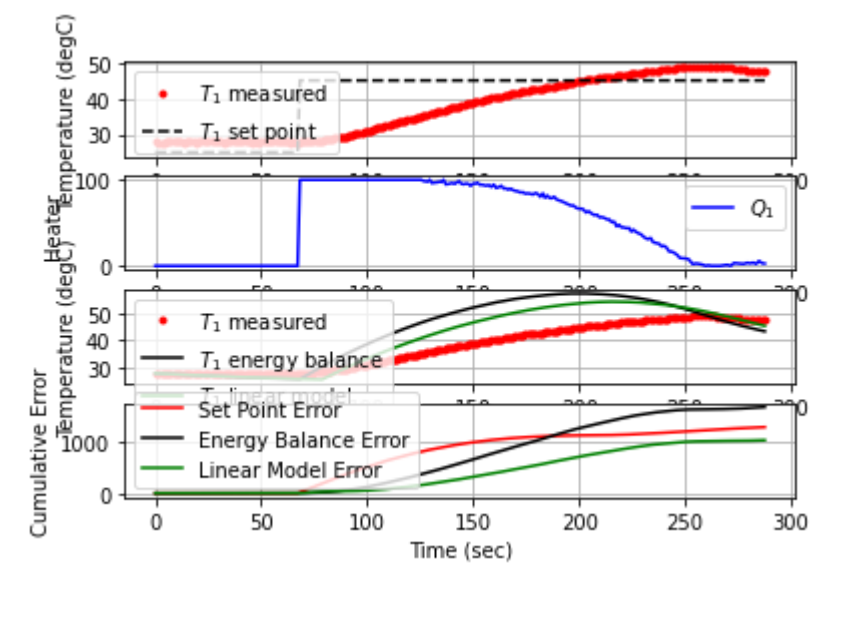

289.9 45.00 47.21 4.53 -22.10 25.69 0.94

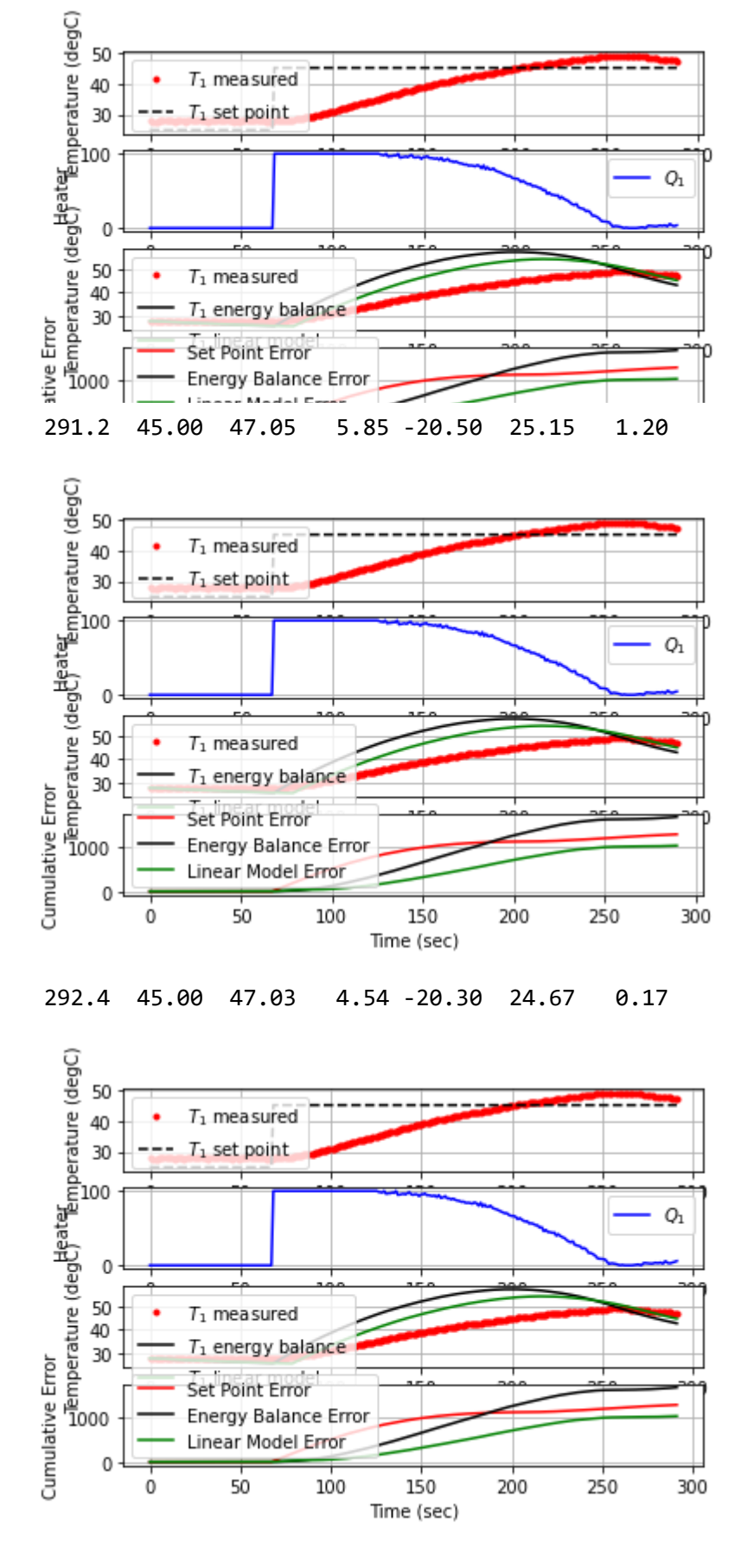

293.9 45.00 46.93 5.45 -19.30 24.09 0.67

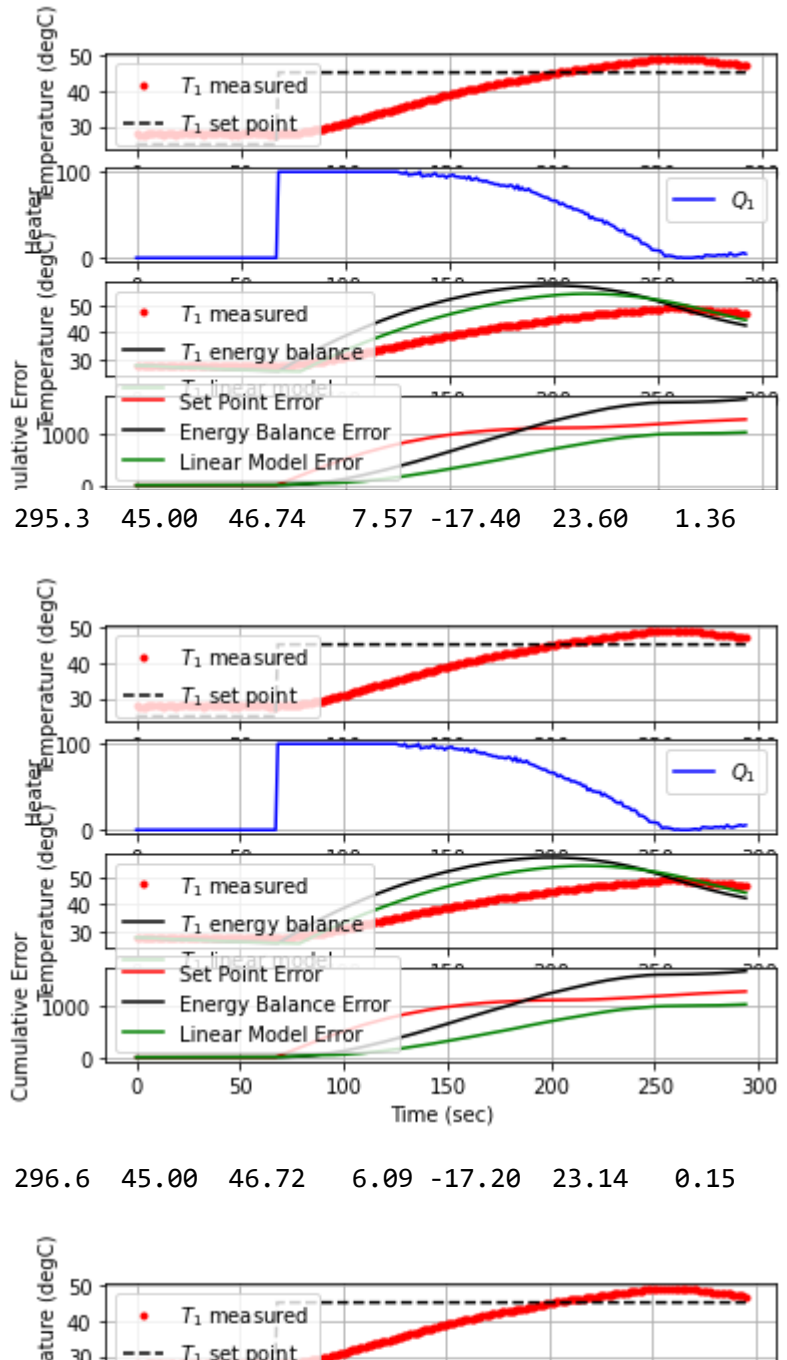

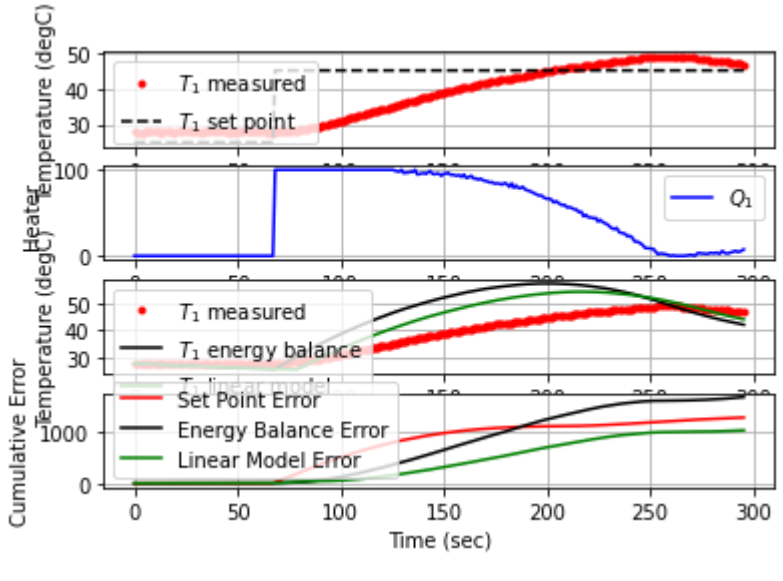

297.7 45.00 46.71 5.75 -17.10 22.76 0.09

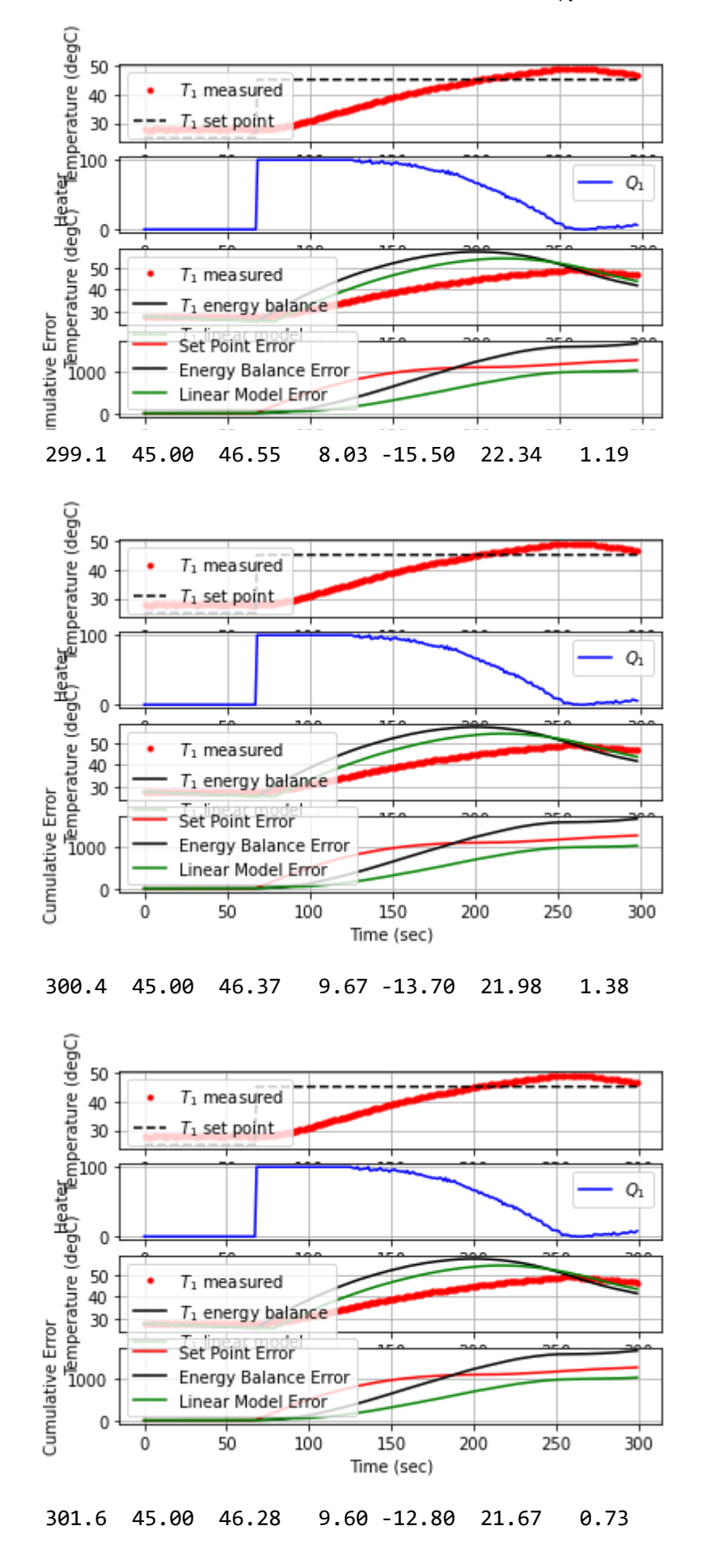

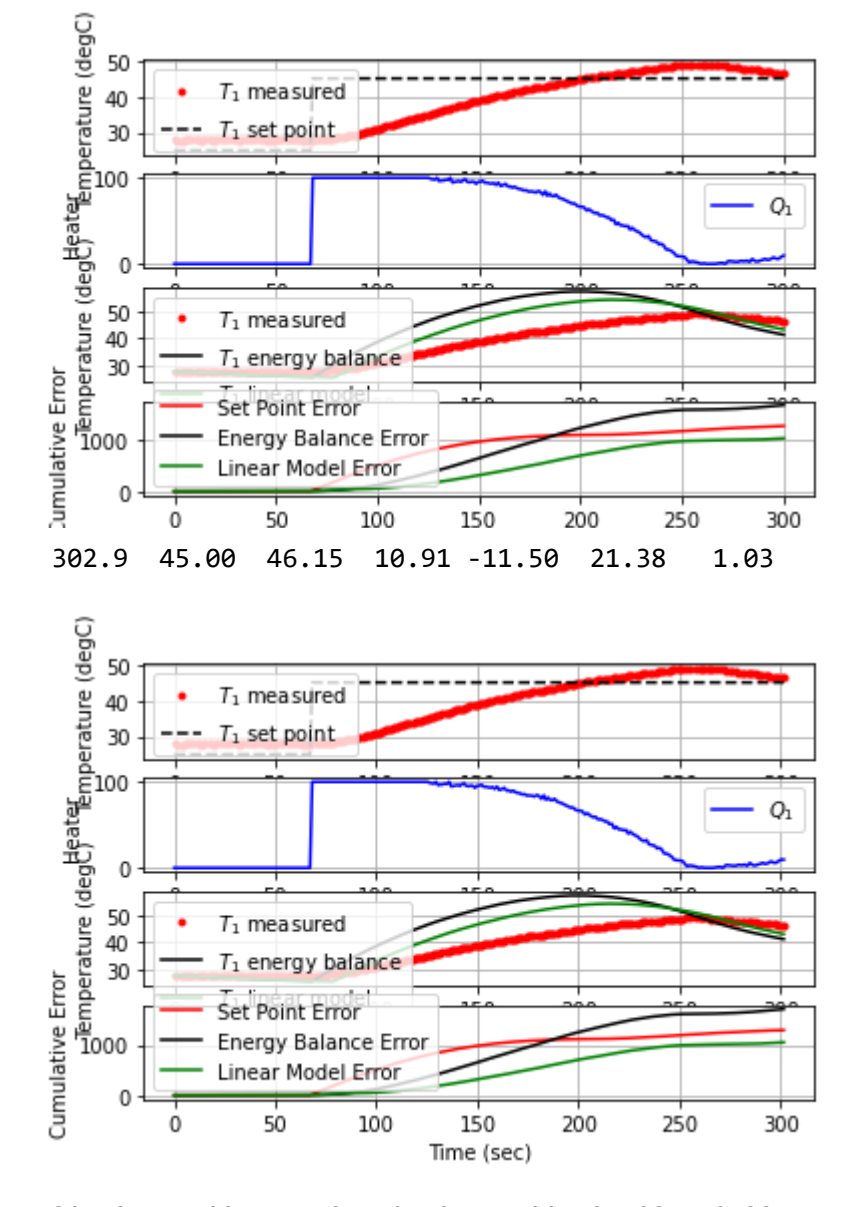

304.2 45.00 46.12 10.10 -11.20 21.08 0.22

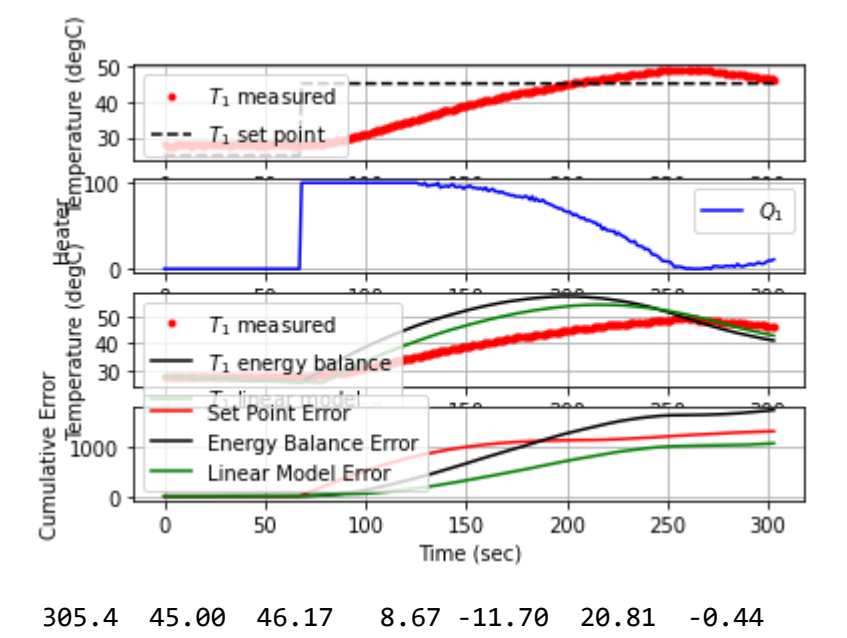

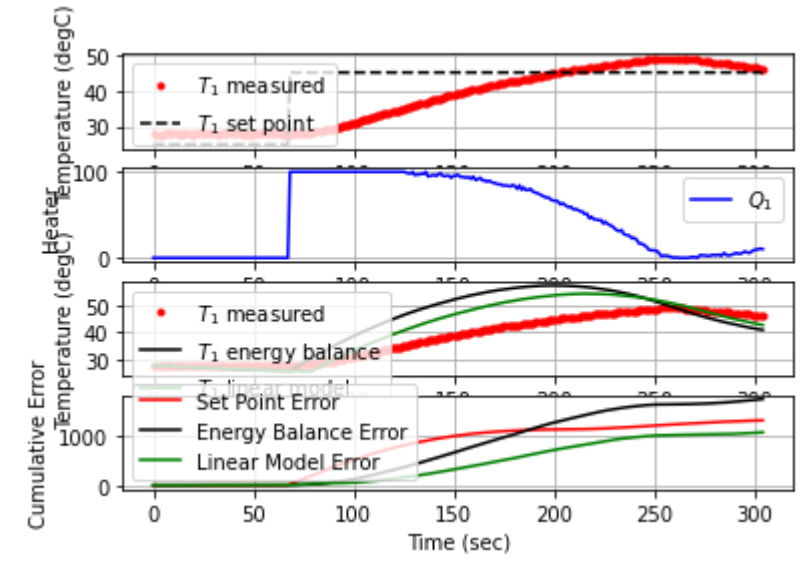

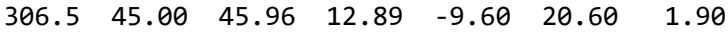

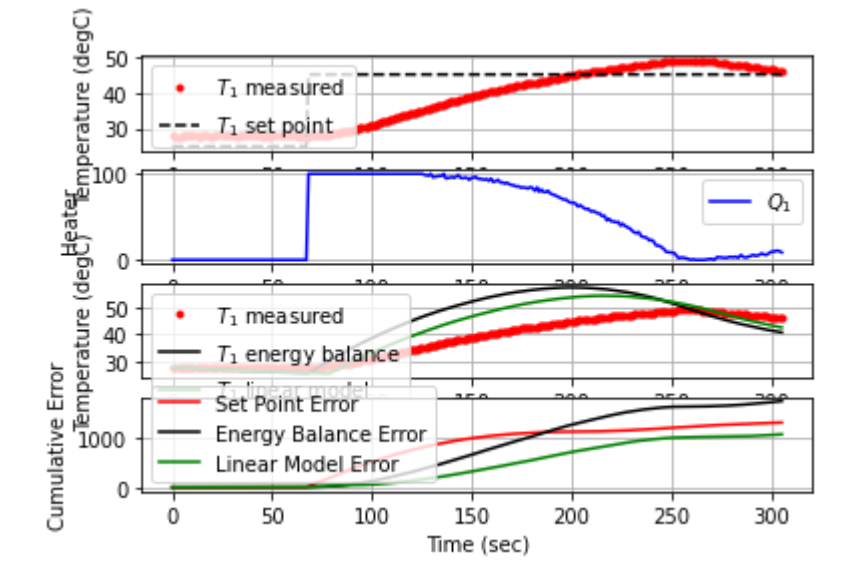

307.7 45.00 45.83 13.14 -8.30 20.39 1.04

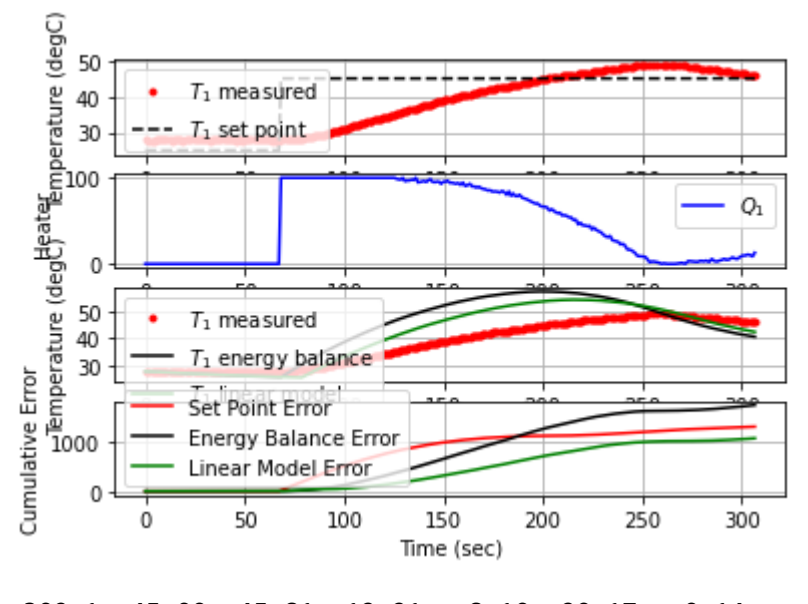

309.1 45.00 45.81 12.21 -8.10 20.17 0.14

 $\frac{1}{\sqrt{2}}$ 

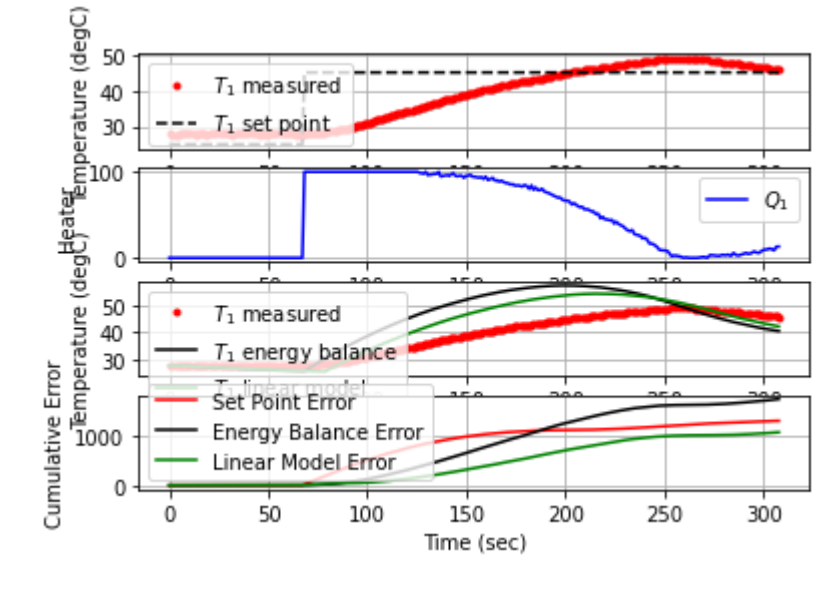

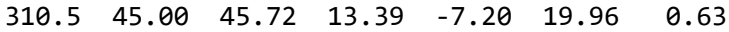

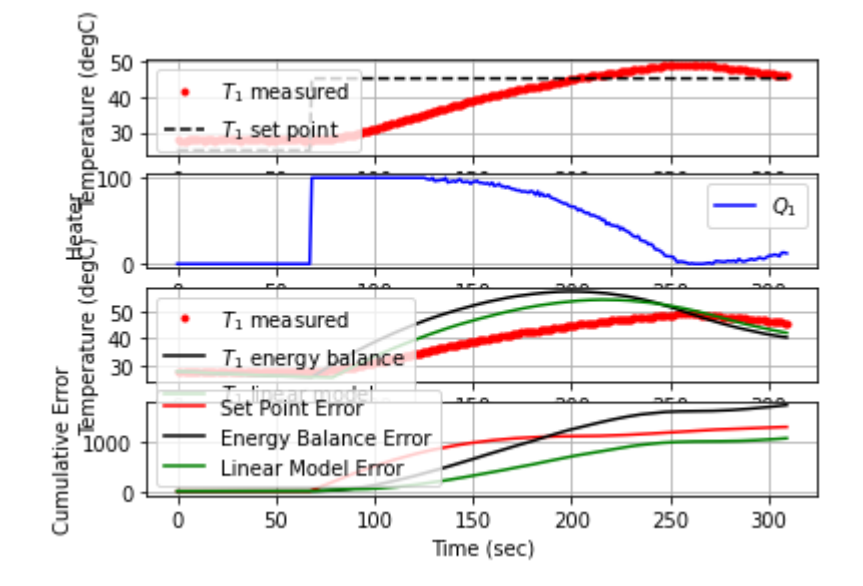

311.9 45.00 45.70 12.92 -7.00 19.77 0.15

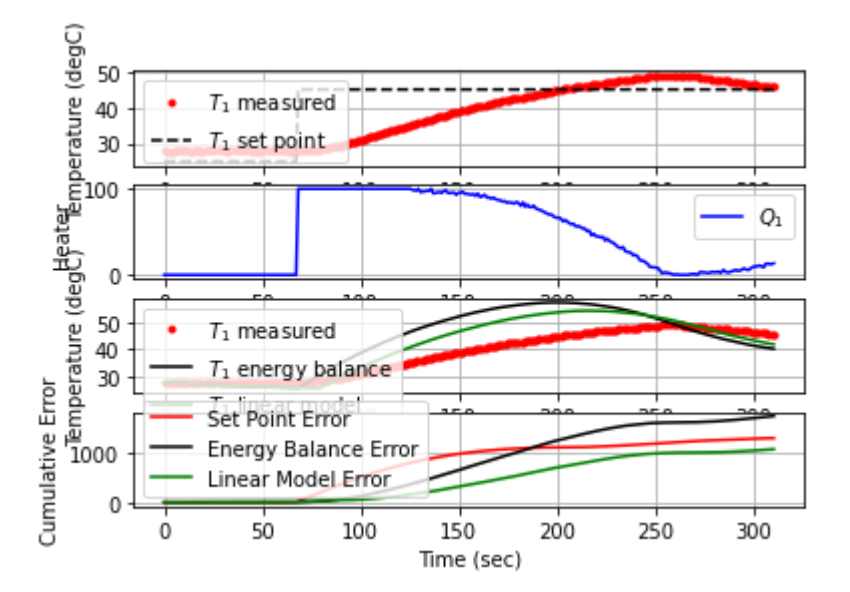

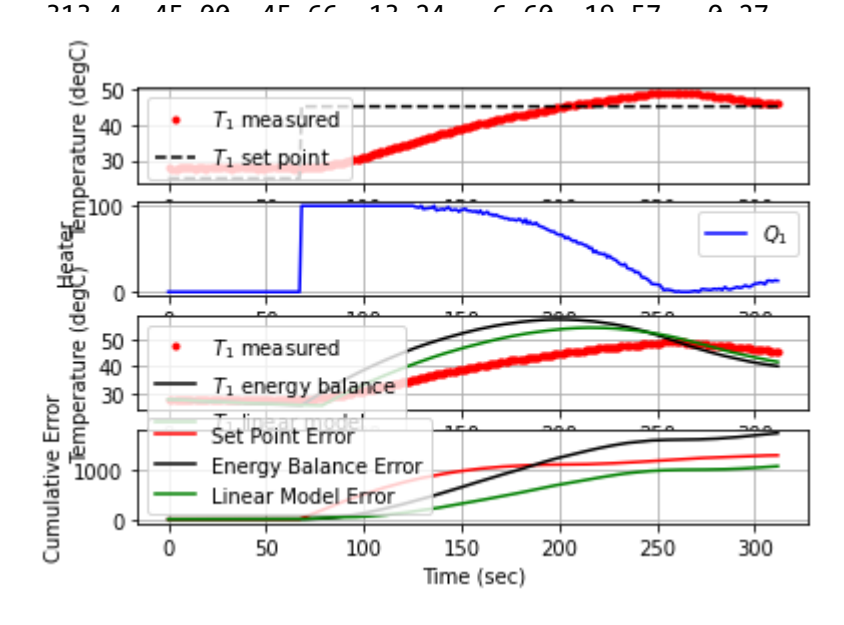

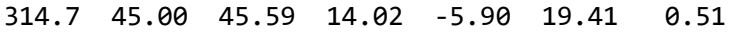

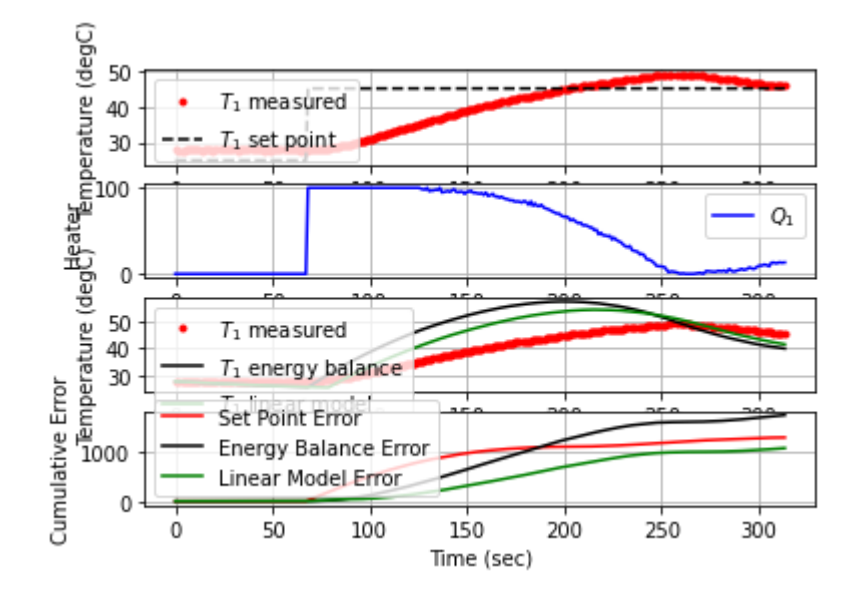

315.9 45.00 45.47 15.61 -4.70 19.30 1.01

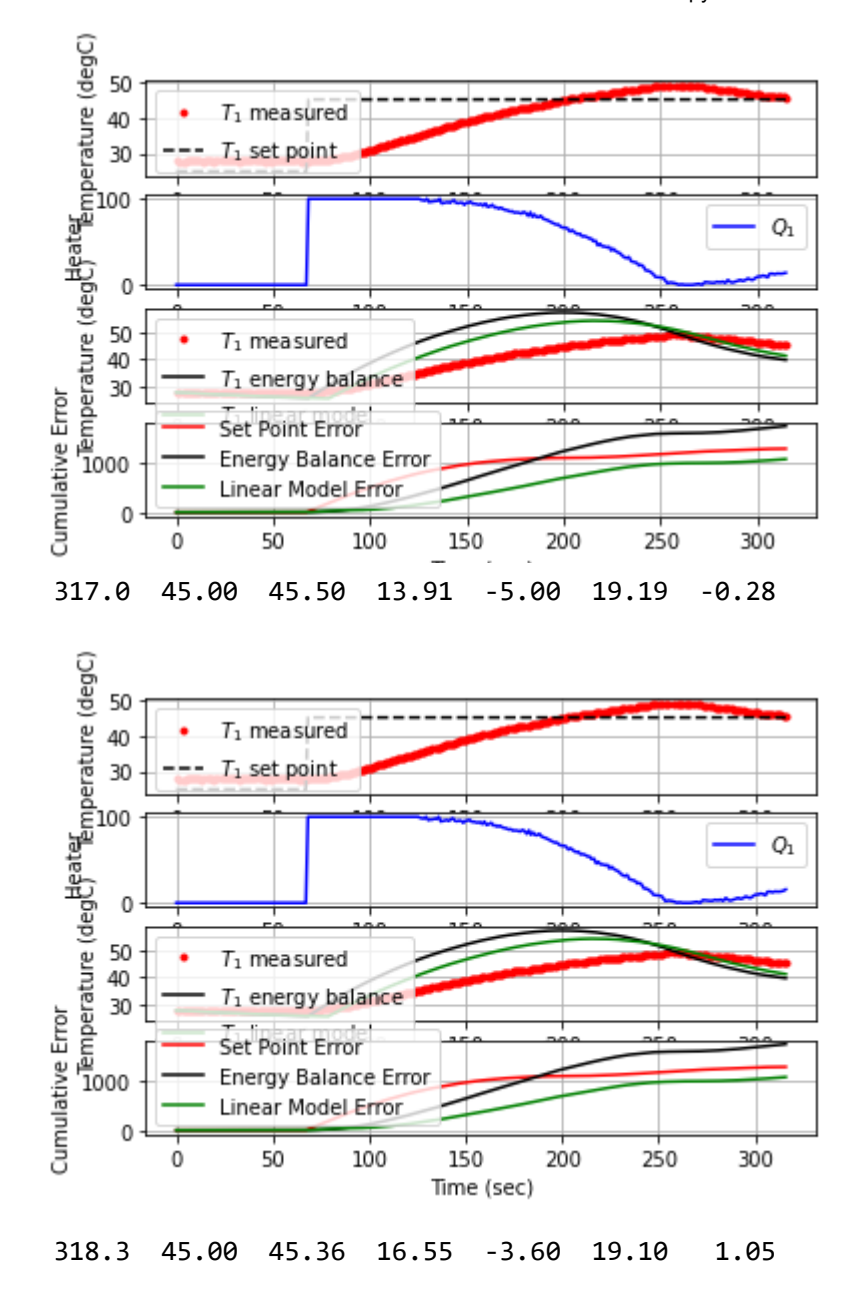

tive Error<br>| Gemperature (deglt)<sup>eate</sup>Emperature (degC)<br>| 8 8 8 8<br>| 8 8 8  $T_1$  measured  $T_1$  set point  $Q_1$ 50<br>40<br>30  $T_1$  measured  $T_1$  energy balance Cumulative Error Set Point Error Energy Balance Error Linear Model Error 0  $50$ 100 150 200 250 300 0 Time (sec)
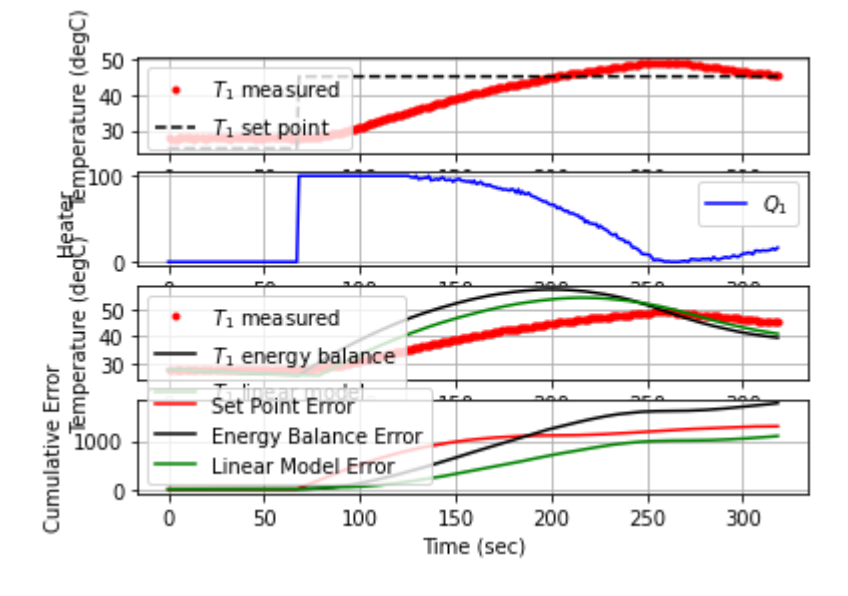

## 319.7 45.00 45.37 15.22 -3.70 18.99 -0.07

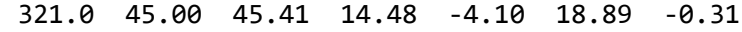

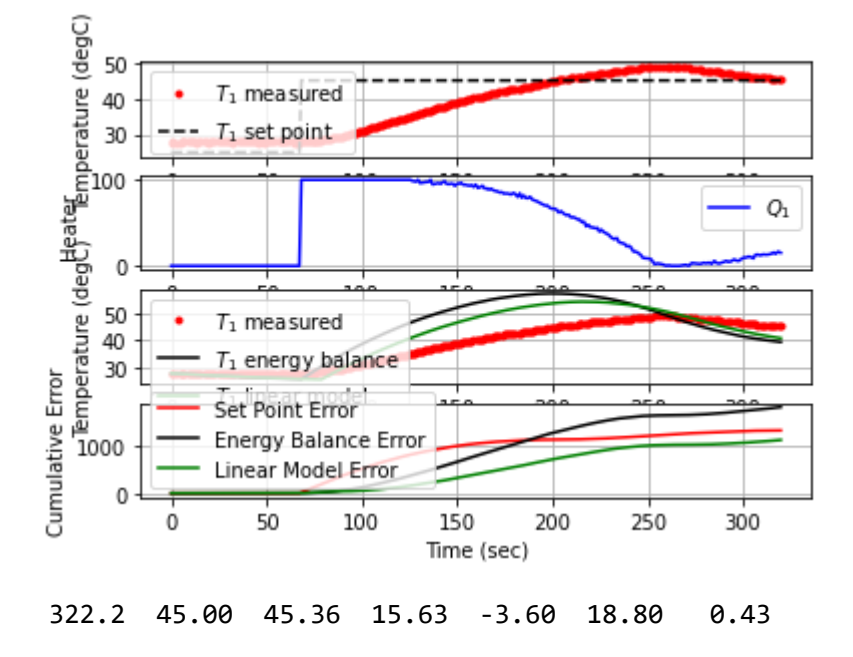

localhost:8888/notebooks/PTUPT\_2021/iTCLab\_riset/Buku\_IoT/Jupyter/iTCLab-PID-01.ipynb 109/113

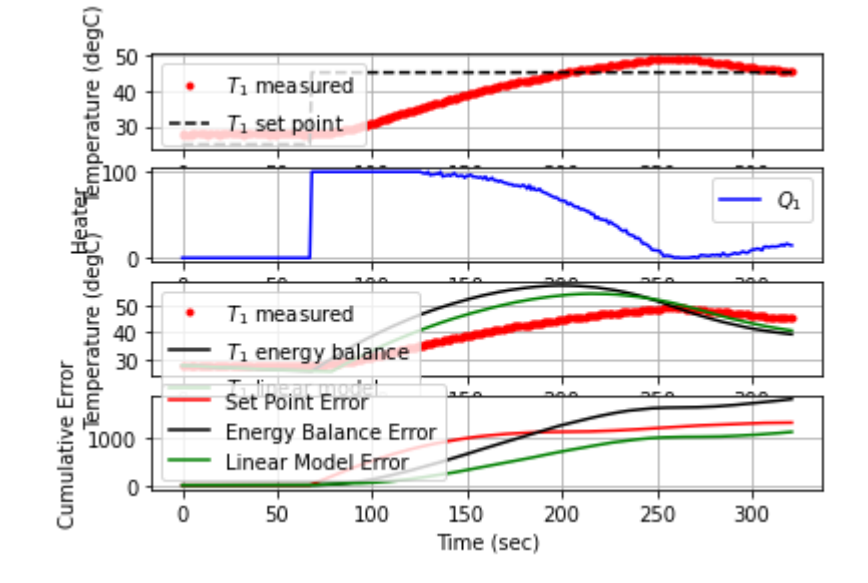

323.6 45.00 45.32 15.80 -3.20 18.71 0.29

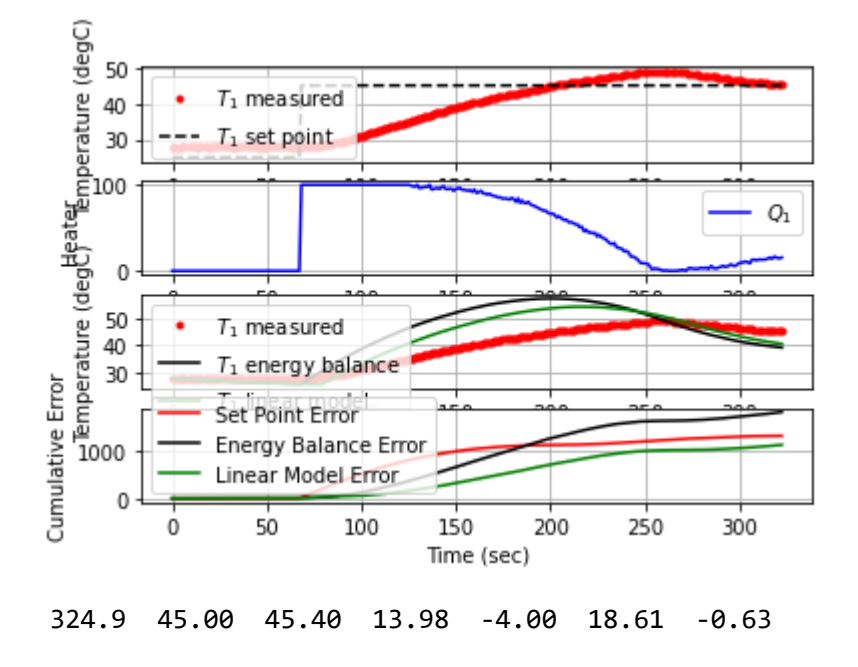

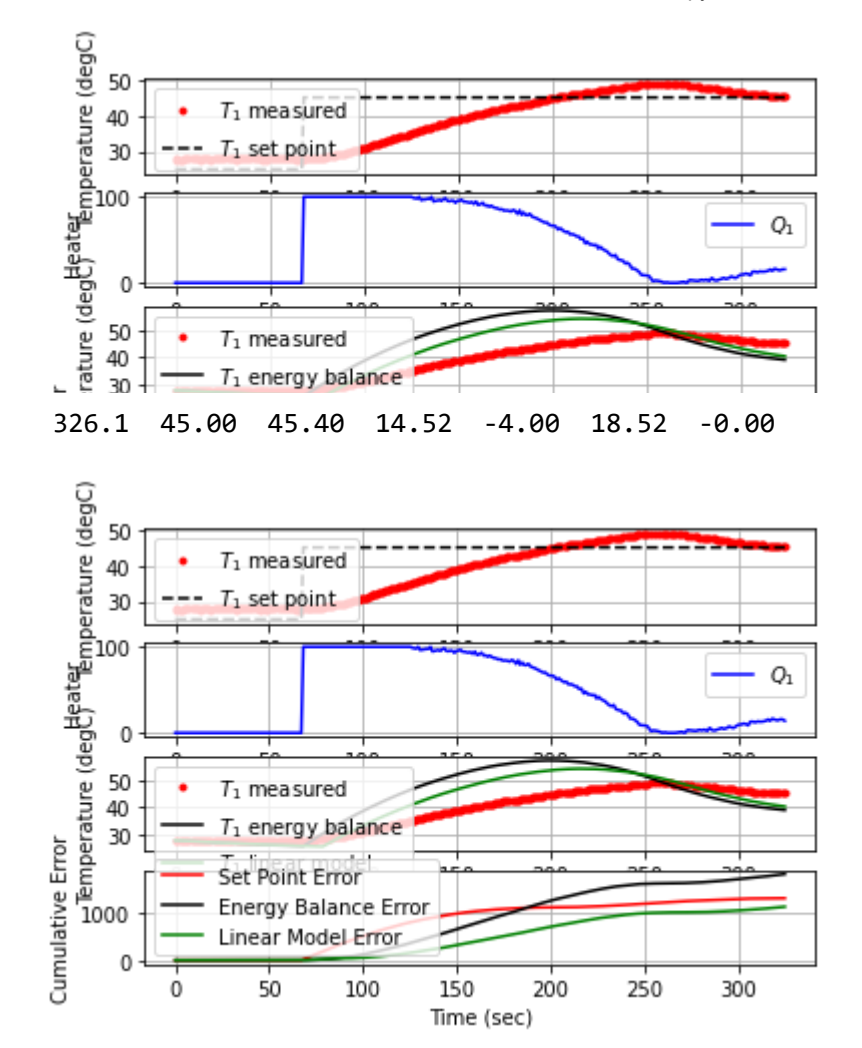

## 327.3 45.00 45.26 16.96 -2.60 18.45 1.11

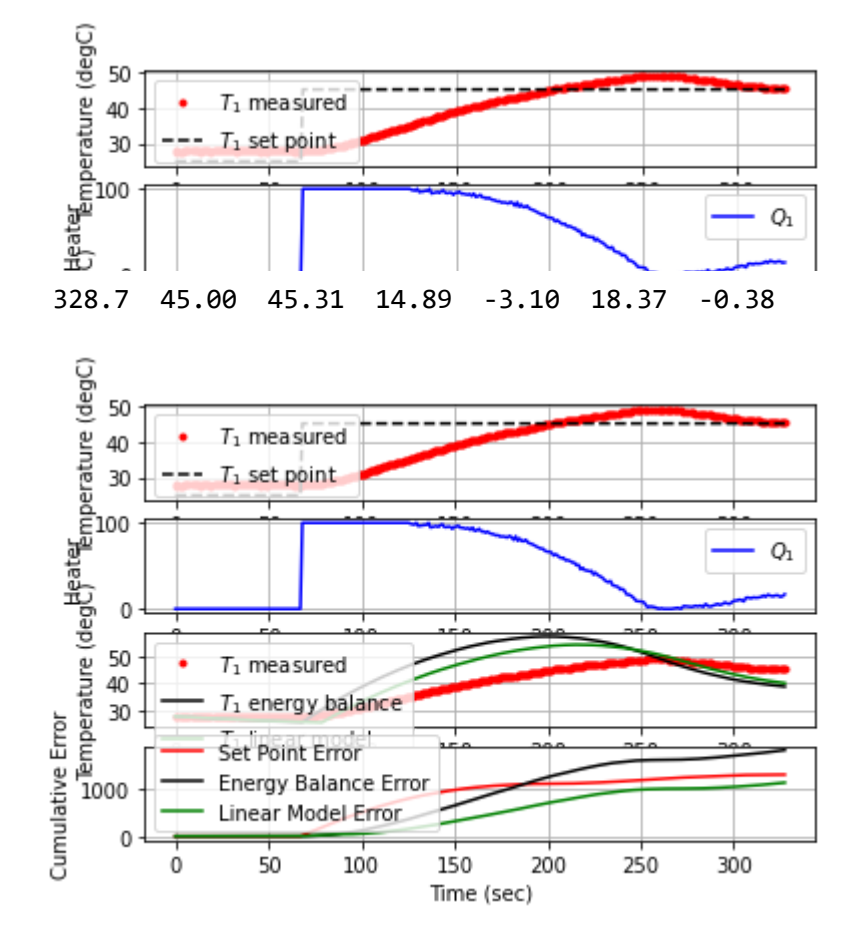

329.9 45.00 45.20 17.22 -2.00 18.32 0.90

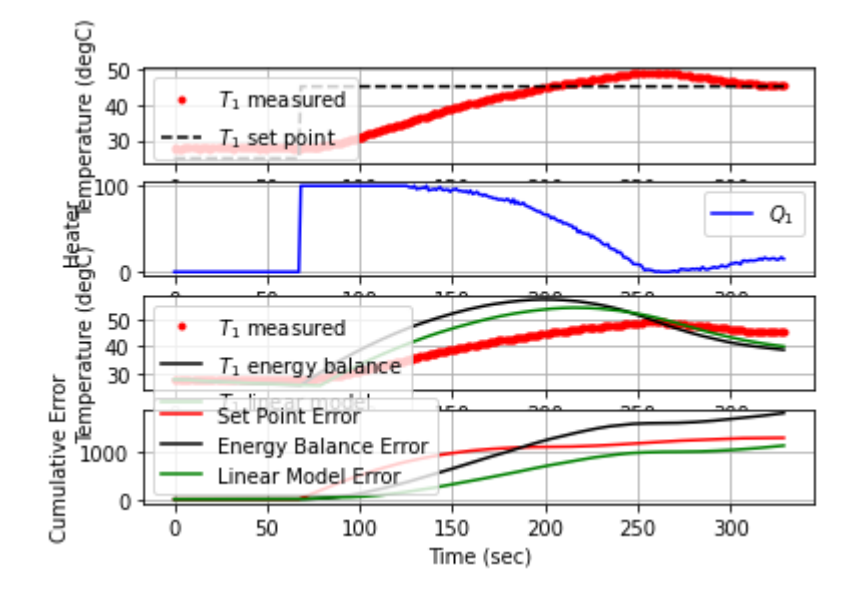

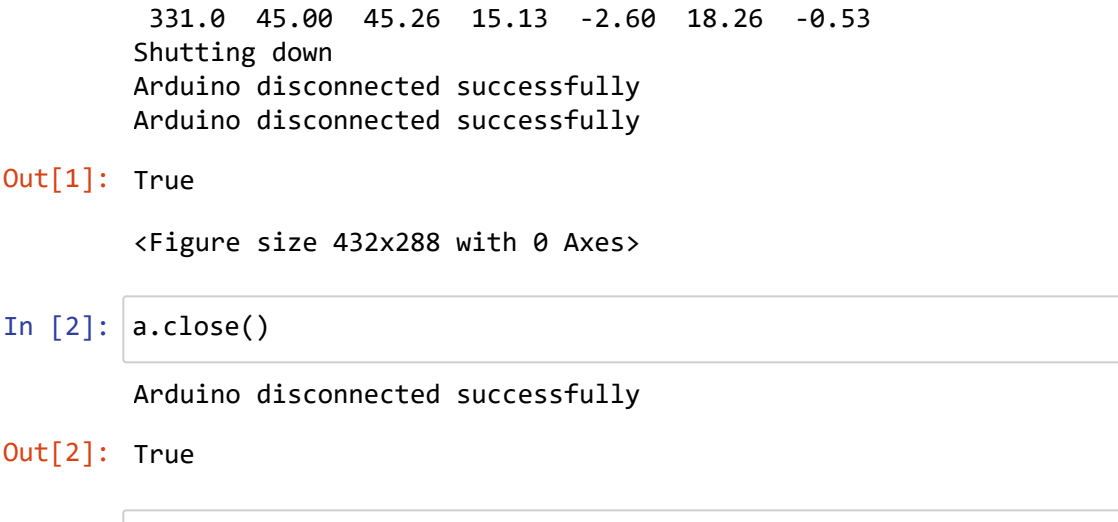

In  $[$  ]: